### **REPUBLIQUE ALGERIENNE DEMOCRATIQUE ET POPULAIRE**

**MINISTERE DE L'ENSEIGNEMENT SUPERIEUR ET DE LA RECHERCHE SCIENTIFIQUE**

### **UNIVERSITE SAAD DAHLA DAHLAB BLIDA**

**Faculté des Sciences de l'Ingénieur**

**Département :** Aéronautique

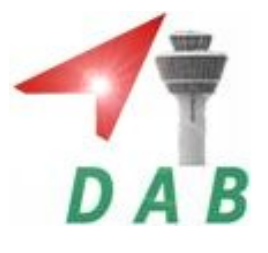

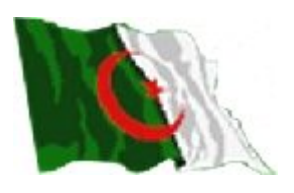

**Mémoire pour l'obtention**

**du diplôme d'ingénieur d'état en Aéronautique**

**Spécialité Spécialité: construction et maintenance aéronautique**

**Option : propulsion**

### **THEME**

# Modélisation théorique et simulation numérique de l'écoulement interne dans les futbomachines aviales.

### **PRESENTE PAR :**

### **ENCADRE PAR :**

**M<sup>r</sup>** : **MEKHALFIA Soufyane M<sup>r</sup>** 

**: ALLALI Abdelrazzak Abdelrazzak** 

 **Mr : OUMECHOUK Hicham Tahar**

**ANNEE UNIVERSITAIRE 2008 /2009**

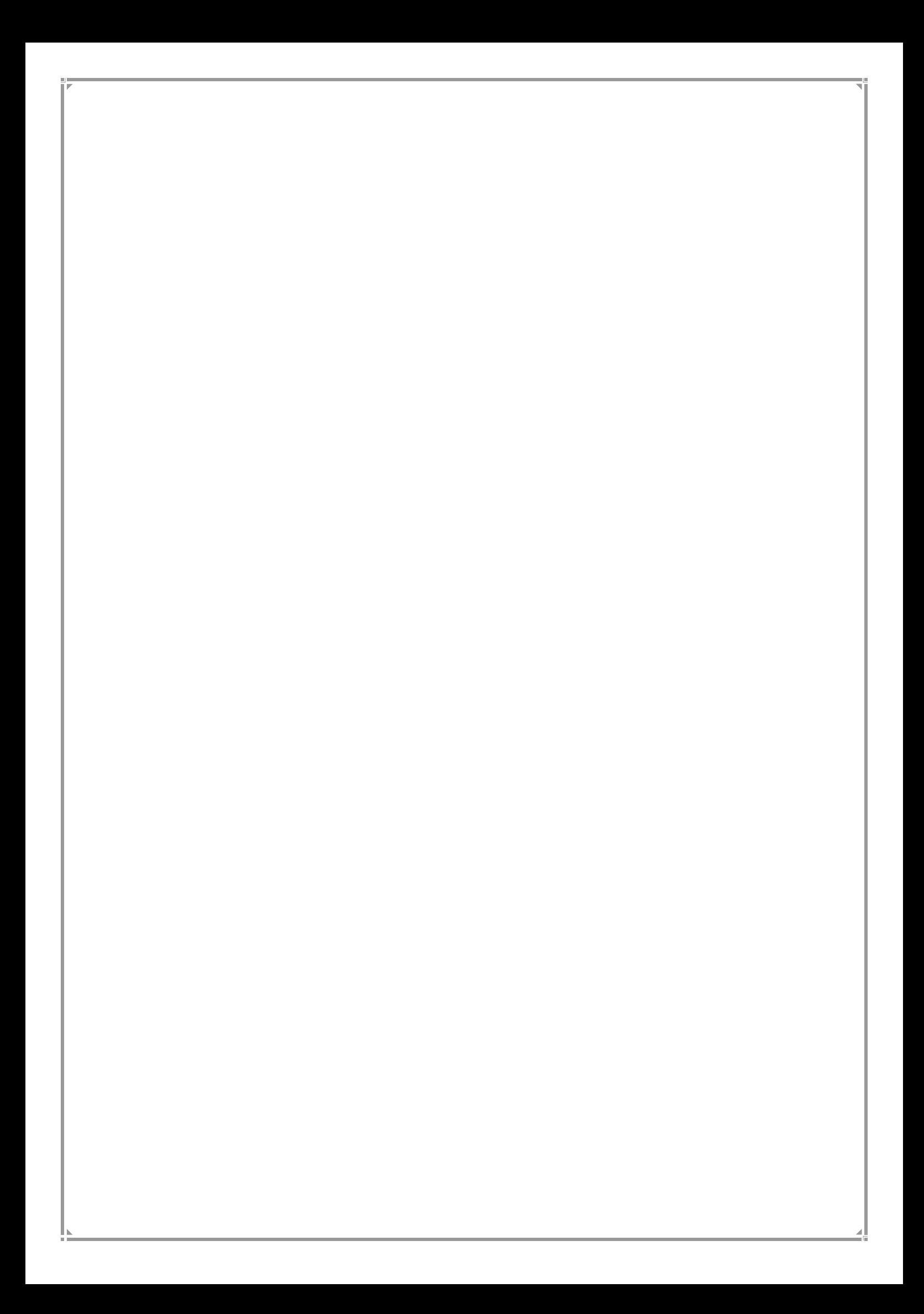

### **Résumé :**

 Dans cette étude, nous avons fait une modalisation théorique et une simulation numérique pour l'analyse de la cinématique de l'écoulement interne dans les turbomachines axiale suivant la méthode quasi-tridimensionnel.

 Le principe de la méthode quasi-tridimensionnel est d'étudier l'écoulement suivant les deux plans : méridien et aube à aube.

Pour l'application on a étudié un cas d'un étage de turbine (stator-rotor)

 La modalisation théorique est basée sur la résolution des équations dynamiques qui régissent l'écoulement interne, la théorie de l'équilibre radial simplifié et la théorie du disque actuateur.

 La simulation numérique est réalisé par l'utilisation des logiciels de CFD pour les turbomachines, parmi c'est logiciels on utilisé les processus d'ANSYS (CFX-Blade Gen, CFX-Turbo Grid, et ANSYS CFX-11).

 Pour validé les résultats on fait une comparaison avec la modélisation théorique.

### **Abstract:**

 In this project, we made a theoretical modalisation and a numeric simulation for the analysis of the cinematic of the internal out-flow in the turbo machines axial following the quasi-three-dimensional method.

 The principle of the quasi-three-dimensional method is to study the outflow following the two plans: meridian and blade to blade.

For the application one studied a case of a turbine floor (stator-rotor)

 The theoretical modalisation is based on the resolution of the dynamic equations that governs the internal out-flow, the theory of the radial balance simplified and the theory of the disk actuator.

 The numeric simulation is achieved by the use of the software of CFD for the turbo machines, among that is software one used the processes of ANSYS (CFX-Blade Gen, CFX-Turbo Grid, and ANSYS CFX-11).

 For validated the results one makes a comparison with the theoretical modeling.

### **الخلاصة**

في هذه الدراسة، قدمنا نموذج النظرية والمحاكاة الرقمية للتحليل الحركي من التدفق الداخلي في التوربين المحوري بواسطة طریقة شبھ ثلاثیة الأبعاد.

مبدأ شبه ثلاثیة الإبعاد لدراسة طریقة تدفق طول خطتین: المتوسط و الشبكة الشفرات.

للنظر في الطلب على أساس كل حالة من التوربینات المرحلة (الثابت و الدوار) ومن الناحیة النظریة فإن نموذج یقوم على حل المعادلات الدینامیك التي تحكم تدفق الداخلي نظریة التوازن الداخلي وتبسیط نظریة القرص المحرك.

المحاكاة العددیة تتم عن طریق استخدام البرمجیات CFD ل التوربینة ، بما في ذلك البرمجیات التي .(ANSYS CFX–11, Turbo Grid ، ANSYS Blade Gen ) ANSYS عملیة على تستخدم للتحقق من النتائج المقارنة مع النماذج النظریة.

### REMERCIEMENTS

Nous tenons à remercier le bon dieu, le tout puissant de nous avoir attribué la faveur de réussir nos études.

Au terme de ce travail, il nous est agréable d'exprimer notre profonde gratitude ainsi que le plus grand respect à tous ceux qui nous ont aidés ou soutenus de près ou de loin.

Nous exprimons nos vifs remerciements à notre promoteurs Monsieur ALLALI ABDELRAZZAK de nous avoir guidé à fin de réussir à réaliser notre PFE, ainsi que Monsieur AZZI TAHAR ingénieur chez Air Algérie pour nous avoir aide à obtenir les donner géométrique qui nous terminer notre travail

### MEKHALFIA SOUFYANE et OUMECHOUK HICHAM TAHAR

### *Dédicace*

*Je dédie ce modeste travail A ceux qui m'ont soutenu le moral durant toutes les phases de ma vie, et qui m'ont appris toutes les bonne valeurs Mes chers parents*

*A mes sœurs et mes frères*

*A mes amies A tous mes collègues*

 *MEKH ALFIA SOUFYANE*

## **Liste des tableaux**

### **Les tableaux :**

Tableau III.1 - Ensemble des logiciels de la société AEA-Technology*.*

Tableau (IV.1): Les dimensions de l'aube du stator.

Tableau (IV.2): Les dimensions de l'aube du rotor.

Tableau .IV.3. Nombre d'éléments et de nœuds.

Tableau IV.4. Conditions générales de calcul pour stator-rotor.

# **Liste des symboles**

### **LISTE DE SYMBOLES**

### **Normales**

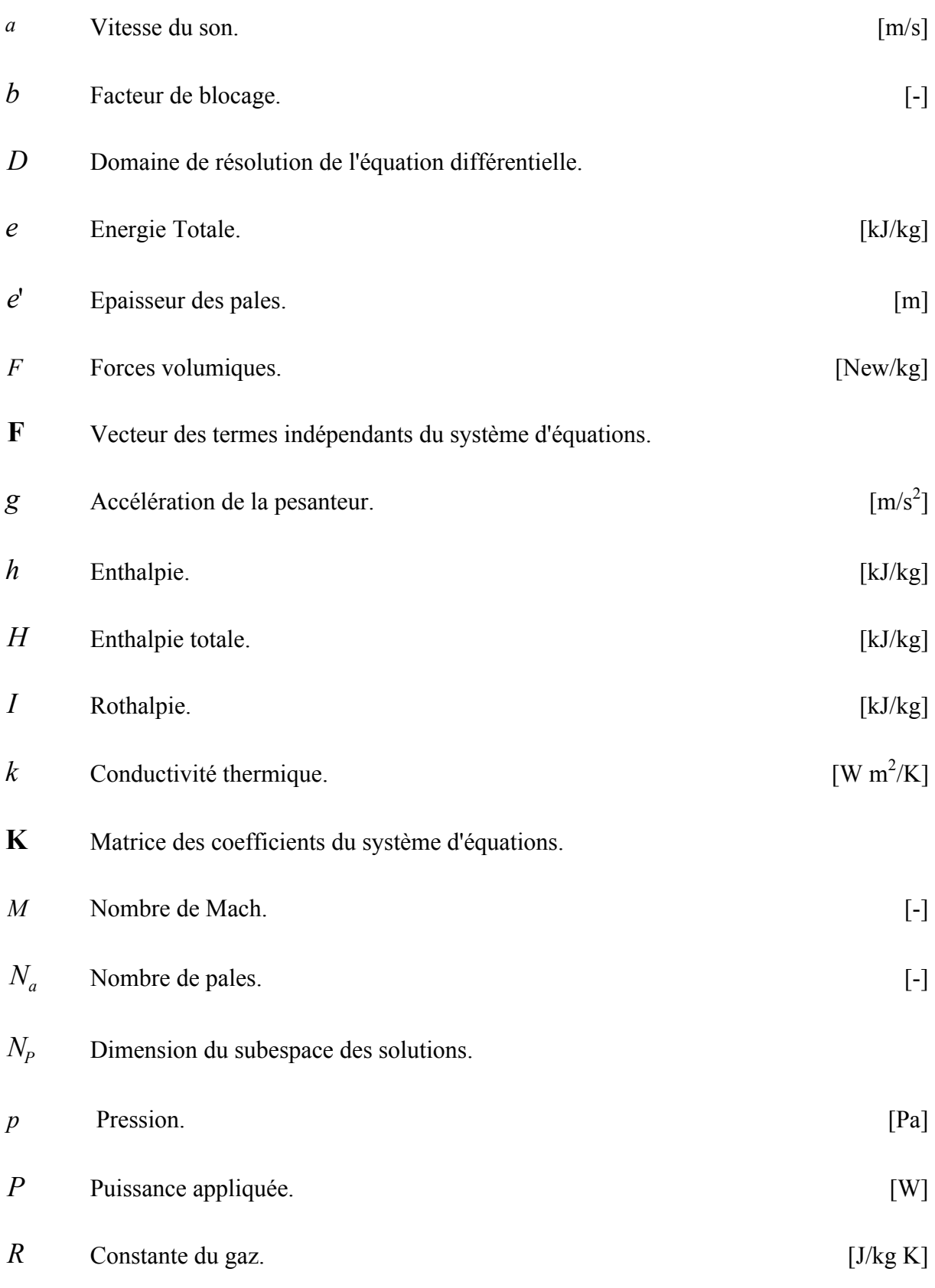

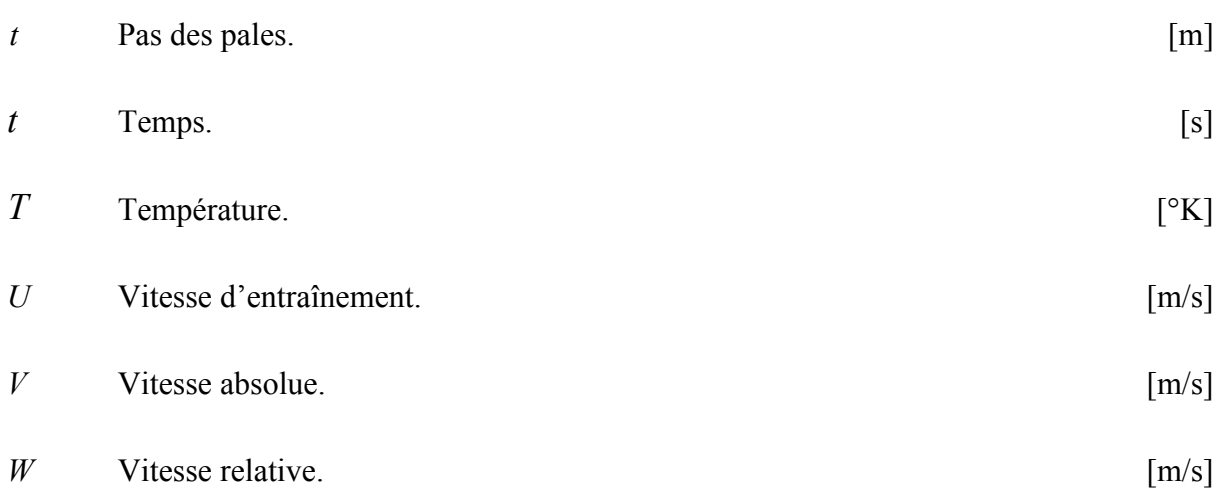

### **Grecques**

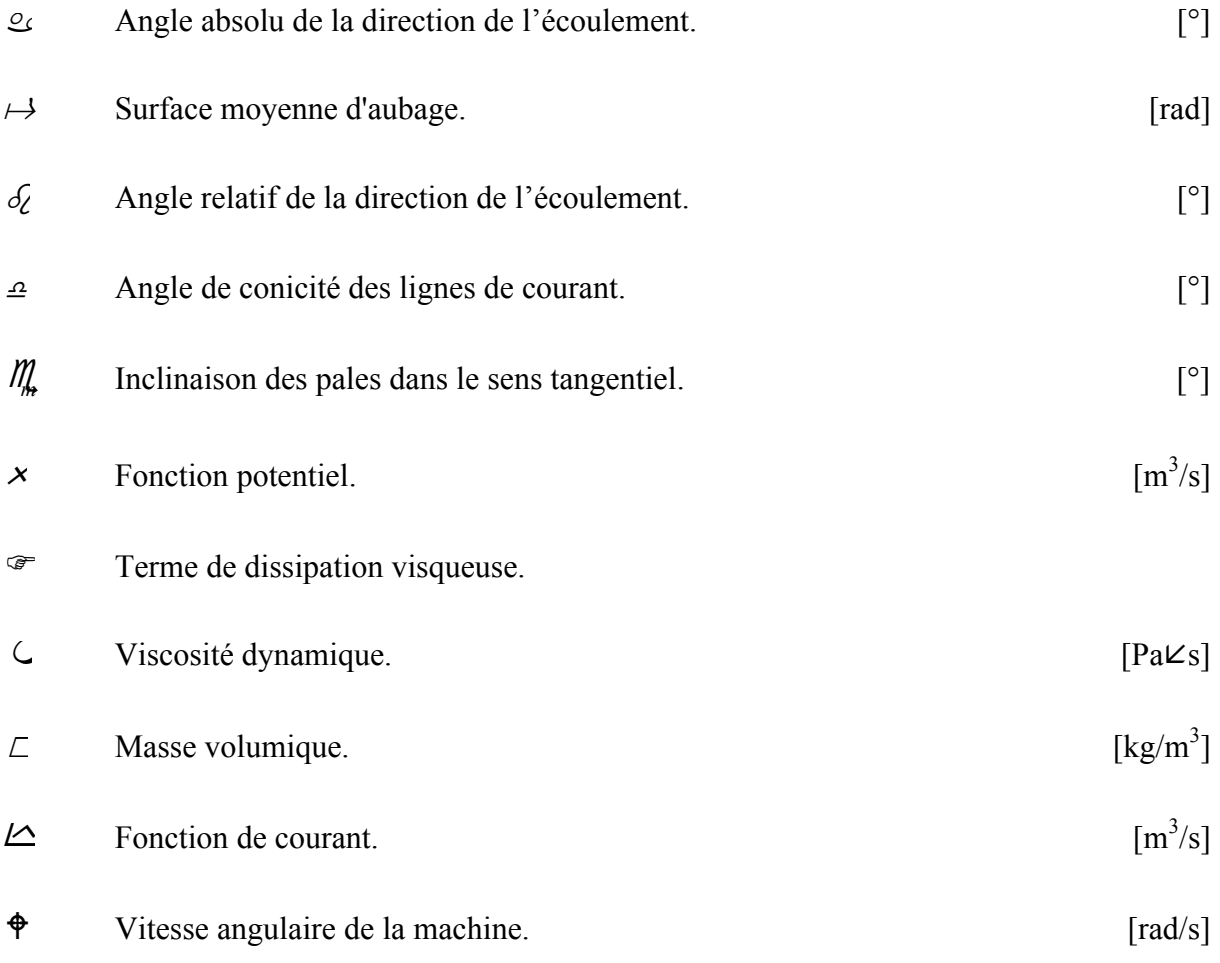

### **Symboles**

 $\vec{\mathbb{Q}}$ *f* Opérateur gradient.  $\rightarrow$  $\rightarrow$ 

৫∜ Opérateur divergence.

*x* Valeur moyenne.

### **Indices**

- *xo* Propriété totale ou d'arrêt.
- *x*, *y*, *z* Coordonnées cartésiennes.
- *r*,  $\overline{q}z$  Coordonnées cylindriques.
- *e*,*i* Extérieur ou extrados et intérieure ou intrados.

### **Introduction générale :**

 Une turbomachine est une machine tournante qui réalise un transfert d'énergie entre son arbre propre, et un fluide en mouvement. Ce transfert peut s'effectuer dans les deux sens :

• une récupération de l'énergie du fluide sur l'arbre de la machine (fonction réalisée par les machines de type **turbine**)

• une augmentation de l'énergie du fluide par fourniture d'énergie mécanique sur l'arbre de la machine (fonction réalisée par les machines de type **compresseur**, **ventilateur**, **pompe** …)

 Un premier classement naturel des turbomachines est fait à partir de la nature du fluide utilisé. Selon ce critère elles peuvent appartenir à deux groupes : les machines à fluides incompressibles telles que les pompes, les ventilateurs et les machines à fluides compressibles, dont les compresseurs.

 Une classification très répandue des turbomachines, liée directement à la forme générale du rotor définit trois groupes de géométries, établis en fonction de la morphologie de l'écoulement. Ces groupes sont :

- 1. Les machines centrifuges ou radiales.
- 2. Les machines axiales.
- 3. Les machines hélicocentrifuge ou mixtes.

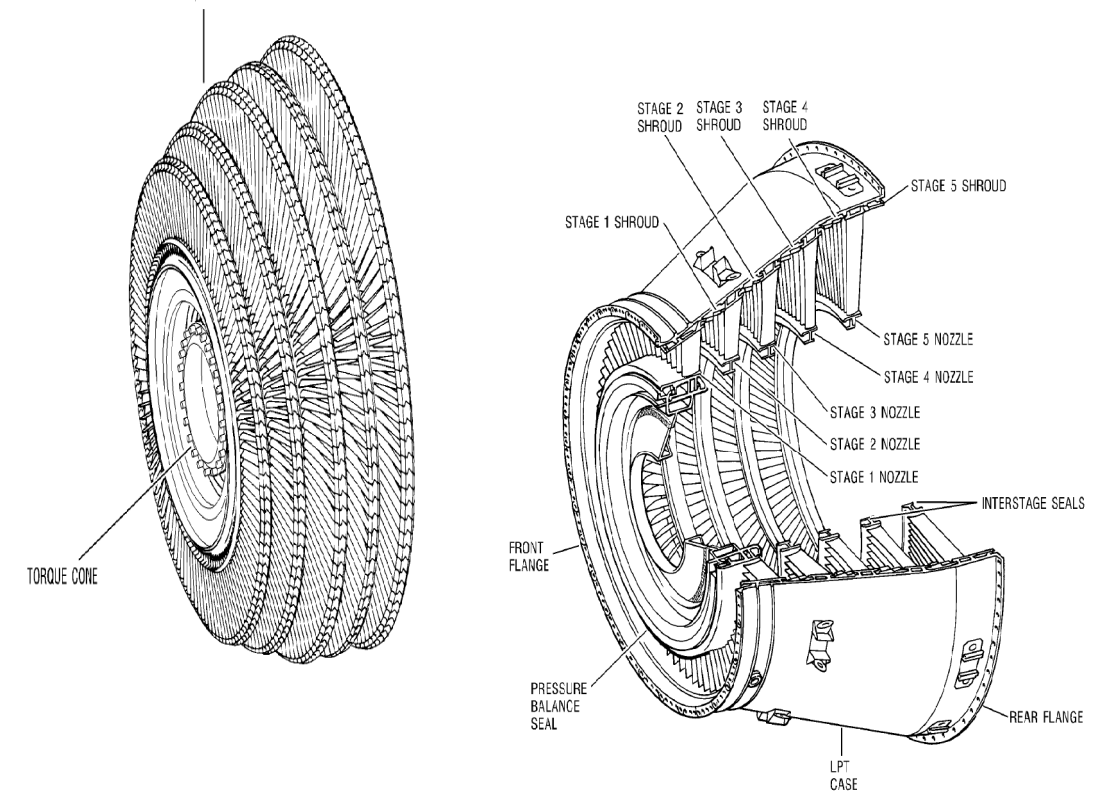

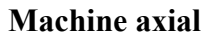

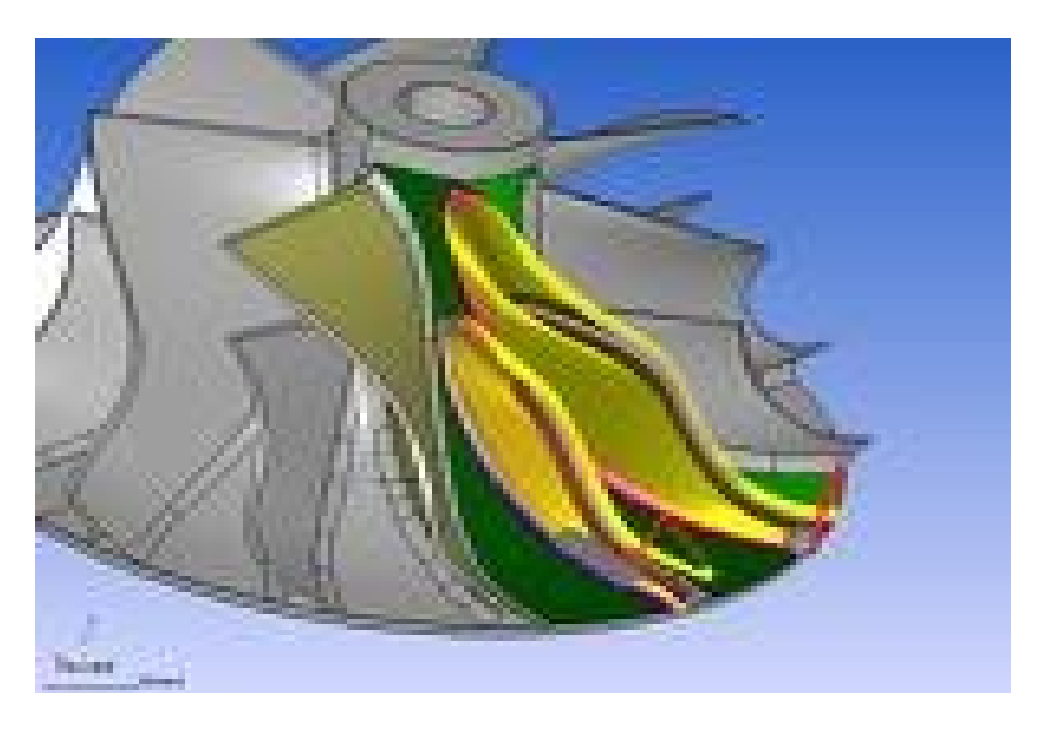

### **Machine centrifige**

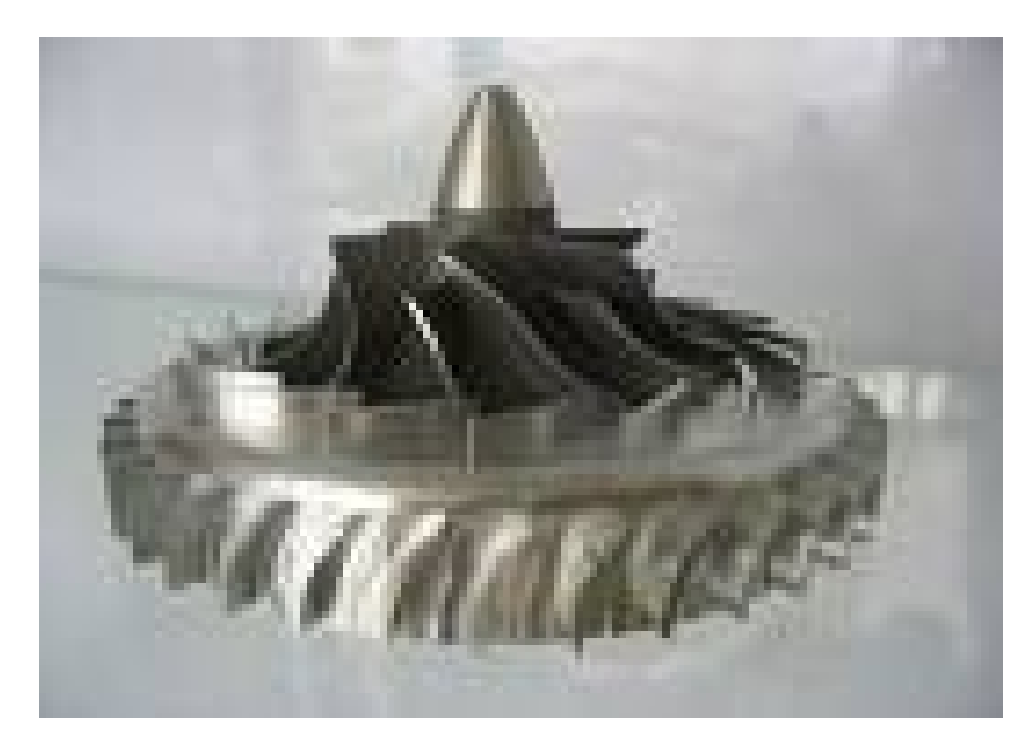

**Machine mixte**

**Figure.1.** Classification des turbomachines.

Deux approches sont appliquées dans le cadre de la conception d'une nouvelle machine : le problème direct et le problème inverse.

- 1. **Le problème direct :** C'est l'analyse, de l'évaluation des performances d'une machine existante .Pour une géométrie donnée, il est de définir les champs de pression et de vitesse régissant les écoulements interne et, par la suite, quelles sont les performances globales de la machine.
- 2. **Le problème inverse :** (indirect) permet au concepteur, a partir d'un cahier de charge établi, de spécifier à priori un certain nombre d'éléments des champs de vitesse et de pression .Cependant, la méthodologie de conception des turbomachines dépend de l'application, de la géométrie et du domaine industriel d'application, par conséquent il n'existe pas d'approche unifiée

 Le présent travail rentre dans le cadre de la conception des turbomachines et consiste à développer un procédé pour l'analyse des écoulements internes dans les machines axiales, qui conduit à réaliser une modélisation théorique et une simulation numérique pour déterminé les paramètres cinématique de l'écoulement dans le plan méridien et dans le plan aube a aube.

Notre travail comprend les (05) chapitres suivants :

- 1. Le premier concerne la modélisation des écoulements internes en turbomachines, on donne une description générale de différentes méthodes et théories utilisé.
- 2. Le deuxième présente la Modélisation retenue de l'écoulement méridien et aube a aube, on projet et on simplifier les équations vue dans le chapitre précédent sur le plan méridien et le plan aube a aube.
- 3. Le troisième détermine les outils et les étapes du CFD pour la simulation de l'écoulement dans les turbomachines.
- 4. Dans le quatrième on étudier le cas d'un étage d'une turbine, on fait une simulation numérique de l'écoulement tridimensionnel dans le stator-rotor on utilisant les logiciels de CFD suivant : CFX-11, CFX-BladGen, CFX-TurboGrid.
- 5. Dans le cinquième on établi les résultats de chaque démarché (modélisation et simulation) et on interprété ces différent phénomènes rencontré.

On achève l'étude avec une conclusion générale et perspective.

### **I. Introduction :**

 Pour tous les problèmes de mécanique des fluides, en général, et particulièrement dans les turbomachines, les équations utilisées pour déterminer les écoulements dérivent généralement des équations de conservation : continuité, Navier-Stokes, énergie et équation d'état du fluide. La résolution de ces équations est accompagnée d'hypothèses simplificatrices, associées à des considérations sur la géométrie, les bilans énergétiques ou la décomposition des vitesses en une valeur moyenne et une partie fluctuante. Dans ce chapitre, nous présentons les modélisations utilisées dans la problématique des turbomachines.

### **I.1 Equations générales de base :**

Les équations utilisées pour résoudre les écoulements dans les turbomachines dérivent, généralement des équations de Navier-Stokes et sont accompagnées d'hypothèses simplificatrices, associées à des considérations sur la géométrie, les bilans énergétiques ou la séparation des vitesses en une valeur moyenne et une partie fluctuante. En dehors du repère absolu, les équations peuvent aussi s'exprimer dans le repère relatif, en termes de la fonction de courant ou encore des variables exprimant sa courbure.

Nous présenterons ensuite l'ensemble des équations générales de la mécanique des fluides sur lesquelles sont basées les équations régissant l'écoulement dans les turbomachines.

### **I.1.1 Equation de continuité et équation dynamique (Navier-Stokes) :**

 Les formes différentielles de l'équation de continuité et l'équation de conservation des quantités de mouvement peuvent être obtenues à partir des relations intégrales sur un volume de contrôle et par l'application du théorème de la divergence. Si le fluide considéré est newtonien et la pesanteur est la seule force de volume agissant sur le domaine considéré **[1]** et **[2]**, les équations régissant l'écoulement peuvent être exprimées ainsi:

$$
\frac{d\mathbf{z}}{dt} = \mathbf{z} \mathbf{z} \mathbf{z} \mathbf{z} \tag{I.1}
$$

$$
-\frac{D\vec{V}}{Dt} \Box - \frac{\Box}{\Box} \vec{V} \Box \vec{\Box} \Box \vec{V} \Box \frac{\Box \vec{V} \Box}{\Box t} \Box \Box \vec{\Box p} \Box - g \Box \frac{\Box}{\Box x_j} \frac{\Box V_i}{\Box x_j} \Box \frac{\Box V_j}{\Box x_j} \Box J_{ij} e \, div \vec{V} \Box \overline{\Box} (1)
$$
\n(2) (3) (4) (5) (6) (7)

Les termes 1, 2, et 3 de l'équation I.2 représentent l'accélération totale, convective, et locale. Le terme 4 représente la force de pression, le terme 5 la force de la pesanteur, les termes 6 et 7 les effets visqueux, où normalement la viscosité de dilatation est considérée comme nulle

(c'est-à-dire ●  $\blacksquare$  $\blacksquare$   $\blacksquare$   $\blacksquare$   $\blacksquare$  d'après l'hypothèse de Stokes). Une discussion détaillée des termes visqueux peut être trouvée dans les travaux de White. Pour les écoulements laminaires incompressibles, la densité et la viscosité sont supposées constantes dans les équations I.1 et I.2. Ces équations représentent un ensemble complet de quatre équations pour quatre inconnues, à savoir, la pression et les trois composantes de la vitesse. Pour des écoulements non visqueux, les deux derniers termes dans l'équation I.2 sont nuls. Dans la plupart des écoulements internes, le cinquième terme de l'équation I.2,  $\mathcal{F}$ , est négligé.

L'équation d'énergie est basée sur l'équation thermodynamique, elle s'utilise sous la forme:

$$
\frac{Dh}{Dt} \Box \frac{Dp}{Dt} \Box \vec{\Box} \mathcal{K} \vec{\Box} T \Box \Box \tag{I.3}
$$

où est le fonction de dissipation, représentant l'équivalent thermique de l'énergie mécanique liée à la dissipation visqueuse et les efforts de cisaillement :

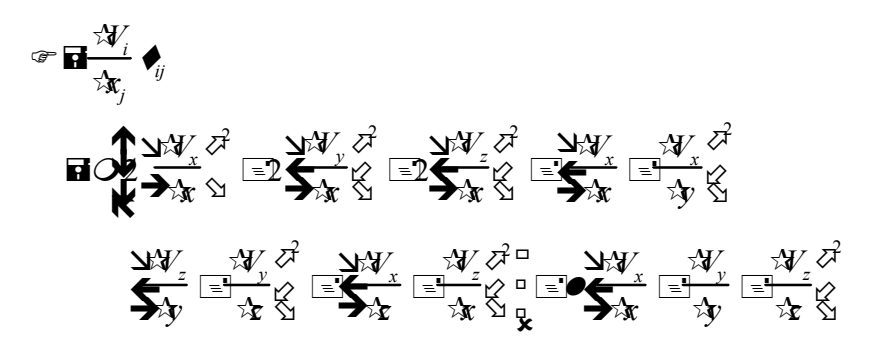

Le premier terme de gauche de l'équation I.3 représente la variation d'enthalpie ; *Dp*/*Dt* et  $\in$ sont les taux de travail des efforts de pression et de cisaillement,.  $\mathbf{\hat{X}} k \mathbf{\hat{Z}} T$ ) le transfert de chaleur par conduction dans le fluide où *k* est le coefficient de conductivité thermique.

Pour des écoulements compressibles, le transport et la génération d'énergie est couplés à la dynamique du mouvement du fluide, et donc l'équation d'énergie (Eq. I.3) doit être résolue en même temps que les équations de continuité et de quantité de mouvement. En outre, une équation complémentaire associant la densité à la pression et à la température est nécessaire. Pour un gaz idéal, l'équation d'état est donnée par

$$
\frac{p}{\mathbf{I}}\mathbf{R}RT\tag{I.4}
$$

Les équations I.1 à I.4 fournissent six équations (dans l'écoulement tridimensionnel) pour six inconnues :  $\vec{V}$ ,  $\vec{L}$ ,  $p$ ,  $T$ .

### **I.1.2 Equations sous forme conservative :**

 Dans beaucoup de cas (telle que la résolution numérique des équations de Navier-Stokes), les équations exprimées en termes de variables "conservatives" sont très utiles. Ces variables telles que  $\frac{1}{2}$ ,  $\frac{1}{2}$ ,  $\frac{1}{2}$ ,  $\frac{1}{2}$ ,  $\frac{1}{2}$ ,  $\frac{1}{2}$ ,  $\frac{1}{2}$ , qui incluent la masse volumique s'appellent variables conservatives. Quand des variables "conservatives" sont utilisées dans un schéma de différences finies, les équations discrétisées conservent d'une façon plus précise la masse, la quantité de mouvement et l'énergie **[2]**.

Les équations de quantité de mouvement sous forme conservative peuvent être dérivées en combinant I.1 et I.2 pour donner, par exemple, l'équation de quantité de mouvement suivant l'abscisse x (supposant l'hypothèse de Stokes):

$$
\frac{\partial \mathcal{L}_x}{\partial x} = \frac{\partial}{\partial x} \mathbf{E}_x^2 = p \mathbf{E}_x \frac{\partial}{\partial y} \mathbf{E}_x V_y \mathbf{E}_x^2 \mathbf{E}_y V_z \mathbf{0}
$$
\n
$$
\mathbf{H} \mathbf{Z}_z = \frac{\partial}{\partial x} \mathbf{E}_x \mathbf{F} \mathbf{O} \frac{\partial V_x}{\partial x} \mathbf{E}_z^2 \mathbf{O} \frac{\partial}{\partial x} \mathbf{F} \mathbf{O} \frac{\partial}{\partial x} \mathbf{F} \mathbf{O} \frac{\partial}{\partial x} \mathbf{F} \mathbf{O} \frac{\partial}{\partial x} \mathbf{F} \mathbf{O} \mathbf{F} \mathbf{F} \mathbf{O} \mathbf{F} \mathbf{F} \mathbf{
$$

L'équation de l'énergie (I.3) peut également être exprimée en termes d'enthalpie totale et de variables conservatives. Une telle forme est extrêmement utile dans la dynamique des fluides et les turbomachines dans les situations où les changements d'enthalpie totale sont faibles (par exemple, dans le cas d'un redresseur). L'équation de quantité de mouvement peut être transformée en:

$$
\overrightarrow{D_{Dt}}\vec{\psi}\boxdot\psi\vec{\psi}\boxdot\psi\vec{\psi}\boxdot\vec{\psi}\boxdot\vec{\psi}
$$

En combinant cette équation avec I.3 et I.4, on obtient :

$$
\mathcal{D}_{Dt}^{\text{max}} \overset{\text{def}}{=} \mathbf{z} \cdot \mathbf{z} \cdot \mathbf{z}
$$

avec *H* **a**h  $\Xi u_i u_i/2$  **a**h  $\Xi (u^2 - v^2)$   $\Xi w^2)/2$ . Cette équation peut être combinée avec l'équation de continuité :

$$
\frac{1}{\sqrt{2}}\mathbb{E}\mathbf{X}\mathbf{V} + \mathbf{H}\frac{1}{\sqrt{2}}\mathbb{E}\mathbf{Z}\mathbf{V}
$$

Ainsi, les équations conservatives peuvent être écrites comme suit :

$$
\frac{\overline{x}_1}{\overline{x}_1} = \frac{\overline{x}_1}{\overline{x}_1} = \frac{\overline{x}_1}{\overline
$$

où *q*, *E*, *F*, *G* , *T* , *P*, *Q* , et *S* sont données par

*q Vx Vy Vz eo* , *E Vx Vx* <sup>2</sup> *p VxVy Vx Vz HVx* , *F Vy Vx Vy Vy* <sup>2</sup> *p VyVz HVy* , *G Vz Vx Vz Vy Vz Vy* <sup>2</sup> *p HVz T* 0 2 *Vx x* 2 <sup>3</sup> *Vx x Vy y Vz z Vy x Vx y Vz x Vx z QZ* <sup>1</sup> *P* 0 *Vx y Vy x* 2 *Vy x* 2 <sup>3</sup> *Vx x Vy y Vz z Vy z Vz y Qy* <sup>2</sup> *Q* 0 *Vz x Vx z Vy z Vz y* 2 *Vz x* 2 <sup>3</sup> *Vx x Vy y Vz z Qz* <sup>3</sup> 

 $S$  **d**  $\mathbf{F}_z$ , *g<sub>y</sub>* , *g<sub>z</sub>*, *g<sub>z</sub> V<sub>z</sub>*, *g<sub>z</sub> V<sub>z</sub>*, *f*<sub>*g*</sub>  $V_z$   $\frac{d}{dx}$ 

où  $Q_{x}$ ,  $Q_{y}$ , et  $Q_{z}$ , sont des taux de transfert de chaleur et  $\mathscr{T}_1$ ,  $\mathscr{T}_2$ , et  $\mathscr{T}_3$  sont les termes de dissipation visqueuse:

$$
\begin{aligned}\n\mathbf{F}_1 \mathbf{B}_2 \mathbf{O}_x & \frac{\mathbf{W}_x}{\mathbf{A}} \mathbf{F}_3 \mathbf{O}_x & \frac{\mathbf{W}_x}{\mathbf{A}} \mathbf{F}_3 \mathbf{O}_x \\
\hline\n\mathbf{F}_1 \mathbf{B}_2 \mathbf{O}_x & \frac{\mathbf{W}_x}{\mathbf{A}} \mathbf{F}_3 \mathbf{O}_x \\
\hline\n\mathbf{F}_2 \mathbf{O}_x & \frac{\mathbf{W}_x}{\mathbf{A}} \mathbf{F}_x \\
\hline\n\mathbf{F}_3 \mathbf{O}_x & \frac{\mathbf{W}_x}{\mathbf{A}} \mathbf{F}_x \\
\hline\n\mathbf{F}_2 \mathbf{O}_x & \frac{\mathbf{W}_x}{\mathbf{A}} \mathbf{F}_x \\
\hline\n\mathbf{F}_3 \mathbf{O}_x & \frac{\mathbf{W}_x}{\mathbf{A}} \mathbf{F}_x \\
\hline\n\mathbf{F}_4 \mathbf{O}_x & \frac{\mathbf{W}_x}{\mathbf{A}} \mathbf{F}_x \\
\hline\n\mathbf{F}_5 \mathbf{O}_x & \frac{\mathbf{W}_x}{\mathbf{A}} \mathbf{F}_x \\
\hline\n\mathbf{F}_6 \mathbf{O}_x & \frac{\mathbf{W}_x}{\mathbf{A}} \mathbf{F}_x \\
\hline\n\mathbf{F}_7 \mathbf{O}_x & \frac{\mathbf{W}_x}{\mathbf{A}} \mathbf{F}_x \\
\hline\n\mathbf{F}_7 \mathbf{O}_x & \frac{\mathbf{W}_x}{\mathbf{A}} \mathbf{F}_x \\
\hline\n\mathbf{F}_7 \mathbf{O}_x & \frac{\mathbf{W}_x}{\mathbf{A}} \mathbf{F}_x \\
\hline\n\mathbf{F}_7 \mathbf{O}_x & \frac{\mathbf{W}_x}{\mathbf{A}} \mathbf{F}_x \\
\hline\n\mathbf{F}_7 \mathbf{O}_x & \frac{\mathbf{W}_x}{\mathbf{A}} \mathbf{F}_x \\
\hline\n\mathbf{F}_7 \mathbf{O}_x & \frac{\mathbf{W}_x}{\mathbf{A}} \mathbf{F}_x \\
\hline\n\mathbf{F}_7 \mathbf{O}_x & \
$$

#### **I.1.3 Equations simplifiées de mouvement :**

 Les équations qui régissent l'écoulement peuvent souvent être simplifiées pour fournir des formes plus appropriées pour le traitement analytique ou numérique. Certaines de ces simplifications seront décrites par la suite.

#### **I.1.3.1 Equations d'Euler :**

Pour les écoulements non visqueux ( $\overline{O}$ ion), l'équation I.2 est connue comme l'équation d'Euler [**1] :**

$$
\overrightarrow{D_{Dt}} = \overrightarrow{AB} \otimes \overrightarrow{CD} = \frac{\overrightarrow{d}}{\overrightarrow{d}} \otimes \overrightarrow{d} \otimes \overrightarrow{d} \otimes \overrightarrow{d}
$$
 (1.7)

Où *F* représentent les forces externes de volume, comme par exemple l'accélération de la pesanteur ou les forces d'aubages dans l'hypothèse de symétrie axiale dans les turbomachines.

Cette hypothèse est pleinement justifiée dans beaucoup de cas d'importance par la séparation des écoulements en deux zones : une zone dite visqueuse près des parois où les effets dus aux gradients de vitesses sont importants et une zone dite saine dont les effets visqueux sont négligeables (figure I.1). Dans la zone visqueuse, ce sont les équations Navier-Stokes qui régissent l'écoulement, souvent sous une forme simplifiée adaptée au rapport des échelles longitudinales et transversales qui caractérisent les couches limites. Dans la zone saine, on peut utiliser les équations d'Euler avec un important gain en simplicité et temps de calcul.

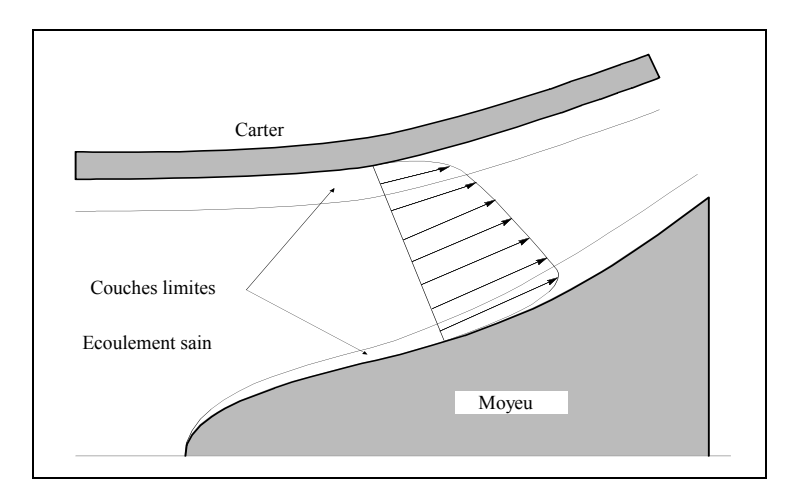

**Figure I.1 .**Modèle de l'écoulement à trois zones.

### **I.1.3.2 Equations de l'écoulement incompressible :**

 Dans beaucoup d'écoulements, le fluide est incompressible et les gradients de viscosité sont faibles. Les termes visqueux des équations de quantité de mouvement peuvent alors être simplifiés et l'équation d'énergie n'est pas prise en compte. Dans ce dernier cas, l'équation de continuité est donnée par **[5]**:

$$
\vec{\mathbf{R}}\vec{\mathbf{V}}\,\mathbf{H}0\tag{I.8}
$$

et l'équation de quantité de mouvement, négligeant les effets de la pesanteur, par:

$$
\overrightarrow{DP} \quad \overrightarrow{H} \quad \overrightarrow{E} \quad \overrightarrow{E} \quad \overrightarrow{Q} \quad \overrightarrow{V} \tag{I.9}
$$

### **I.1.3.3 Équations liées à l'écoulement potentiel :**

 Un autre niveau d'approximation est constitué par le principe d'irrotationnalité,  $\rightarrow$ <sup>→</sup> Ei **Value de la vitale de la vitesse dont le rotationnel est nul, on démontre que la vitesse** dérive d'un potentiel scalaire  $\dot{x}$ :

$$
\vec{V} \overrightarrow{\mathbf{H}} \times \tag{I.10}
$$

En substituant cette équation dans l'équation de continuité et en éliminant  $\Gamma$  dans l'équation de quantité de mouvement, on obtient :

$$
dp \mathbf{H} \oplus \mathbf{I} \oplus \mathbf{I}^2_y \cong V_y^2 \oplus V_w^2 \oplus \mathbf{I}
$$
 (I.11)

qui mène à l'équation suivante dans un système cartésien **[2]**:

$$
\mathbf{M}_{x}^{2} \bigoplus_{\mathcal{M}_{x}} \mathbf{M}_{y}^{2} \bigoplus_{\mathcal{M}_{y}} \mathbf{M}_{y}^{2} \bigoplus_{\mathcal{M}_{z}} \mathbf{M}_{z}^{2} \bigoplus_{\mathcal{M}_{x} M_{y} \times_{x}^{7}} \mathbf{M}_{y} \mathbf{M}_{z} \bigoplus_{\mathcal{M}_{y} M_{z} \times_{x}^{7}} \mathbf{M}_{y} \tag{I.12}
$$

Où

$$
M_x \overrightarrow{\mathbf{H}}_{\overrightarrow{a}}^{\underline{V}_x}, \qquad M_y \overrightarrow{\mathbf{H}}_{\overrightarrow{a}}^{\underline{V}_y}, \qquad M_z \overrightarrow{\mathbf{H}}_{\overrightarrow{a}}^{\underline{V}_z}
$$

$$
\overrightarrow{X_x} \overrightarrow{\mathbf{H}}_{x}, \qquad \overrightarrow{X_y} \overrightarrow{\mathbf{H}}_{y}, \qquad \overrightarrow{X_z} \overrightarrow{\mathbf{H}}_{z}
$$

et *a* est la vitesse du son dans le milieu. Cette équation est hyperbolique pour les écoulements supersoniques et elliptiques pour des écoulements subsoniques. Beaucoup d'autres simplifications peuvent être faites **[1],** notamment si l'écoulement est incompressible, l'équation I.11 se réduit à:

$$
\chi_{xx}^{\prime} \equiv \chi_{yy}^{\prime} \equiv \chi_{zz}^{\prime} \blacksquare 0 \tag{I.13}
$$

 L'écoulement représenté par ces équations a été, historiquement, le champ le plus largement exploré dans le domaine de la mécanique de fluides. Les solutions de l'écoulement autour d'une aile d'avion, dans une grille d'aube et l'écoulement autour d'autres corps profilés ont pu être obtenus**[12].**

### **I.1.3.4 Équations en termes de fonction de courant :**

 Dans l'écoulement potentiel stationnaire et bidimensionnel, l'équation d'Euler peut être simplifiée en définissant une nouvelle fonction en liaison avec le champ de vitesses. La fonction de courant pour l'écoulement stationnaire et bidimensionnel peut être définie par **[12]** :

$$
\frac{d \mathcal{L}}{d \mathcal{L}} = \frac{d}{d} \mathcal{L} \mathcal{L}
$$
\n
$$
\frac{d \mathcal{L}}{d \mathcal{L}} = \frac{d \mathcal{L}}{d \mathcal{L}}
$$
\n
$$
\frac{d \mathcal{L}}{d \mathcal{L}} = \frac{d \mathcal{L}}{d \mathcal{L}}
$$

 En adoptant ces équations, on satisfait automatiquement l'équation de continuité, équation. I.1.

Si l'écoulement est incompressible, l'équation précédente peut être simplifiée pour donner:

$$
\overline{\mathcal{L}}_{\chi} \equiv \overline{\mathcal{L}}_{\chi} \quad \blacksquare \quad \blacksquare \tag{I.14}
$$

qui est l'équation de Laplace pouvant être résolue sur un domaine par diverses techniques standard. Dans un écoulement bidimensionnel, il est avantageux de résoudre une équation aux dérivées partielles comme I.13 en  $\Delta$  plutôt que de résoudre deux équations en *V<sub>x</sub>* et *V<sub>y</sub>*. Cette approche est donc largement répandue pour les écoulements bidimensionnels. L'approche

fonction de courant peut également être utilisée dans l'analyse des écoulements visqueux. Les équations en fonction de courant sont largement répandues dans les domaines suivants:

- **1.** Les écoulements non visqueux et incompressibles bidimensionnels
- **2.** Ecoulements compressibles non visqueux et irrotationnels bidimensionnels ( $\cdot \mathbf{F}$ 0)
- **3.** Couches limites bidimensionnelles

### **I.2 Equations particulières pour les turbomachines :**

 D'une manière générale, les écoulements dans les turbomachines sont tridimensionnels, instationnaire, visqueux, turbulents et compressibles.

 Parmi les approches simplificatrices **[4]**, on trouve l'hypothèse d'Euler supposant un nombre infini d'aubages. Cette hypothèse est équivalente à l'hypothèse de symétrie axiale de l'écoulement à condition d'être accompagnée d'un champ de forces d'aubages équivalent.

 Depuis longtemps, les concepteurs ont traité l'écoulement tridimensionnel complexe dans les machines comme la superposition d'un certain nombre d'écoulements bidimensionnels. La première formalisation de cette idée a été proposée par Wu en 1952 .Ceci a permis une démarche simplifiée du tracé des pales ou des techniques de sélection de profils. Wu a démontré qu'en combinant les différentes composantes des équations dynamiques qui régissent l'écoulement, on peut obtenir des systèmes d'équations pour les deux types de surfaces définies en figure I.2. Cette décomposition est à l'origine de deux types d'écoulements : l'écoulement "méridien" et l'écoulement "aube à aube". C'est ainsi que ces deux types des surfaces  $S_1$  et  $S_2$  sont appelées, respectivement, surfaces aube à aube et surfaces méridiennes. On peut définir un nombre arbitraire de surfaces de chaque type, mais les méthodes les plus utilisées considèrent une seule surface méridienne moyenne. Cette simplification équivaut à négliger les différences induites par la proximité des pales sur les surfaces aube à aube. Néanmoins, la méthode proposée par Hirsch et Warzee prend en compte ces différences par les moyennes azimutales des équations dynamiques.

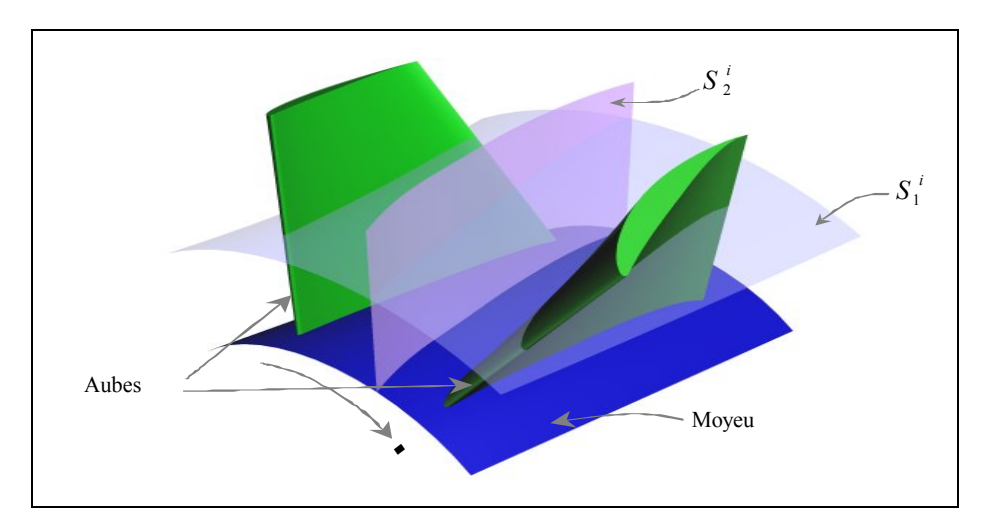

**Figure I.2**. Surfaces de courant au sein d'une turbomachine.

En figure I.3, on a représenté une de ces surfaces  $S_1$  sous l'hypothèse de symétrie axiale. On a représenté ici l'intersection de la surface avec les pales et les lignes de courant moyennes. En outre, on peut apprécier les vecteurs représentant la vitesse absolue d'une particule de fluide *V*  et ses composantes  $V_r$ ,  $V_p$  et  $V_z$ ; la vitesse relative (dans le repère relatif tournant avec la machine à vitesse angulaire  $\phi$ )  $\vec{W}$  et ses composantes  $W_r$ ,  $W_q$  et  $W_z$ , et la vitesse d'entraînement  $\vec{U}$   $\vec{H}$  $\phi$   $\vec{v}$ . Un paramètre d'importance capitale apparaît sur cette figure la vitesse méridienne  $\vec{V}_m$  **a**  $\vec{V}_r \equiv \vec{Y}_z$ . On peut ainsi écrire les relations suivantes [3] :

$$
\vec{V} \overrightarrow{\mathbf{H}} \vec{W} \subseteq \vec{U} \mathbf{U} \overset{\leftarrow}{\mathbf{W}}_{r} \overrightarrow{\mathbf{H}} \mathbf{W}_{r},
$$
\n
$$
\begin{array}{c}\n\vec{V} \overrightarrow{\mathbf{H}} \vec{W} \subseteq \vec{U} \mathbf{U} \overset{\leftarrow}{\mathbf{W}}_{r} \overrightarrow{\mathbf{H}} \mathbf{W}_{r}, \\
\frac{\partial}{\partial U} \overrightarrow{\mathbf{H}} \mathbf{W}_{Q} \subseteq \mathbf{P} r.\n\end{array}
$$
\n(1.15)

$$
\tan \mathcal{Z} \overline{\mathbf{H}}_{V_m}^{V_{\underline{O}}} \tag{I.16}
$$

$$
\tan \delta \mathcal{E} \mathbf{H}_{W_m}^{\mathbf{W}_{\mathcal{Q}}} \tag{I.17}
$$

Où les angles  $\mathcal{Q}$  et  $\delta$  représentent les directions absolues et relatives de la vitesse d'écoulement.

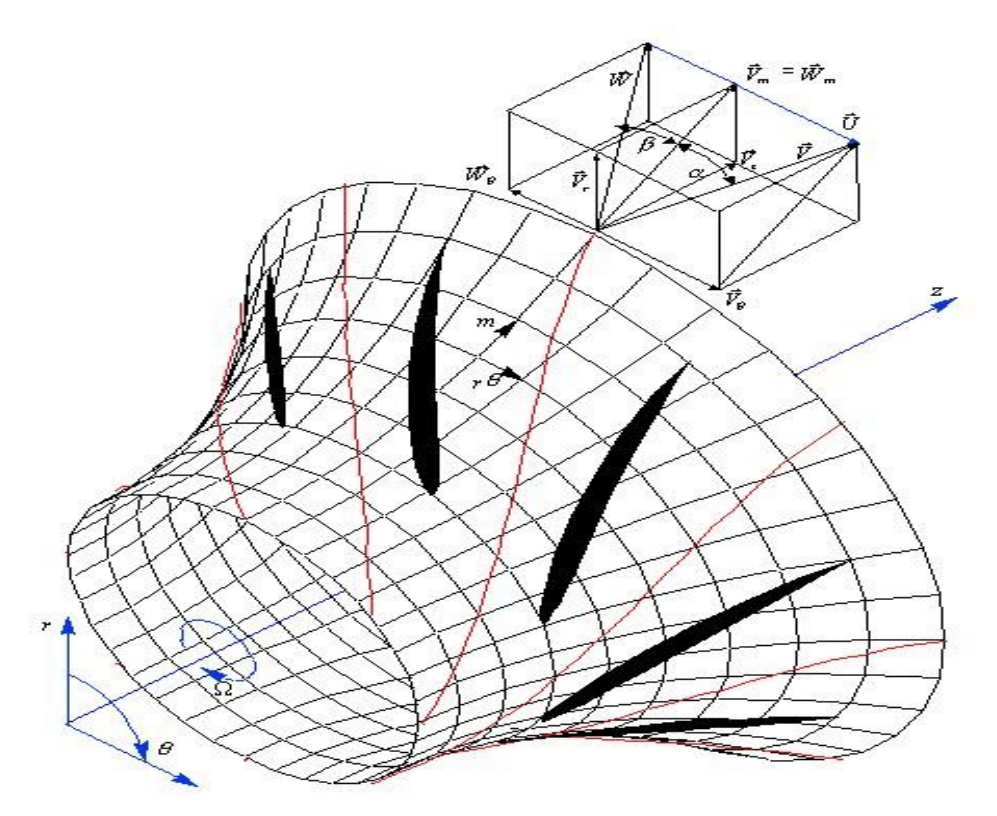

**Figure I.3 .**Définition des paramètres de l'écoulement dans une turbomachine.

 Chaque surface de courant interceptera la grille en formant une grille circulaire de profils. L'écoulement qui se développe sur chaque surface S<sub>1</sub> peut être étudié à l'aide de la transformation conforme **[12]** en écrivant :

$$
\mathcal{L} \mathbf{B} \frac{t N_a}{2 \mathbf{\mathcal{D}}} \mathbf{\mathcal{L}}_r^{\mathbf{dm}} \tag{I.18}
$$

$$
\overline{\mathbf{X}} \mathbf{B} \frac{t N_a}{2 \mathbf{\mathcal{D}}} \mathbf{\mathcal{L}} \tag{I.19}
$$

qui transforme le système de coordonnées ( $m, r\Box$ ) en ( $\Box$ ) et qui permet de ramener la grille circulaire de la figure I.3 à la grille plane de la figure I.6.

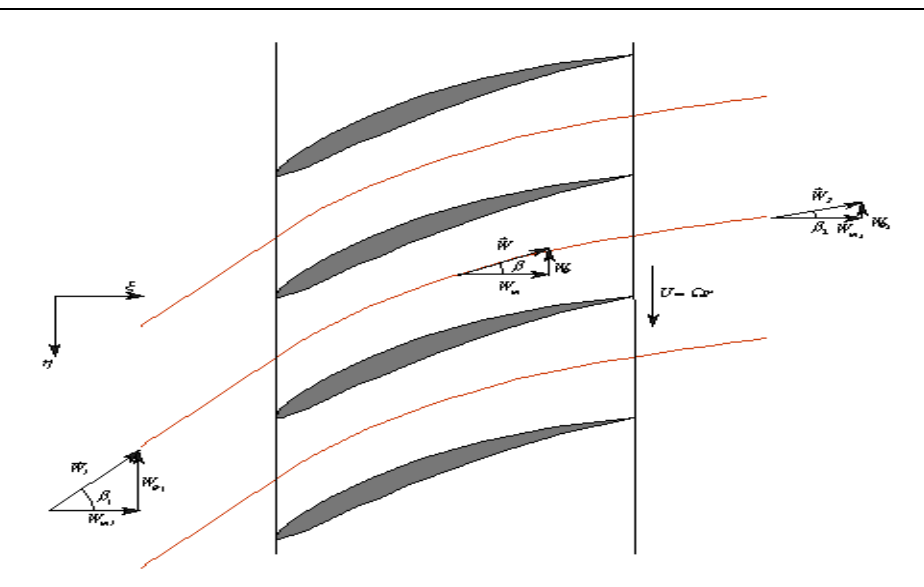

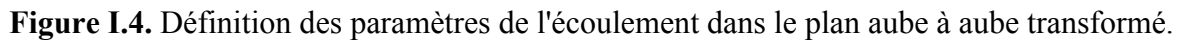

 L'écoulement tridimensionnel complet peut donc être modélisé par une série de grilles planes bidimensionnelles, chacune correspondant à une surface  $S_1$  axisymétrique, plus ou moins régulièrement distribuées dans l'espace annulaire. Normalement, six à dix sections seront suffisantes pour représenter correctement l'écoulement dans une machine classique.

L'avantage de cette approche simplifiée réside dans le fait que l'équation d'Euler peut être appliquée à chaque section de façon indépendante pour déterminer les triangles de vitesse à l'entrée et à la sortie de chaque section. La tâche du concepteur consiste à sélectionner la forme du profil pour obtenir la déflexion requise entre l'angle  $\sigma_{\ell}$  à l'entrée et l'angle  $\sigma_{\ell}$  à la sortie tout en limitant les pertes d'énergie par frottement **[7]**.

Les équations du mouvement régissant les écoulements turbulents en turbomachines sont fortement non linéaires et la plupart des solutions analytiques disponibles sont pour des écoulements très simples. La résolution implique plusieurs hypothèses selon le type de machine, la géométrie des aubages et les conditions d'écoulement. L'analyse tridimensionnelle classique est basée sur une résolution itérative des équations axisymétriques de l'écoulement méridien et des formulations aube à aube (solution en grilles d'aubes). Les techniques suivantes peuvent être classées comme des solutions axisymétriques:

- L'équilibre radial simplifié.
- Théorie des disques actuateurs.
- Equations moyennées et leurs solutions.

Les solutions non axisymétriques sont généralement classées ainsi:

- Méthode des lignes et surfaces de portance.
- Méthodes quasi-tridimensionnelles.
- Solutions numériques des équations tridimensionnelles (Euler et Navier-Stokes).

Les solutions axisymétriques sont employées pour prédire globalement les variations radiales des propriétés de l'écoulement. Ces solutions sont strictement valables loin en amont et en aval des pales, mais certaines hypothèses, comme celle d'Euler, permettent de les utiliser à l'intérieur de la zone aubée. Une fois que les valeurs locales des paramètres de l'écoulement sont connues, les modèles aube à aube peuvent être utilisées pour prévoir les variations azimutales de la vitesse et de la pression. Cette technique de combiner les théories axisymétriques avec la théorie des grilles d'aubes est limitée normalement aux turbomachines axiales. Les théories de lignes de portance et de surfaces de portance sont principalement utilisées pour l'analyse axiale, notamment des hélices propulsives. Ces deux méthodes sortent du cadre de notre travail et par conséquent elles ne seront pas exposées.

### **I.2.1 Solutions axisymétriques :**

 L'écoulement en amont et loin en aval des pales, une fois les effets du sillage estompés, est naturellement axisymétrique et les équations issues de cette hypothèse y sont exactes. Par contre, l'écoulement à l'intérieur de la zone aubée peut être, selon la géométrie et les caractéristiques de la machine, fortement non axisymétrique. Néanmoins, cet inconvénient peut être surmonté avec l'hypothèse d'Euler portant sur un nombre infini d'aubages qui ramène l'écoulement à une configuration axisymétrique et qui doit être accompagné de l'introduction d'un champ de forces équivalant aux forces d'aubages (voir l'équation II.2).

Les équations qui régissent l'écoulement axisymétrique, non visqueux et stationnaire dans un système de coordonnées cylindriques ( $\sqrt{x}$   $\sqrt{x}$   $\overrightarrow{AB}$   $\overrightarrow{AB}$ ) sont données par [7]:

Continuité :

$$
\frac{\partial}{\partial x} \mathbf{F}_r \left( \sum_{i=1}^N \mathbf{F}_i \right) \tag{I.20}
$$

Quantité de mouvement radiale:

$$
\frac{\partial V_r}{\partial t} = V_r \frac{\partial V_r}{\partial r} = V_z \frac{\partial V_r}{\partial t} \frac{\partial V_r^2}{\partial r} = \frac{1}{r} \frac{\partial P}{\partial t} = F_r
$$
 (I.21)

Quantité de mouvement tangentielle:

$$
\frac{\partial V_D}{\partial t} = V_r \frac{\partial V_D}{\partial r} = V_z \frac{\partial V_D}{\partial t} = V_T \frac{V_V}{r} \mathbf{E} F_D \tag{1.22}
$$

Quantité de mouvement axiale:

$$
\frac{\partial V_z}{\partial t} \equiv V_r \frac{\partial V_z}{\partial r} \equiv V_z \frac{\partial V_z}{\partial t} \quad \text{and} \quad \frac{1}{\Delta t} \frac{\partial \rho}{\partial t} \equiv F_z \tag{1.23}
$$

Les composantes du vecteur définissant le champ de vorticité sont données par:

$$
\mathbb{E} \mathbf{E} \oplus_{\mathcal{X}} \mathcal{Y}_{\mathcal{X}} \qquad \text{and} \qquad \mathcal{Y}_{\mathcal{X}} \oplus \mathcal{Y}_{\mathcal{X}} \oplus \mathcal{Y}_{\mathcal{X}} \qquad \mathcal{Y}_{\mathcal{X}} \qquad \mathcal{Y}_{\mathcal{X}} \qquad \qquad \mathcal{Y}_{\mathcal{Y}} \qquad \qquad \mathcal{Y}_{\mathcal{Y}} \qquad \qquad \mathcal{Y}_{\
$$

Les forces  $F_r$ ,  $F_\Box$  et  $F_\Box$  sont des forces de volume, des forces visqueuses associées aux pertes ou les forces du champ équivalent aux forces d'aubage de l'hypothèse d'Euler.

### **I.2.2 Equations dans le repère relatif :**

 Il est souvent plus utile, en ce qui concerne l'étude des turbomachines, d'exprimer les r est souvent plus une, en ce qui concerne retude des unbondennes, d'exprimer les<br>équations régissant l'écoulement en termes de la vitesse relative  $\vec{W}$  et ses composantes  $W_r$ ,  $W_{\mathcal{Q}}$  et  $W_z$ , ce qui revient à les exprimer dans le repère relatif. En mouvement relatif, l'équation de continuité devient :

$$
\nabla \cdot \mathbf{B} \tag{I.24}
$$

 En introduisant la vitesse relative dans l'équation d'Euler (1.7), et après un certain nombre de manipulations, on obtient :

$$
\frac{\partial \vec{W}}{\partial \vec{Y}} \stackrel{\partial \vec{W}}{\partial \vec{Y}} \stackrel{\partial \vec{W}}{\partial \vec{Y}} = \frac{\vec{P}}{P} \stackrel{\partial \vec{W}}{\partial \vec{Y}} \blacksquare \stackrel{\partial \vec{W}}{\partial \vec{Y}} = \frac{\vec{P}}{P}
$$
\n(1.25)

où *T* et *S* représentent respectivement la température et l'entropie pour les écoulements compressibles, et la quantité

$$
I \ \overline{\blacksquare} h \ \overline{\blacksquare} \frac{W^2}{2} \ \overline{\blacksquare} \frac{U^2}{2}
$$

Est appelée rothalpie. Il s'avère qu'elle est approximativement constante le long des lignes de courant

Il convient aussi de rappeler la relation définissant l'enthalpie :

$$
h \box{ H} \bigoplus_{\mathcal{D}}^{dp} \equiv \nabla dS
$$

 L'équation (I.25), sous cette forme, est connue comme l'équation de Crocco ou forme énergétique de l'équation dynamique. Le terme *S*, généralement négligé en fluide incompressible, est associé aux pertes génératrices d'entropie et aux échanges de chaleur avec l'extérieur.

 En négligeant la pesanteur, le terme de forces de volume peut être séparé en forces d'aubages et forces de dissipation :

$$
\vec{F} \,\mathbf{\overrightarrow{H}}_{b} \subseteq \vec{F}_{d} \tag{I.26}
$$

 En l'absence de décollements ou de régimes fortement désadaptés aux pales, les forces d'aubage sont perpendiculaires a la vitesse relative :

$$
\vec{F}_b \vec{\mathcal{W}} \quad \mathbf{B}0 \tag{I.27}
$$

 D'autre part, les forces de dissipation sont souvent modélisées par des corrélations impliquant sa proportionnalité au carré de la vitesse relative et de sens opposé :

$$
\vec{F}_d \quad \mathbf{H} \leq \mathbf{F}_d \vec{W} \left| \vec{W} \right| \tag{I.28}
$$

La projection de l'équation dynamique (I.25) dans un repère cylindrique ( $r, \overline{L}, z$ ) ainsi que celle de continuité peuvent être aussi écrites sous forme conservative **[3]** :

$$
\frac{\sqrt[4]{Q}}{\sqrt[4]{\pi}} \frac{1}{r} \frac{\sqrt[4]{\mathbf{a} \cdot r}}{\sqrt[4]{r}} \frac{\sqrt[4]{\mathbf{a} \cdot r}}{r} \frac{\sqrt[4]{\mathbf{a} \cdot r}}{\sqrt[4]{\mathbf{a} \cdot r}} \frac{\sqrt[4]{\mathbf{a} \cdot r}}{\sqrt[4]{\mathbf{a} \cdot r}} \frac{\sqrt[4]{\mathbf{a}}}{\sqrt[4]{\mathbf{a} \cdot r}} \frac{L}{\sqrt[4]{\mathbf{a}}} \frac{L}{\sqrt[4]{r}} \tag{I.29}
$$

Avec :

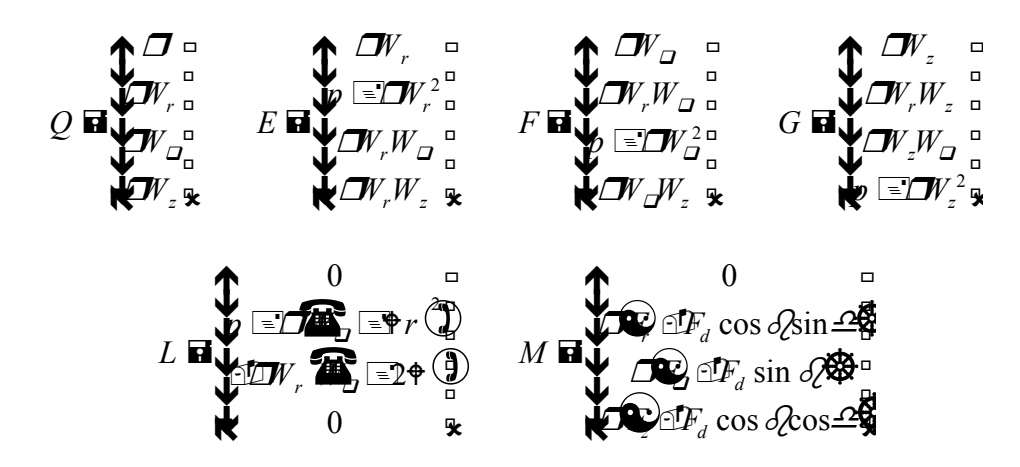

 La première ligne de ces vecteurs correspond à l'équation de continuité, les trois lignes suivantes sont les projections de l'équation dynamique dans l'ordre  $z$ ,  $r$  et  $\overline{\mathcal{L}}$ .

#### **I-2.3 Solutions quasi-tridimensionnelles :**

 Le véritable caractère tridimensionnel de l'écoulement dans son article de référence et a proposé le schéma numérique remarquablement sophistiqué illustré en figure I.5. L'écoulement tridimensionnel est proposé comme la superposition d'un certain nombre d'écoulements bidimensionnels modélisés suivant les surfaces de courant  $S_1$  et  $S_2$ .

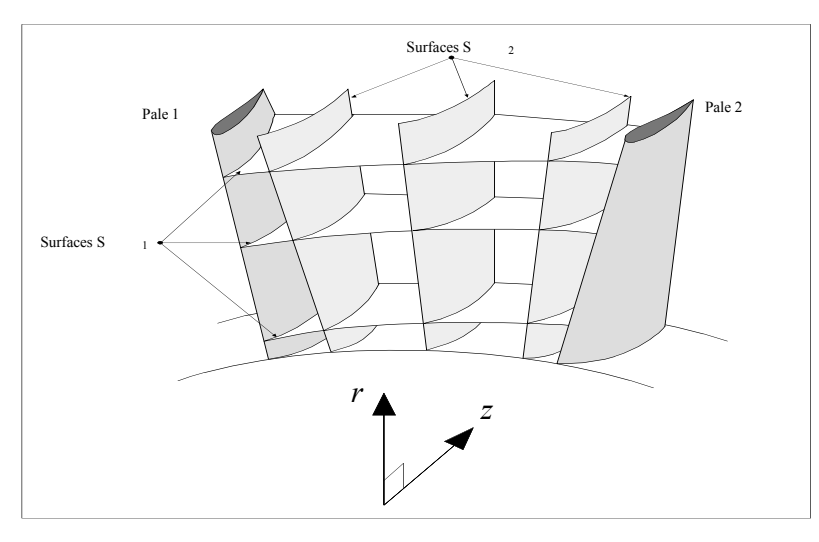

**Figure I.5** .Surfaces de courant  $S_1$  et  $S_2$  (d'après Wu, 1952).

Les surfaces  $S_2$  suivent la déflexion principale provoquée par la courbure des profils de pales et par leurs charges aérodynamiques associées. A cause de la différence de pression statique entre l'extrados de la pale 1 et l'intrados de la pale 2, la courbure de chaque surface de courant  $S_2$  est différente ce qui exige l'utilisation de plusieurs surfaces pour obtenir une modélisation précise. Les surfaces S1 sont différentes des surfaces de révolution que l'on a considéré dans le cas simple déjà présenté. Dans le modèle de Wu, les surfaces  $S_1$  doivent être vrillées pour permettre les variations induites par les différentes surfaces  $S_2$ . Les surfaces  $S_1$  et S2 présentées, représentent une sélection des surfaces de courant qui traversent la zone aubée. En résolvant les équations du mouvement, dans cette grille, on obtiendra des estimations améliorées successivement des surfaces  $S_1$  et  $S_2$  permettant le couplage dynamique des paramètres de l'écoulement **[4]**.

### **I.2.4 Ecoulement aube à aube :**

 Bien qu'il s'agisse de solutions proprement bidimensionnelles, elles sont citées ici car elles constituent un des socles fondamentaux pour les solutions quasi-tridimensionnelles.

 Nous avons vu que lorsque l'écoulement est incompressible et irrotationnel, l'écoulement aube à aube est régi par les équations suivantes qui correspondent à l'écoulement potentiel :

$$
\Box_{\mathbf{x}} = \Box_{\mathbf{y}} \ \Box \mathbf{0}
$$

$$
\mathbf{x} \subseteq \mathbf{x} \ \Box \mathbf{0}
$$

Les conditions aux limites qui vérifie ces équations de la vitesse et de la pression à l'infini amont correspondent aux valeurs de l'écoulement libre non perturbé (par conséquent,  $\overline{z}$ ,  $\overline{z}$ ) ou  $\chi^7$ ,  $\chi^7$  sont spécifiés en amont) et que les surfaces des pales sont des lignes de courant.

Les méthodes disponibles pour résoudre l'écoulement potentiel traversant une grille d'aubes (problème direct) ou pour concevoir une grille d'aubes susceptible de satisfaire une distribution donnée de pression (problème inverse) peuvent être brièvement classées comme suit :

- **1. Méthode de la transformation conforme :** Dans cette méthode, l'écoulement autour d'une grille d'aubes est obtenu par transformation de l'écoulement autour d'un cylindre; écoulement parfaitement connu**. [12]**
- **2. Méthode des singularités :** C'est une méthode d'approche où la pale est remplacée par un ensemble de singularités comme des sources, des puits ou des tourbillons**. [12].**
- **3. Méthode Numérique** : Dans cette méthode, les équations sont résolues numériquement sur un maillage en utilisant un schéma de relaxation. La technique des différences finies ou la méthode des éléments finis sont utilisées**. [8]**
- **4. Méthode globale :** Dans la méthode développée par Wislicenus (1965), la déviation entre la ligne moyenne des profils et la ligne de courant moyenne est obtenue empiriquement en utilisant des données aube à aube expérimentales. Les effets dus à la cambrure et à l'épaisseur des profils sont déterminés à partir d'une distribution de pression donnée.
- **5. Méthode de l'hodographe** : Dans cette méthode, on ramène l'écoulement en grille d'aubes à une fraction de l'écoulement potentiel source-puits**.[4]**

### **I-2.5 Solutions tridimensionnelles :**

 La simulation numérique des écoulements (en anglais CFD, pour Computational Fluid Dynamics) a stimulé une approche unifiée allant de l'analyse à la conception des turbomachines. La pratique de traiter les turbines hydrauliques et à vapeur, pompes, et compresseurs à gaz et d'autres turbomachines séparément a laissé sa place à une approche plus intégrée. Ces développements sont facilités par un dénominateur commun: les équations qui les régissent sont les mêmes pour toutes les turbomachines, avec en plus des équations de comportement supplémentaires utilisées pour manipuler les cas spéciaux (par exemple, écoulements biphasiques). Les conditions aux limites rencontrées dans les turbomachines sont parmi les plus complexes concernant le domaine de la simulation numérique des écoulements.

Les éléments essentiels pour une résolution précise et efficace de l'écoulement peuvent être résumés comme suit **[8]**:

- **1.** Équations régissant l'écoulement, y compris les équations de transport de turbulence (avec validation des approximations faites)
- **2.** Application des conditions aux limites appropriées.
- **3.** Résolution et orthogonalité adéquate du maillage.
- **4.** Modélisation de la turbulence.
- **5.** Technique numérique ; dissipation artificielle optimale, discrétisation précise, bon historigramme de convergence et évaluation appropriée.
- **6.** Développement efficace du code et des algorithmes, y compris la vectorisation.
- **7.** Architecture de l'ordinateur, y compris le traitement parallèle.
- **8.** Évaluation des techniques de calcul par étalonnage et validation expérimentale.

Les techniques de calcul largement répandues dans la pratique en matière de turbomachines peuvent être classifiées comme suit:

- **1.** Solveurs non visqueux (Euler) pour écoulements bidimensionnels
- **2.** Techniques quasi-tridimensionnelles
- **3.** Calcul de couches limites y compris les techniques intégrales de quantité de mouvement
- **4.** Techniques de Navier-Stokes parabolisées / space marching
- **5.** Solutions d'Euler et de Navier-Stokes complètes pour des écoulements compressibles et incompressibles

### **I.2.6.Solutions unidimensionnelles :**

 Les méthodes unidimensionnelles travaillent sur une ligne de courant moyenne, sur un tube de courant ou sur un rayon moyen de la machine, ce qui permet de définir un travail représentatif des performances globales. Dans la réalité, il est évident que les performances seront déterminées non seulement par la section moyenne mais également par la moyenne de tout l'écoulement du moyeu au carter. Bien entendu, l'écoulement réel est tridimensionnel et, en fait, extrêmement complexe. Néanmoins, les relations unidimensionnelles parviennent à décrire assez bien l'écoulement interne pour être à l'origine d'une grande partie des méthodes très répandues dans l'industrie. Avec en outre l'avantage non négligeable de sa simplicité intrinsèque **[12].**

#### **I.2.6.1 Equations d'Euler pour les turbomachines :**

 L'une des premières et des plus importantes relations unidimensionnelles qui à été mise en évidence est l'équation d'Euler des turbomachines **[3]**. Elle se traduit par l'équation suivante applicable sur une ligne de courant (figure I.6) :

$$
H_1 \trianglelefteq U_1 V_{\Omega} \blacksquare H_2 \trianglelefteq U_2 V_{\Omega}.
$$
\n(1.30)

Où *H* est l'enthalpie totale :

$$
H \ \overline{\blacksquare} h \ \overline{\blacksquare}^{\! \! \! \! \! \! \! \cdot} \, V^2
$$

 Cette équation peut être dérivée en combinant l'équation de conservation de la quantité de mouvement rotationnel et la conservation de l'énergie pour un volume de contrôle (**3]** et **[4]**. L'équation d'Euler des turbomachines exprime sous une autre forme la conservation, le long d'une ligne de courant et pour tout l'espace fluide contenu dans la machine, de la rothalpie formée par la quantité :

$$
I \mathbf{H} \triangleq \mathbf{U} V_{\mathbf{Q}} \mathbf{E} t e. \tag{I.31}
$$

 L'équation d'Euler telle qu'elle est montrée ici est unidimensionnelle dans la mesure où elle est applicable à l'unité de masse de fluide qui suit la ligne désignée par le tube de courant élémentaire illustré sur la figure I-6. La projection azimutale de ce tube de courant infinitésimal sur le plan (*z*,*r*) conduit à la définition d'une famille de lignes de courant méridiennes dont le moyeu et le carter sont des lignes de courant limites. Il est clair qu'une équation d'Euler peut être utilisée pour chaque ligne de courant méridienne pendant le stade de conception d'une turbomachine et que ces équations produiront une spécification précise du changement de vitesses tangentielles de  $V_{\mathbf{a}}$  à  $V_{\mathbf{a}}$  qui est requis pour passer d'une pression totale  $p_{\rho1}$  à  $p_{\rho2}$ . L'équation d'Euler est donc centrale au stade de la conception et sera utilisée à plusieurs reprises dans ce mémoire.
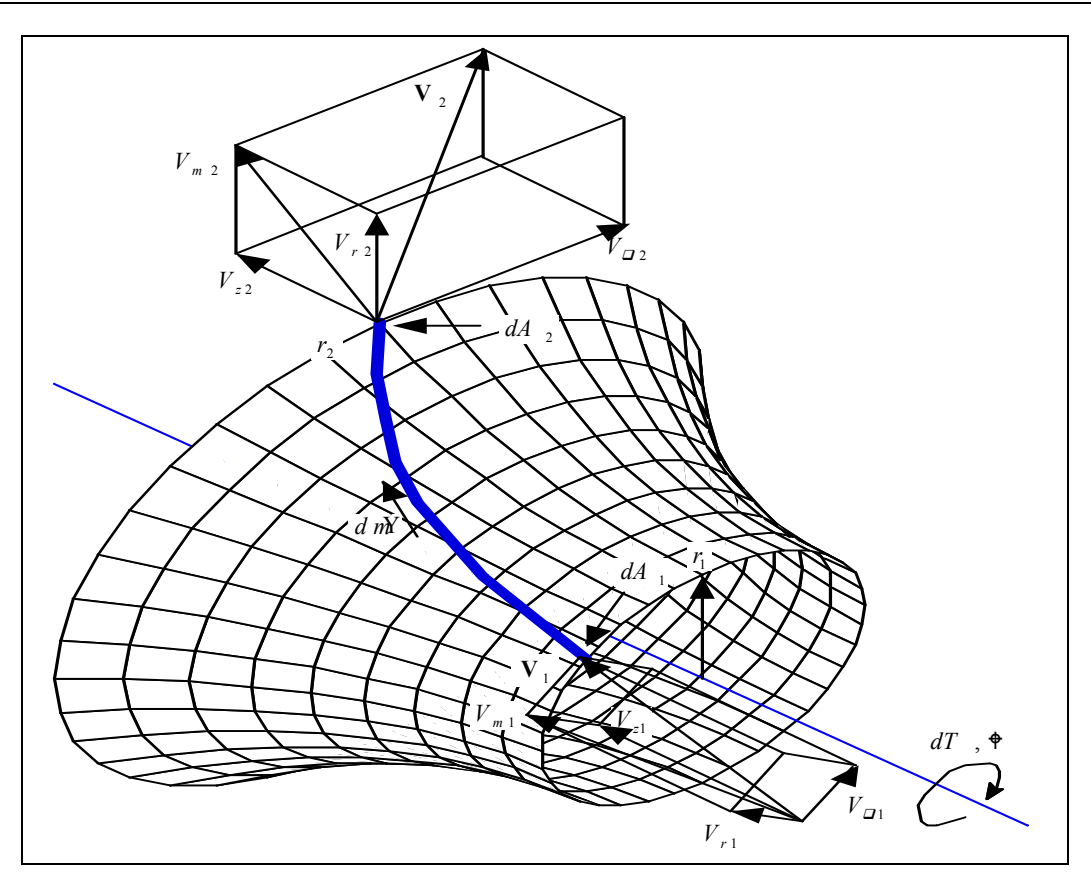

**Figure I.6 .**Lignes de courant dans le repère absolu.

 Pour les écoulements incompressibles, la rothalpie peut être exprimée sous la forme suivante:

$$
I \overline{\mathbf{B}}_{\overline{\mathbf{C}}}^{p_{o}} \mathbb{E} \mathbb{U} V_{\mathbf{C}} \overline{\mathbf{B}}_{\overline{\mathbf{C}}}^{p_{o}} \overline{\mathbb{E}}_{2}^{l} V^{2} \mathbb{E} \mathbb{U} V_{\mathbf{C}}.
$$
 (I.32)

L'introduction de la vitesse  $\vec{W}$  permet aussi d'exprimer la rothalpie en fonction de la vitesse relative :

$$
I \mathbf{E}^p \mathbf{I}^{\frac{1}{2}} W^2 \mathbf{I}^{\frac{1}{2}} U^2. \tag{I.33}
$$

 Les diverses définitions de la rothalpie, serviront plus tard pour établir les termes de pression à partir des champs cinématiques des écoulements internes.

# **I.2.6.2 Equilibre radial simplifié :**

 La figure I.7 illustre la déformation des lignes de courant dans la traversée de la machine. Après une certaine distance par rapport à la roue, la grille ou les pales, la composante radiale de la vitesse s'annule et l'on se trouve dans les conditions de l'équilibre radial simplifié correspondant à l'équilibre entre le gradient de pression radial *dp/dr* et la force centripète liée à la rotation du fluide.

 On présentera ici la théorie de l'équilibre radial pour les écoulements incompressibles. Pour son traitement dans les cas compressibles on **[5]**. Loin des pales, pour un écoulement stationnaire avec des surfaces de courant cylindriques ( $\forall$   $\forall$   $\mathbf{\mathbf{\overline{z}}}$  0) la vitesse radiale est nulle, les équations I.21-23 sont simplifiées considérablement et l'équation de quantité de mouvement est donnée sous la forme :

$$
V_r \frac{\mathcal{F}_r}{\mathcal{F}} \equiv V_z \frac{\mathcal{F}_r}{\mathcal{F}} \stackrel{\triangle}{=} \frac{V_2^2}{r} \blacksquare \stackrel{\triangle}{=} \frac{1}{\mathcal{F}} \frac{\mathcal{P}}{\mathcal{F}}
$$

Soit finalement :

$$
\frac{V_{\mathcal{Q}}^2}{r} \mathbf{H} \frac{1}{\mathcal{Q}dr} \tag{I.34}
$$

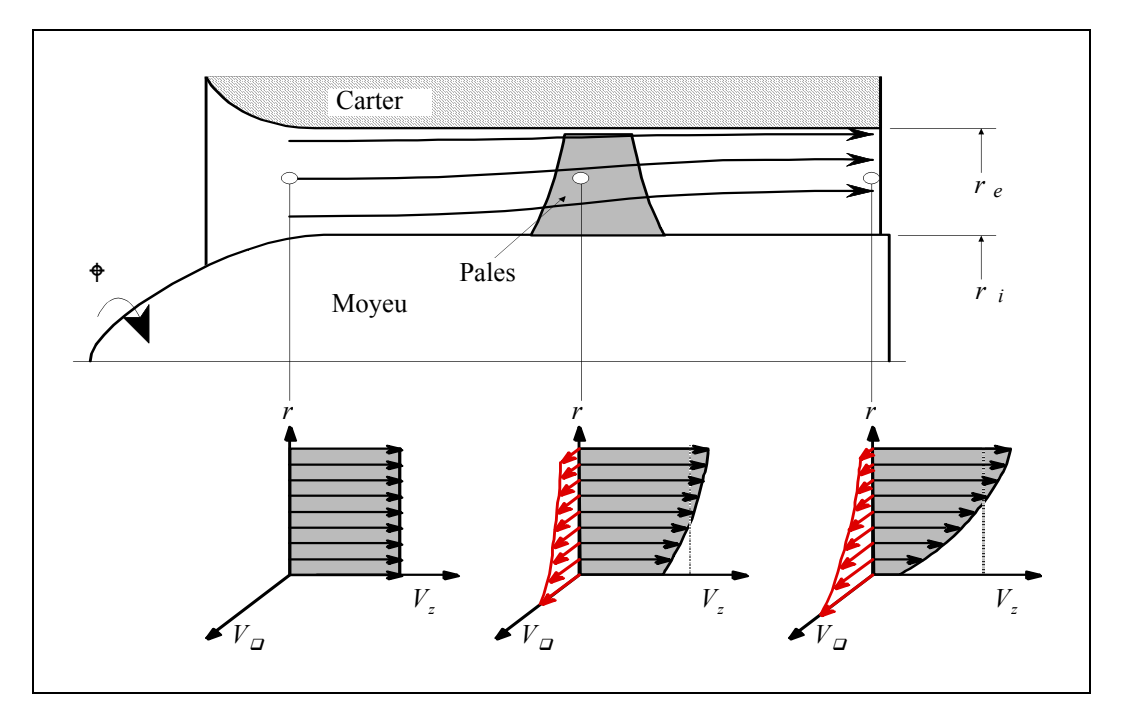

**Figure I.7 .**Evolution des vitesses dans une machine axiale et équilibre radial.

Cette dernière relation est connue comme l'équation d'équilibre radial simplifié. Pour un écoulement uniforme et homogène à l'aval, on peut utiliser la conservation de la rothalpie :

$$
I \mathbf{E} \frac{p}{\mathbf{D}^{-1} 2} \mathbf{E} r V_{\mathbf{D}} \mathbf{E} t e.
$$

En substituant le terme de pression issu de (I.34), on obtient l'équation différentielle :

$$
\frac{dV_z^2}{dr} \mathbf{H} \mathbf{E} \frac{dV_D^2}{dr} = \mathbf{P} \Phi \frac{d(rV_D)}{dr} \mathbf{E} \mathbf{P} \frac{V_D^2}{r} \mathbf{H} \mathbf{P} \frac{\Delta}{r} r \mathbf{E} \frac{V_D}{r} \frac{\partial d(rV_D)}{\partial r}
$$
(1.35)

Cette équation peut être résolue pour l'une des composantes  $V_z$  ou  $V_a$  si l'autre composante est connue en fonction de *r*. Le résultat ainsi obtenu comporte une constante d'intégration qui sera fixée en fonction du débit global et de l'équation de continuité. Si V<sub>z</sub> est connue, l'équation antérieure doit être résolue à l'aide de méthodes numériques de type Runge-Kutta, par exemple. Dans le cas qui nous intéresse, c'est  $V<sub>1</sub>$  qui est donnée par les lois de déflexion en grilles ou par d'autres calculs aube à aube et l'équation d'équilibre radial simplifié peut être résolue analytiquement, donnant :

$$
V_z(r) \Box \sqrt{V_z^2(r_i) \Box \bigcup_i^r 2 \Box \bigcup_r^r 2 \bigcup_i^l r \Box \bigcup_{r=1}^{l} \frac{d(rV_z)}{dr} dr} \qquad (I.36)
$$

Dans le cadre du projet d'une turbomachine, la distribution de la vitesse tangentielle  $V<sub>1</sub>$  en sortie de roue est l'un des paramètres que le concepteur peut imposer au départ. Plusieurs formes sont utilisées à cet effet, parmi lesquelles en cite :

$$
V_{\mathcal{L}}(r) \boxtimes k_{\gamma} r \stackrel{k_3}{\longrightarrow} \frac{k_3}{r} \tag{1.37}
$$

Trois formes classiques sont répertoriées :

#### **1. Vortex libre :**  $k_1$  **d** $k_2$  **d** $0$

$$
V_{\mathbf{Q}} \mathbf{H}_{r}^{k_{3}} \text{ et } V_{z} \mathbf{H}cte.
$$

 Dans cette configuration de vortex, l'intérêt réside dans la simplicité puisque la vitesse axiale, le gain d'énergie ou hauteur de fluide, le travail imprimé et la circulation sont uniformes en fonction du rayon. La plupart des machines ont été conçues suivant ce concept qui continue à être utilisé encore aujourd'hui par de nombreux constructeurs. La vitesse tangentielle varie en raison inverse du rayon et les pales sont conçues pour atteindre cet objectif. Il conduit toutefois à des déflexions très importantes près du moyeu ; les pales résultantes sont très vrillées et quelquefois difficiles à réaliser.

# **2. Vortex forcé :**  $k_2$  **k**<sub>3</sub> **d**<sub>6</sub>

$$
V_{\mathcal{Q}} \boxplus k_1 r \text{ et } V_z \boxplus \sqrt{2k_1(\Phi \boxtimes k_1)r^2} \equiv cte.
$$

Appelé de cette façon car la vitesse  $V_{\Omega}$  suit la même loi que celle d'un solide rigide en rotation. La morphologie des pales est moins torturée (vrillage réduit). De cette configuration résulte en extrémité de pales un système tourbillonnaire et un sillage très importants à cause de la variation radiale de circulation. Ce tracé n'est pas très souvent utilisé et son champ d'application est réservé aux machines mono étagées et notamment aux hélices de gavage (inducteurs).

# **3. Vortex constant :**  $k_1$   $\mathbf{R}k_3$   $\mathbf{R}0$

 $V_{\mathcal{D}}$   $\mathbf{R}k_2$ ;  $V_z$   $\mathbf{R}\sqrt{\Delta k_2^2 \ln(r)}$   $\mathbf{R}k_2 \mathbf{\Phi}r$   $\mathbf{R}cte$ .

Peu utilisé, se présente comme une solution intermédiaire aux deux précédentes.

# **I.2.6.3 Théorie des disques actuateurs :**

 La théorie des disques actuateurs fournit un moyen simple pour améliorer l'analyse issue de l'équilibre radial en permettant un développement progressif du profil de vitesse axiale à travers la machine ou la grille d'aubes comme illustré sur la figure I.8.

Dans ce modèle mathématique, la grille d'aubes est substituée par un plan de discontinuité nommé disque actuateur (figures I.8). Les changements de pression qui se produisent en traversant les pales sont supposées comme étant concentrés dans ce plan, de même que pour la déflexion de l'écoulement. Ces modèles peuvent êtres classés en deux grandes familles :

- **1. Théories linéaires :** Les perturbations occasionnées par les pales sont supposées faibles. Hawthorne et Horlock ont développé un modèle pour l'écoulement incompressible de forme cylindrique. Lewis et Hill (1971) **[5]** ont étudié les effets dus à l'empilement tangentiel des pales.
- **2. Théories non linéaires :** L'analyse théorique de l'écoulement en turbomachines, présentant de larges perturbations, a été réalisée par Oates (1972) **[5].**

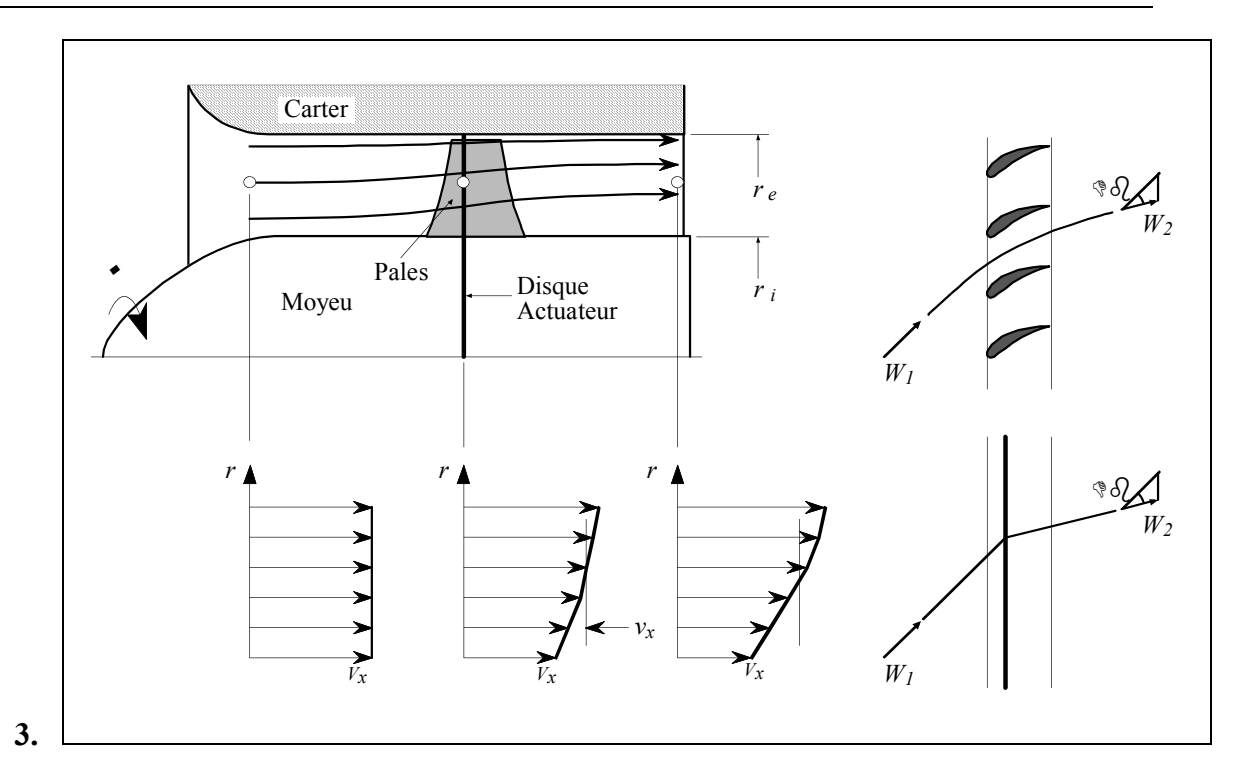

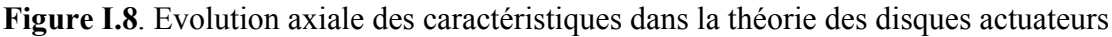

Dans le modèle que l'on présente, la vitesse tangentielle  $V<sub>Q</sub>$  ainsi que la pression statique *p* présentent un saut au passage du disque, tandis que les vitesses axiale et radiale varient de façon continue. Les hypothèses retenues dans cette théorie sont les suivantes :

- **1.** L'écoulement est stationnaire et axisymétrique.
- **2.** La vitesse radiale est faible partout.
- **3.** L'écoulement est en équilibre radial à l'amont et à l'aval loin des pales.
- **4.** L'évolution est adiabatique et réversible.

 On peut décomposer les vitesses à l'amont et à l'aval, sous la forme d'une partie constante et d'une perturbation produite par l'action des pales :

> *V*,  $\mathbf{F}_z$  *R<sub>z</sub> D*  $V_{D}$ <sup> $\mathbf{F}_{z}$  *a* $V_{D}$   $\mathbf{F}_{x}$   $\mathbf{F}_{z}$  (</sup> *Vz r*,*z Vzr vzr*,*z*

L'indice  $\omega$  indique les valeurs prises loin des pales. Les termes  $v_r$ ,  $v_a$ ,  $v_z$ représentent les perturbations dues au disque. On peut démontrer, compte tenu des hypothèses faites que les perturbations sont de caractère potentiel pouvant s'écrire :

$$
v_r \overrightarrow{\mathbf{H}}_{\frac{x}{2}}^{\frac{x}{2}} \qquad v_z \overrightarrow{\mathbf{H}}_{\frac{x}{2}}^{\frac{x}{2}}
$$

Donnant pour l'équation de continuité:

$$
\frac{\sqrt{2}x^2}{\sqrt{r^2}} \frac{1}{\sqrt{r}} \frac{\sqrt{r^2}}{r^2} \frac{\sqrt{2}x^2}{\sqrt{r^2}} \mathbf{H} \sqrt{2} \sqrt{r}
$$

Cette équation peut être résolue par séparation de variables en proposant:

$$
\mathbf{P} \mathbf{Q} \mathbf{H} + \mathbf{Q} \mathbf{Q} + \mathbf{Q} \mathbf{Q} + \mathbf{Q} \mathbf{Q} \mathbf{Q} + \mathbf{Q} \mathbf{Q} \mathbf{Q} \mathbf{Q} + \mathbf{Q} \mathbf{Q} \mathbf{Q} \mathbf{Q} \mathbf{Q} + \mathbf{Q} \mathbf{Q} \mathbf{
$$

 Où le signe plus s'utilise pour la solution à l'amont et le signe moins pour la solution à l'aval et *h* est la hauteur de pale ( $h \mathbf{F}_e \oplus h$ ). Le paramètre *k* est le premier zéro de la fonction de Bessel de première espèce qui peut être approché par  $\Box$ :

$$
V_z \overrightarrow{\mathbf{H}}_{z\otimes 1} \xrightarrow{\equiv V_{z\otimes 2}} \underbrace{\oplus V_{z\otimes 2} \boxdot V_{z\otimes 1}}_{2} \underbrace{\rightarrow} \ominus \underbrace{\oplus \oplus \oplus Z_{r_e\otimes r} \otimes Z}_{\searrow} \tag{I.38}
$$

Les indices 1 et 2 indiquent les valeurs à l'amont et à l'aval, respectant l'équation d'équilibre radial. Cette équation est donnée en figure I.9. où l'on peut remarquer qu'à une distance supérieure à 1,5( $r_e \oplus \vec{r}_i$ ) les valeurs des perturbations sont négligeables. On se servira de cette propriété pour imposer les conditions aux limites en machines axiales. Un autre aspect important à noter est que les vitesses sur le disque actuateur prennent pour valeur les moyennes des vitesses à l'infini amont et à l'infini aval de la roue.

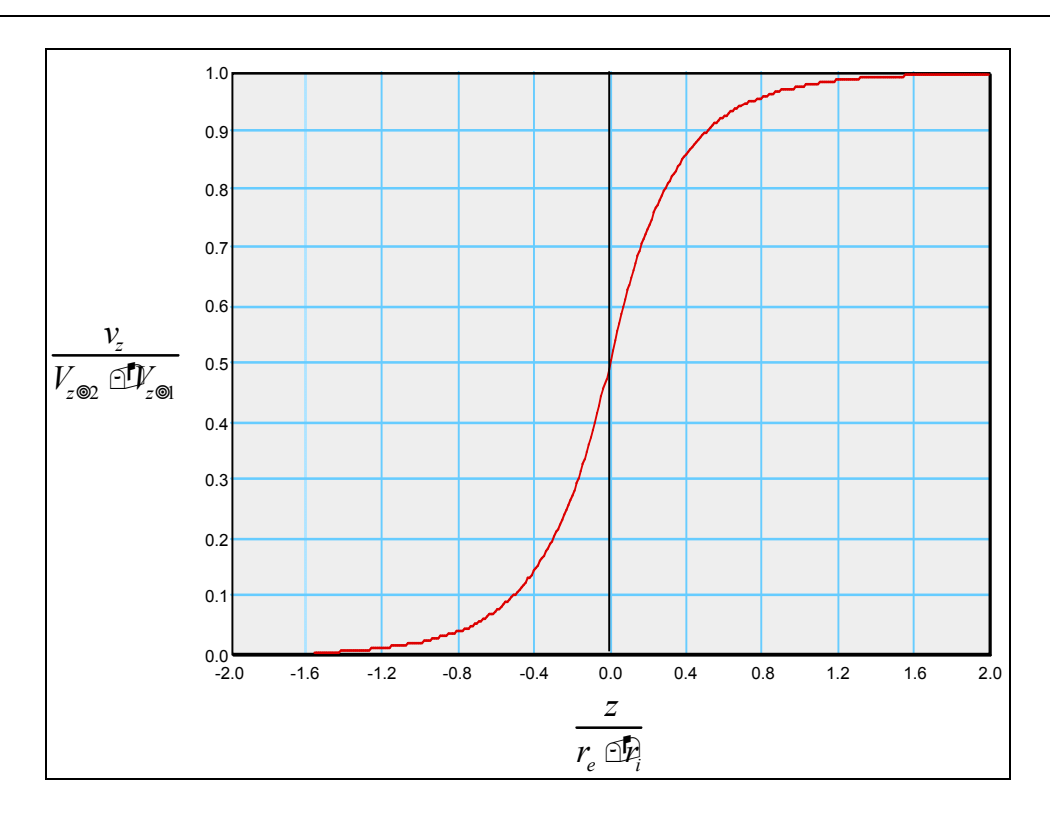

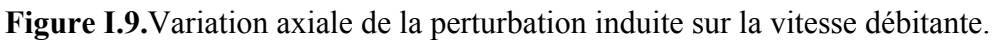

# **Remarque :**

La procédure de la modélisation théorique est illustré dans **l'annexe A.**

# **II Introduction :**

Dans ce chapitre, on développera encore les équations et les relations qui ont été montrées dans le chapitre précédent est qui seront appliquées dans le reste de ce mémoire. On examinera d'autres hypothèses supplémentaires et on développera les formes spécifiques les mieux adaptées pour la résolution numérique.

#### **II.1 Equations de base :**

Si aux équations d'Euler dans un repère absolu et en coordonnées cylindriques on impose les hypothèses d'un écoulement stationnaire ( $\frac{d}{dx}$ **FI**O) avec symétrie axiale ( $\sqrt[4]{\mathbf{E}}$   $\mathbf{F}(0)$ , on obtient les équations qui représentent le bilan de quantité de mouvement. Dans les trois directions ( $z, r, \square$ ) on obtient respectivement :

$$
V_r \frac{\sqrt{W_z}}{\sqrt{r}} \boxed{\equiv} Y_z \frac{\sqrt{W_z}}{\sqrt{r}} \boxed{\equiv} \boxed{\equiv} \frac{1}{\sqrt{r}} \boxed{\equiv} F_z \tag{II.1}
$$

$$
V_r \frac{\mathcal{A}_r}{\mathcal{A}} \boxed{\mathbf{I}}_z \frac{\mathcal{A}_r}{\mathcal{A}} \boxed{\mathbf{I}}_z \frac{\mathcal{A}_r}{\mathcal{A}} \mathbf{I}
$$

$$
V_r \frac{\mathcal{A}_Q}{\mathcal{A}_r} \equiv Y_z \frac{\mathcal{A}_Q}{\mathcal{A}_r} \frac{V_r \mathcal{A}_Q}{r} \mathbf{H} F_Q \tag{II.3}
$$

où  $V_z$ ,  $V_r$  et  $V_a$  sont les composantes de la vitesse absolue et  $F_z$ ,  $F_r$  et  $F_a$  constituent les composantes des efforts appliqués sur le fluide par les pales (forces d'aubages) ou par d'autres forces extérieures ; *p* représente le champ de pression qui agit sur l'écoulement et  $\overline{\phantom{a}}$  la masse volumique du fluide.

Reprenons l'équation de conservation de la rothalpie ou l'équation d'Euler pour les turbomachines (voir chapitre1 équation I.31) :

$$
\frac{p}{\Box} \frac{V^2}{2} \trianglelefteq \mathbb{Z} \mathbb{Z} \mathbb{Z} \mathbb{Z} \mathbb{Z} \mathbb{Z} \mathbb{Z} \tag{II.4}
$$

où*V* , la vitesse absolue de l'écoulement est calculable en fonction de ses composantes :

$$
V^2 \mathbf{H} V_z^2 \equiv V_r^2 \equiv V_D^2 \tag{II.5}
$$

Et *U* la vitesse d'entraînement est donnée par:

$$
U \mathbf{H}^{\Phi} \mathcal{L}.
$$
 (II.6)

En prenant les dérivées de l'équation II.4 en *r* et *z,* nous écrivons respectivement :

$$
\frac{1}{\Delta x} \frac{\partial}{\partial x} = V_r \frac{\partial V_r}{\partial x} = V_z \frac{\partial V_z}{\partial x} = V_z \frac{\partial V_z}{\partial x} = V_z \frac{\partial V_z}{\partial x} = \frac{\partial V_z}{\partial x} = \frac{\partial V_z}{\partial x}
$$
(II.7)

$$
\frac{1}{\Delta x} \frac{\partial p}{\partial x} = V_r \frac{\partial V_r}{\partial x} = V_z \frac{\partial V_z}{\partial x} = V_\Omega \frac{\partial V_\Omega}{\partial x} \frac{\partial V_\Omega}{\partial x} = \frac{1}{\Delta x} \frac{\partial V_\Omega}{\partial x} \tag{II.8}
$$

En substituant ces derniers termes en pression dans les expressions II.1 et II.2, nous arrivons au système d'équations suivant correspondant au de bilan de quantité de mouvement :

$$
V_r \frac{\partial V_z}{\partial \mathbf{r}} \n\mathbb{E} V_r \frac{\partial V_r}{\partial \mathbf{r}} \nabla \mathbb{E} V_{\mathcal{Q}} \frac{\partial V_{\mathcal{Q}}}{\partial \mathbf{r}} \n\mathbb{E} V_{\mathcal{Q}} \frac{\partial V_{\mathcal{Q}}}{\partial \mathbf{r}} \n\mathbb{E} V_z \n\tag{II.9}
$$

$$
V_z \frac{\partial V_r}{\partial \mathbf{r}} \mathbb{E} V_z \frac{\partial V_z}{\partial \mathbf{r}} \mathbf{H} \frac{V_Q^2}{r} \mathbb{E} V_Q \frac{\partial V_Q}{\partial \mathbf{r}} \mathbb{E} V_Q \frac{\partial V}{\partial \mathbf{r}} \mathbb{E} V_r
$$
(II.10)

Avec l'introduction de la fonction du courant méridien $\Delta$ , nous pouvons écrire les expressions des composantes  $V_z$  et  $V_r$  de la vitesse dans le plan méridien :

$$
V_z \mathbf{H} \oplus \frac{1}{r} \frac{\sqrt[4]{\triangle}}{\sqrt{r}} \tag{II.11}
$$

$$
V_r \overrightarrow{\mathbf{H}} \frac{1}{r} \frac{\sqrt{2\Delta}}{\sqrt{2}} \tag{II.12}
$$

Ces dernières expressions sont introduites dans le premier membre commun des équations II.9 et II.10 :

$$
\frac{\partial V_r}{\partial x} = \frac{\partial V_z}{\partial r} \mathbf{H} \frac{1}{r} \sum_{k=1}^{N} \frac{\partial V_z}{\partial r} = \frac{1}{r} \frac{\partial V_z}{\partial r} \frac{\partial V_z}{\partial r} \frac{\partial V_z}{\partial r}
$$
(II.13)

#### CHAPITRE II Modélisation des l'écoulement méridien et l'écoulement aube à aube

À partir de cette dernière expression, on peut éliminer les composantes méridiennes du bilan de quantité de mouvement :

$$
\frac{\sqrt{2N}}{k} \sum_{r} \frac{\sqrt{2N}}{r} = \frac{\sqrt{2N}}{k} \frac{\sqrt{2N}}{k} \frac{\sqrt{2N}}{k}
$$

$$
\frac{\sqrt{2}}{4} \sum_{r} \frac{\sqrt{2}}{r} = \frac{\sqrt{2}}{4} \frac{\sqrt{2}}{4} \frac{\sqrt
$$

Les seconds membres de ces équations sont des fonction, principalement, de la vitesse azimutale  $V<sub>o</sub>$  et de ses dérivées dans les directions *z* et *r*. On verra, en outre, que les composantes des efforts qui apparaissent, peuvent aussi être exprimées en fonction de  $V<sub>\square</sub>$  et de leur dérivées. C'est donc par le biais de  $V_{\sigma}$  que le couplage avec le calcul aube à aube pourra être effectué.

Il semble, à première vue, qu'une seule de ces équations suffise pour définir la cinématique de l'écoulement, c'est-à-dire, calculer la fonction $\triangle$ . On verra plus tard que ces deux équations sont, en fait, complémentaires et qu'il faudra les combiner pour résoudre l'écoulement dans le cas général d'une turbomachine.

On regroupera les termes à droite sous une forme générique :

$$
\frac{\sqrt[4]{2}}{\sqrt[4]{x}} \sum_{r} \frac{1}{r} \frac{\sqrt[4]{2}}{r} \frac{\sqrt[4]{2}}{\sqrt[4]{x}} \frac{\sqrt[4]{2}}{\sqrt[4]{x}}
$$

$$
\frac{\sqrt{2}}{\sqrt{r}} \sum_{i} \frac{\sqrt{2}}{r} \frac{1}{r} \frac{\sqrt{2}}{r} \frac{\sqrt{2}}{\sqrt{r}} \frac{\sqrt{2}}{\sqrt{2}} \frac{\sqrt{2}}{\sqrt{2}} \frac{\sqrt{2}}{r} \frac{\sqrt{2}}{\sqrt{2}} \frac{\sqrt{2}}{\sqrt{2}} \frac{\sqrt{2}}{\sqrt{
$$

Avec :

$$
g_z \mathbf{H} \oplus \mathbf{W} \oplus \mathbf{W} \oplus \mathbf{W} \oplus \mathbf{W} \oplus \mathbf{W} \qquad (II.18)
$$

$$
g_r \mathbf{H} \oplus \mathbf{E} \oplus U \otimes \mathbf{F} \mathbf{F} \oplus \mathbf{F} \qquad (II.19)
$$

On remarquera que l'équation II.3 qui exprime la composante tangentielle du champ d'efforts est restée inaltérée après les définitions et transformations introduites jusqu'ici. Cette relation contient les composantes  $V<sub>o</sub>$  et ses dérivées, par conséquent elle est liée directement au calcul aube à aube.

#### **II.2 Forces d'aubage dans le cas d'un nombre infini d'aubages :**

Si l'on formule l'hypothèse d'un nombre infini d'aubages, l'écoulement qui traverse la zone aubée peut être assimilé à des nappes infiniment minces de fluide dont chacune est identique à la surface moyenne des aubages (écoulement axisymétrique). Cette surface est définie par l'angle de la surface moyenne des aubes en fonction de *z* et *r* (figure II-3) :

$$
\mathcal{L} = \mathcal{L} \mathcal{L} \tag{II.20}
$$

Sur la figure II.1 ou on a représenté une surface  $S_l$  de l'écoulement aube à aube développée dans le plan de la transformation conforme. On peut y observer le profil des aubages et les projections des efforts aérodynamiques appliqués  $F_Q$  et  $\vec{F}_a \cdot \vec{F}_a$  et ses composantes  $\vec{F}_{a,z}$ et  $\vec{F}_{a, a}$ . On peut également constater les différentes formes des lignes de courant en fonction de leur position par rapport aux aubages. Ces différences sont responsables des variations azimutales que, dans une première approche du problème, nous avons négligées. Il faut remarquer que, dans le système de coordonnées montré, la vitesse d'entraînement *U* **r**<sup> $\bullet$ </sup>r est positive pour une machine de compression (pompes et compresseurs).

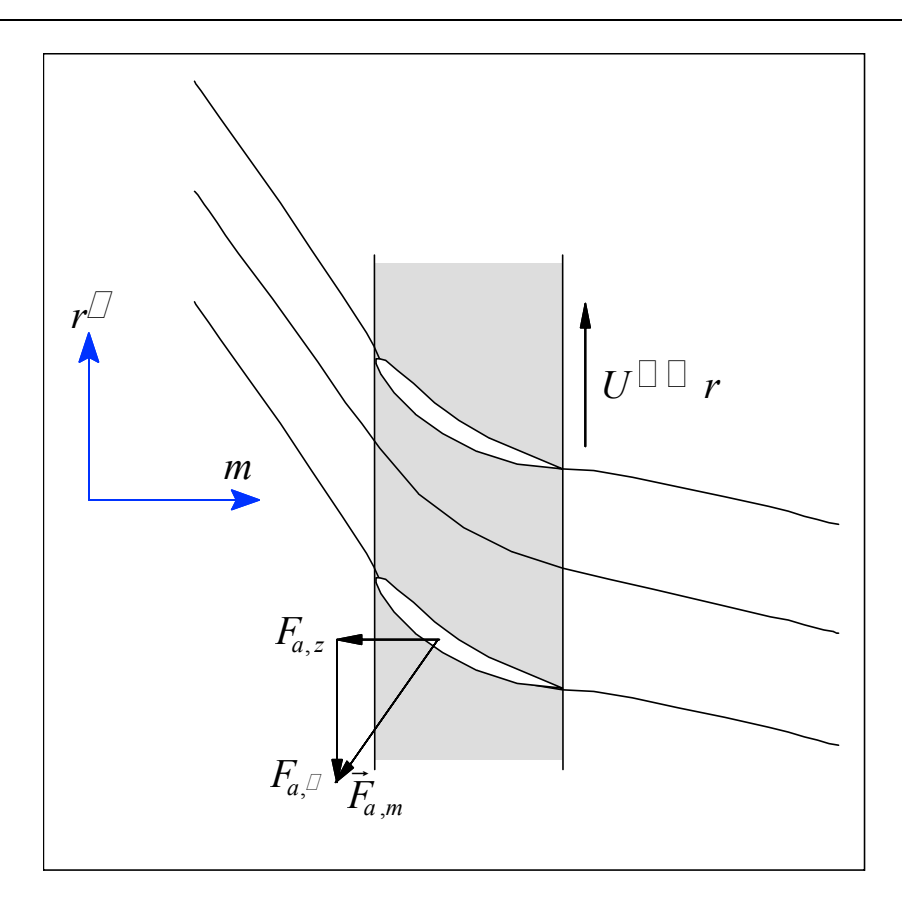

**Figure II.1.** Ecoulement aube à aube - plan transformé.

En s'appuyant sur ces hypothèses, on définit une ligne de courant moyenne qui donnera lieu, à son tour, à une surface moyenne représentative des caractéristiques cinématiques de l'écoulement dans la machine.

Sans revenir sur les détails concernant ces hypothèses déjà abordées dans le chapitre I, on peut assimiler le champ cinématique représenté en figure II.1, à un champ équivalent basé sur la notion de d'écoulement moyenné en azimut. L'écoulement ainsi obtenu possède une symétrie axiale et peut être traité par les équations II.16, II.17 et II.3.

En figure II.2, on montre cet écoulement équivalent ainsi que les efforts exercés par les aubages sur le fluide *F*  $\frac{11}{11}$  $F(z,r)$  ou le champ de force que l'on nommera "force d'aubage" dont les composantes *Fz* et *Fr* apparaissent dans les seconds membres des équations II.16-17. Il faut remarquer que ces efforts sont directement liés à la présence des pales, et par conséquent ils sont nuls en dehors de la zone aubée.

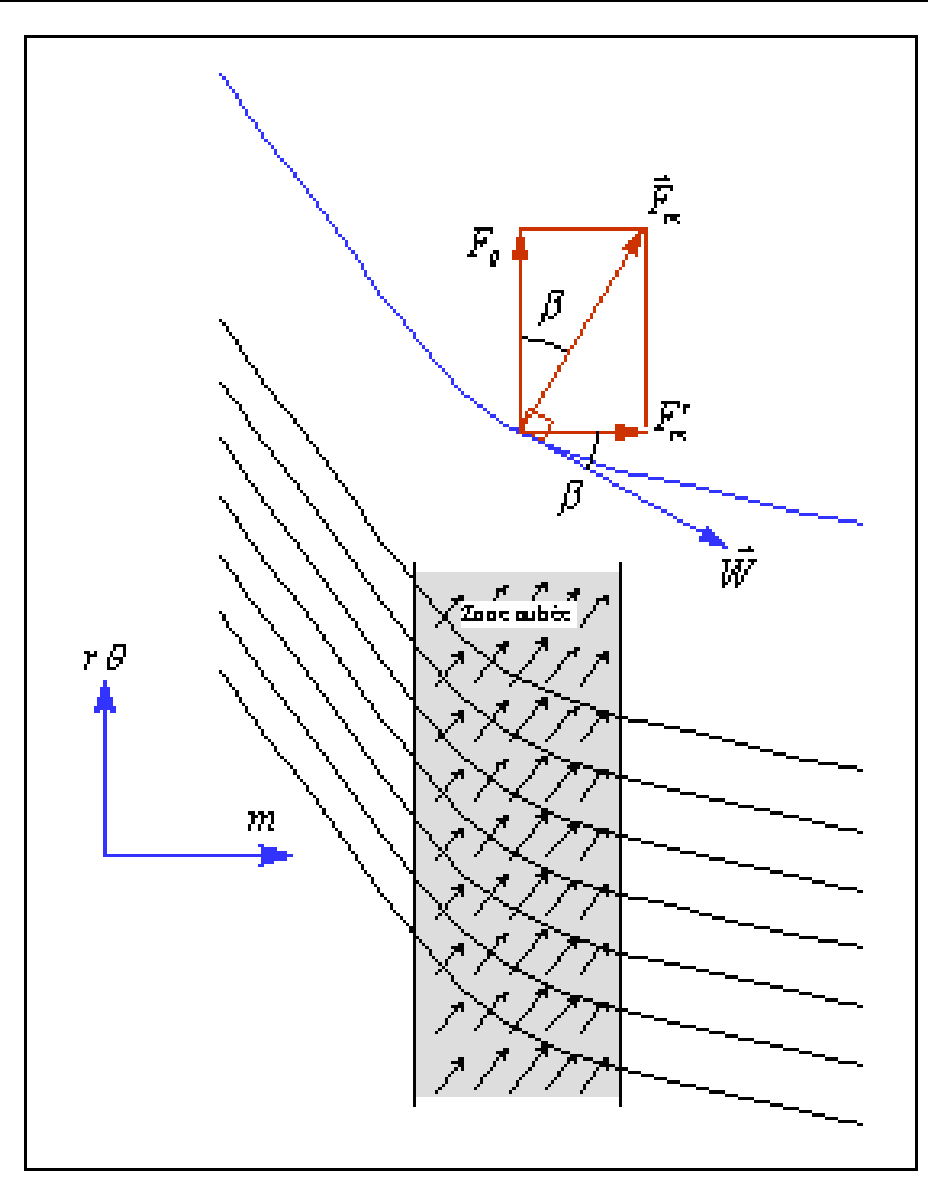

**Figure II.2**. Champ de forces équivalent dans l'écoulement aube à aube - plan transformé.

Sur cette même figure, on remarquera également la définition de l'angle de l'écoulement  $\partial(z,r)$  (imposé par les aubages) formé entre la tangente à la ligne de courant moyen et l'axe *z*.

Une de ces surfaces est montrée sur la vue tridimensionnelle de la figure II.3, où l'on peut remarquer la ligne de courant qui évolue sur la surface  $\mathcal{F}$ r<sup> $\zeta$ </sup> et la surface de révolution qui la contient. On a tracé également les intersections de la surface moyenne avec la surface cylindrique  $r \mathbf{H}r_o$  et le plan  $z \mathbf{H}z_o$ ; respectivement  $\mathcal{D}(r_o, z)$  et  $\mathcal{D}(r, z_o)$ . La force d'aubage, représentée par le vecteur *F* de composantes *Fz* , *Fr* et *F*, est appliquée sur le point *P* de coordonnées  $\sum_{i}^{n} x_{i} \mathcal{I}_{z_{o}}, r_{o}$ ). En l'absence de termes de friction, la force résultante sera perpendiculaire, simultanément, à la surface  $\mathcal{Q}_{z,r}$ ), à la ligne de courant et à la vitesse relative  $\vec{W}$ . La projection de  $\vec{F}$ *F* sur le plan méridien  $(r,z)$  donne le vecteur  $\vec{F}_{z}$ , tandis que sa projection sur le plan tangent à la surface de révolution  $(m,r\Box)$  est le vecteur  $\vec{F}_m$ . La projection de ce dernier sur le plan méridien est désignée par  $\vec{F}_m$ .

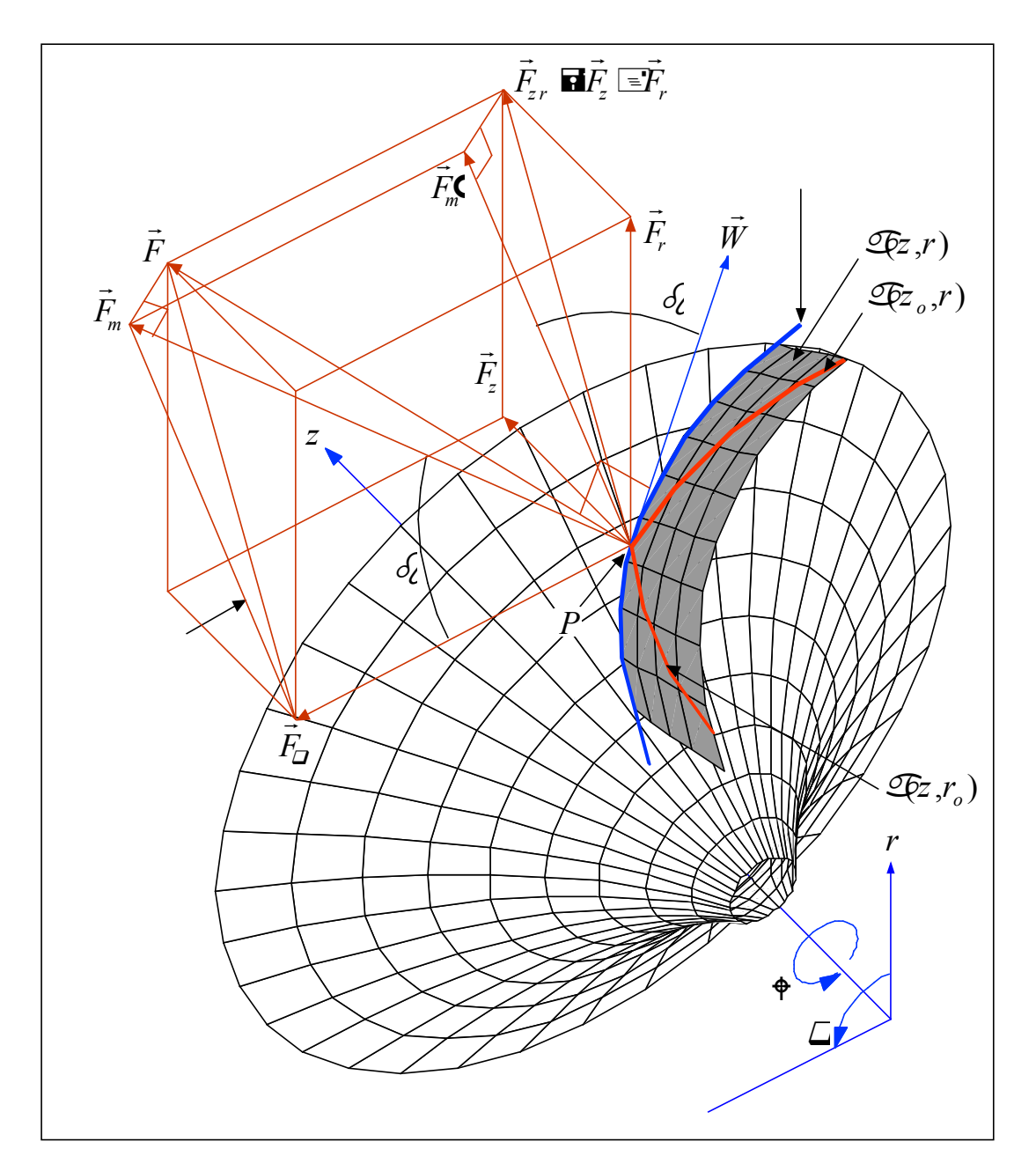

**Figure II.3 .**Définitions relatives aux forces d'aubages - vue 3D.

A cause de la perpendicularité mentionnée, l'angle  $\delta_{\ell}$  est en même temps l'angle entre les vecteurs  $\vec{W}$  et  $\vec{F}_m$  (direction *m*), et entre les vecteurs  $\vec{F}_m$  et  $\vec{F}_D$ . On peut donc écrire:

$$
\tan Q \mathbf{H}_{W_m}^{\mathbf{W}_Q} \mathbf{H}_{\sqrt{W_z^2} \subseteq W_r^2}^{\mathbf{W}_Q} \mathbf{H}_{F_Q}^{\mathbf{F}_Q}
$$

En figure II.4, on présente la vue de face de la machine précédente. On a ajouté la définition de l'angle  $N$  que forme la tangente de la courbe  $\mathcal{Q}_{z_o}, r$  avec la direction radiale. La projection de la force d'aubage sur le plan de la figure  $(r, \Box)$  est le vecteur  $\vec{F}_{r\Box}$ . Ce vecteur forme aussi un angle  $N_i$  avec la composante  $\vec{F}_p$ . On peut retenir la relation géométrique:

$$
\tan\text{Im}\,\overline{\mathcal{F}}_r\,\overline{\text{Im}\,r}\,\overline{\text{Im}\,r}
$$

La figure II.5 montre la vue méridienne qui correspond aux figures précédentes. On y a introduit l'angle de conicité des lignes de courant  $\leq$  qui vérifie la relation suivante :

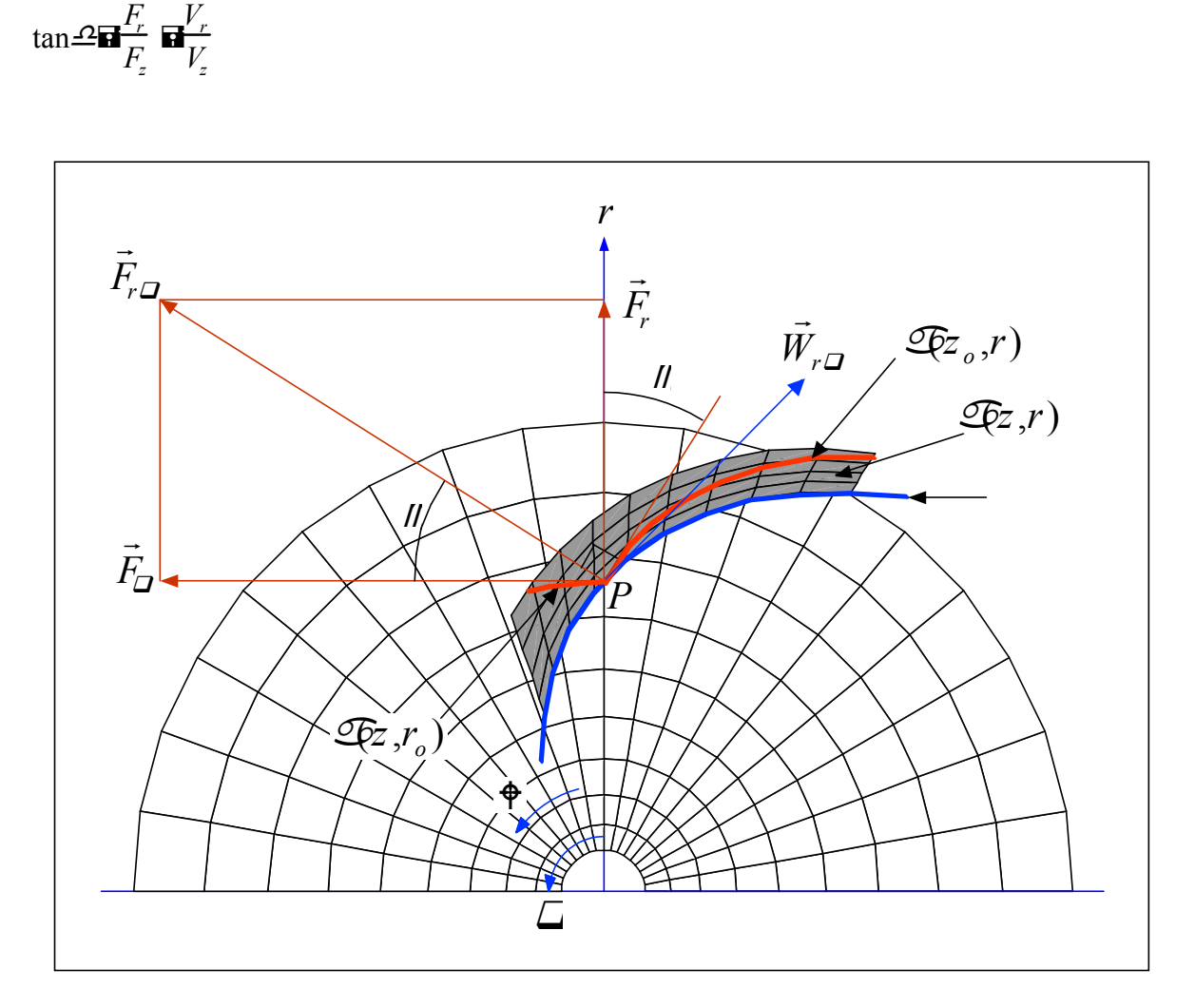

**Figure II.4.** Définitions relatives aux forces d'aubages - vue de face.

Sur figure II.4, on peut aussi constater que

 $F_m$ **OH** $F_r$  sin  $\mathcal{L} \equiv F_z \cos \mathcal{L}$ 

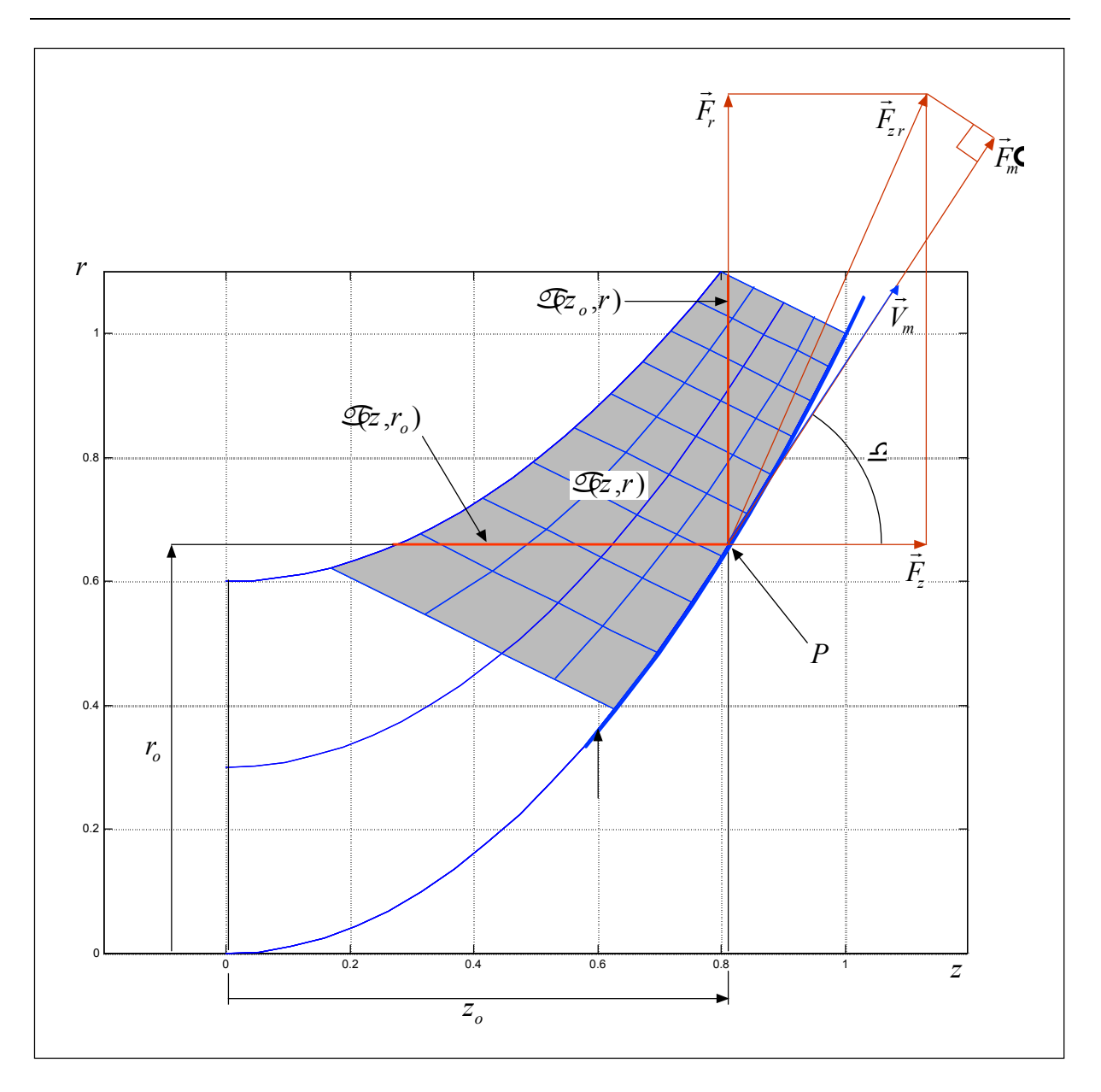

**Figure II.5 .**Définitions relatives aux forces d'aubages - plan méridien.

En figure II.6, on montre une coupe cylindrique qui contient le point *P* où l'on peut apprécier l'intersection avec la surface moyenne et les projections des efforts sur ce plan. On peut aussi constater que:

$$
\tan\partial_{\mathcal{L}\mathcal{L}}\overline{\mathbf{H}}_{\overline{F_{\mathcal{L}}}}^{\overline{F_{z}}}\overline{\mathbf{H}}\widehat{\mathbb{D}}\frac{\partial \mathcal{L}}{\partial z}
$$

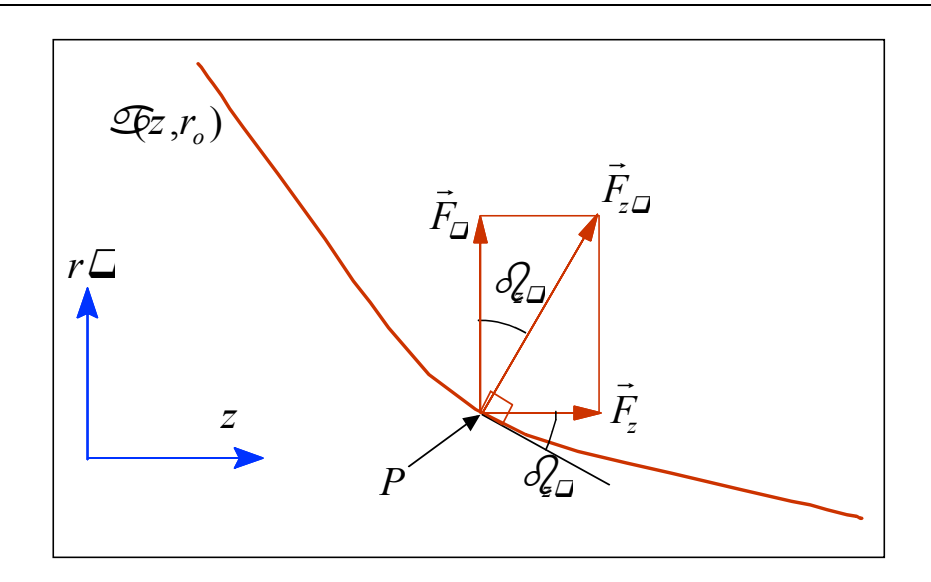

**Figure II.6.** Définitions relatives aux forces d'aubages - plan  $r \mathbf{H}$ <sub>c</sub>.

Cette relation permet de réécrire l'angle d'aubage en fonction de la géométrie des pales et de l'angle cinématique  $\leq$ :

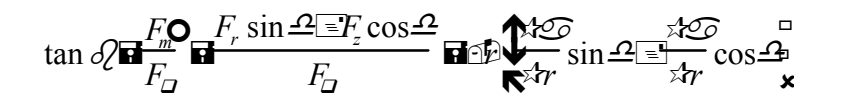

Grâce à l'introduction des relations antérieures, on pourra exprimer  $F<sub>z</sub>$  en fonction de  $F_{\Box}$ :

*Fz F*tan*<sup>z</sup>Fr z z r Vr V r Vz V z Vr V r* . (II.21)

D'une façon similaire :

*Fr F*tan*Fr r r r Vr V r Vz V z Vr V r* . (II.22)

En combinant les équations II.21 et 22 avec II.3, on peut calculer les forces d'aubages en fonction de la cinématique de l'écoulement  $(V_z, V_r, V_a)$ . En substituant ces expressions dans II.14 et 15, on obtient un système dont le seul paramètre manquant est  $V_{\Box}$ :

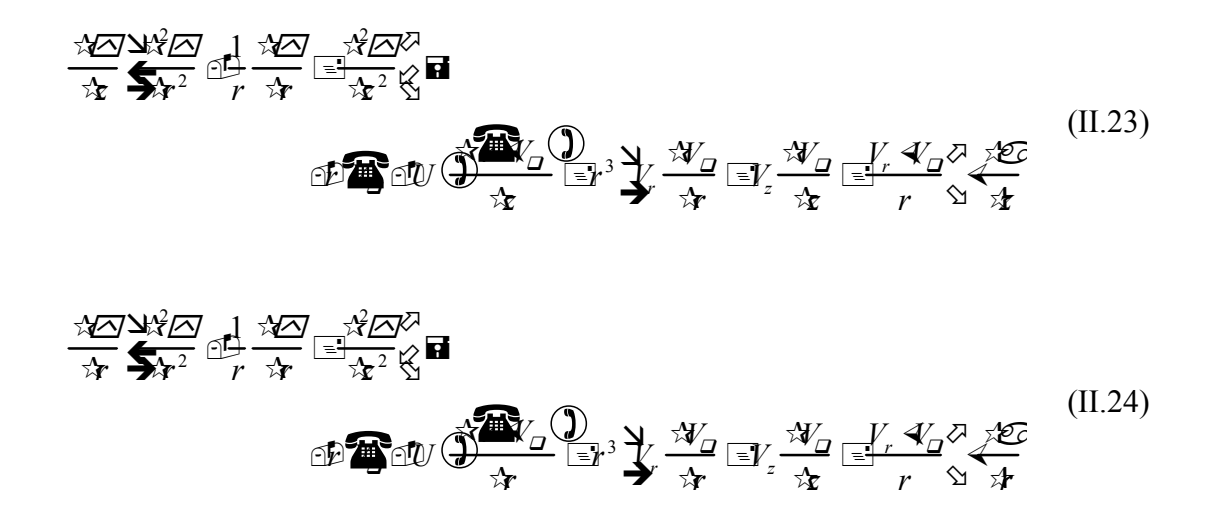

Ces équations pourraient être utilisées séparément pour résoudre l'écoulement dans des domaines où, soit la vitesse axiale *V<sub>z</sub>*, soit la vitesse radiale *V<sub>r</sub>* ne s'annulent pas, c'est-à-dire, des domaines qui ne contiennent pas simultanément de sections axiales et radiales. Pour résoudre ce problème, notamment dans le cas des machines centrifuges, on combinera les équations II.14-15 en une seule :

$$
\frac{\sqrt{x}}{r^2} \mathbb{E} \left[ \frac{1}{r} \frac{\sqrt{x}}{\sqrt{r}} \frac{\sqrt{x}}{r^2} \mathbf{E} \frac{\sqrt{x}}{r^2} \mathbf{E} \left( \frac{g_r}{g_r} \mathbb{E} \frac{g_r}{g_r} \right) \mathbb{E} \left( F_r \mathbb{E} F_z \right) \right]
$$
\n(II.25)

Avec les contraintes imposées, cette relation ne sera valable qu'à l'intérieur du domaine où se vérifie la condition suivante :

$$
V_z \equiv V_r \oplus 0 \tag{II.26}
$$

Qui, pour les turbomachines, représente le cas plus courant. Il faut noter que les points d'arrêt de l'écoulement ne posent pas ce problème car ils ne se trouvent pas à l'intérieur du domaine étudié.

Le second membre de cette dernière équation contient les termes dépendant de la vitesse tangentielle*V*. La connaissance de ce paramètre proviendra d'un calcul aube à aube complet ou simplifié. Il convient de rappeler que *V<sub>z</sub>* et *V<sub>r</sub>* peuvent être exprimées en fonction de la fonction de courant  $\Delta$  par le biais de II.11 et II.12.

# CHAPITRE II Modélisation des l'écoulement méridien et l'écoulement aube à aube

#### **II.3 Calcul aube à aube :**

Dans le cadre de l'hypothèse d'un nombre infini d'aubages, on peut remplacer le calcul aube à aube par un calcul géométrique sur les surfaces moyennes équivalentes. Dans le repère relatif et à l'intérieur de la zone aubée, les particules de fluide se déplacent sur les surfaces  $\mathcal{F}_z$ , *r*). L'élément d'angle parcouru par ces particules sera :

$$
d\mathcal{F} = \frac{d\mathcal{F}}{dt} \mathcal{F} = \frac{d\mathcal{F}}{dt} dt.
$$
 (II.27)

De la même façon, on obtient la vitesse angulaire relative des particules

$$
\lim_{t \to 0} \frac{d \mapsto}{dt} \lim_{t \to \infty} \lim_{t \to \infty} \frac{d \mapsto}{dt} \text{ or } \lim_{t \to \infty} \text{ or } \lim_{t \to \infty} \frac{d \mapsto}{dt} \text{ or } \lim_{t \to \infty} \frac{d \mapsto}{dt} \text{ or } \lim_{t \to \infty} \frac{d \map
$$

La vitesse tangentielle relative est obtenue en multipliant par le rayon :

$$
W_{\Box} \Box r \Box \Box \Box r \Box V_z \Box \Box \overline{C} V_r \Box \overline{C} \overline{r}.
$$
 (II.29)

On utilisera la relation de passage entre les repères absolu et relatif pour calculer la vitesse tangentielle du fluide :

$$
V_{\mathcal{Q}}\mathbf{H}U\sqsubseteq W_{\mathcal{Q}}\mathbf{H}U\sqsubseteq V_{\mathcal{Y}}\overset{\lambda}{\underset{\lambda}{\longrightarrow}}\frac{\chi^{\prime\mathcal{Q}}}{\underset{\lambda}{\longrightarrow}}\mathbb{E}V_{\mu}\overset{\chi^{\prime\mathcal{Q}}\mathcal{Z}}{\underset{\lambda}{\longrightarrow}}.
$$
 (II.30)

À partir de cette dernière relation, l'équation II.25 sera complètement déterminée dans la zone aubée. En dehors de cette zone aubée, on distinguera deux zones distinctes : à l'amont et à l'aval de cette zone. Dans ces deux cas, comme il a été établi précédemment, les forces d'aubages sont nulles :

$$
F_z \mathbf{\Xi} F_r \mathbf{\Xi} F_o \mathbf{\Xi} 0. \tag{II.31}
$$

À l'amont, soit dans le cadre de l'avant-projet, soit pour l'analyse d'une machine existante, on doit avoir connaissance du champ de  $V<sub>1</sub>$  à l'entrée. Dans la plupart des cas, elle est supposée nulle dans toute la conduite d'entrée :

 $\hat{A}$  l'amont de la zone aubée.  $V_{\Omega}$   $\vec{a}$ 0,  $(II.32)$ 

Mais rien n'empêche de traiter des cas où il existe une pré-rotation déterminée.

 À l'aval, il faut calculer, après l'annulation des forces d'aubages, les termes *gz* et *gr* . Ces termes peuvent être calculés à partir des valeurs prises à la limite de la zone aubée au bord de fuite. Pour ce faire, on doit d'abord démontrer que toute fonction  $f \mathbf{F} f(\mathbf{\emptyset})$ , continuellement différentiable doit vérifier l'égalité suivante

$$
V_z \stackrel{\mathcal{F}}{\underset{\mathcal{F}}{\rightleftharpoons}} \boxed{\cong} V_r \stackrel{\mathcal{F}}{\underset{\mathcal{F}}{\rightleftharpoons}} \mathbf{E} 0. \tag{II.33}
$$

Pour arriver à ce résultat, on commence par l'égalité facilement vérifiable à l'aide des équations II.11 et II.12,

$$
V_z \stackrel{\sqrt[3]{20}}{\longleftrightarrow} \boxed{\equiv} V_r \stackrel{\sqrt[3]{20}}{\longleftrightarrow} \boxed{\blacksquare 0} \tag{II.34}
$$

En utilisant la règle de la dérivation en chaîne, on obtient:

$$
V_z \stackrel{\sqrt{25}}{\cancel{3}} \stackrel{\sqrt{3}}{\cancel{4}} \stackrel{\sqrt{3}}{\stackrel{\sqrt{3}}{}} \stackrel{\sqrt{27}}{\cancel{4}} \stackrel{\sqrt{3}{4}} \stackrel{\sqrt{27}}{\cancel{4}} \stackrel{\sqrt{37}}{\cancel{4}} \stackrel{\sqrt{37}}{\cancel{4}} \stackrel{\sqrt{37}}{\cancel{4}} \stackrel{\sqrt{37}}{\cancel{4}} \stackrel{\sqrt{37}}{\cancel{4}}
$$
 (II.35)

ce qui implique que  $\Delta$  est une constante ou que la proposition II.33 est vérifiée.

D'autre part, on constate que  $F_{\Box}$  est nulle en dehors de la zone aubée, l'équation II.3 peut être mise sous la forme de II.34:

$$
V_z \stackrel{\star}{\longleftarrow} \frac{\mathbf{W}_Q}{\star \mathbf{t}} \stackrel{\mathbf{W}_Q}{=} V_r \stackrel{\star}{\longleftarrow} \frac{\mathbf{W}_Q}{\star \mathbf{t}} \stackrel{\mathbf{W}_Q}{=} \mathbf{H} F_Q \mathbf{H} \tag{II.36}
$$

ce qui signifie que  $r \mathcal{A}_{\Box}$  est une fonction de  $\Box$ :

$$
r \mathcal{A}_{\mathcal{Q}} \mathbf{H} f_1(\mathcal{Q}). \tag{II.37}
$$

On peut donc constater que la quantité  $r \mathcal{A}_{\Box}$  se conserve sur une ligne de courant si les forces d'aubages sont nulles  $(F<sub>D</sub> \mathbf{E} 0)$ , ce qui est rigoureusement vrai en dehors de la zone aubée. Cette propriété permettra le calcul des fonctions  $g<sub>r</sub>$  et  $g<sub>r</sub>$  le long des lignes de courant, en dehors de la zone aubée. Il est important de remarquer que le terme  $r \mathcal{A}_{\Box}$  varie, en général, dans la zone aubée à cause de l'action des pales et qu'il sera conservé quand la force d'aubages sera nulle. Une exception à noter se présente dans le cas d'une machine fonctionnant en vortex

libre où, par construction,  $r \mathcal{A}_{\mathcal{A}}$  est constant dans tout l'écoulement et sera conservé malgré l'action des pales.

Il est évident que cette dernière relation est fortement implicite et les termes sources des équations, *gz* et *gr* , ne sont pas fonction seulement des coordonnées mais aussi de la fonction  $f_1(\Delta)$ . Ces fonctions implicites sont a priori inconnues et dépendent des valeurs prises au bord de fuite des pales. Ainsi, on peut réécrire les relations II.18 et II.19 à l'aval de la zone aubée :

$$
g_z \mathbf{H} \oplus f_1 \mathbf{H} \oplus f_2 \mathbf{H} \oplus f_3 \mathbf{H} \oplus f_4 \mathbf{H} \oplus f_5 \mathbf{H} \qquad (II.38)
$$

$$
g_r \boxtimes \mathcal{D} \longrightarrow \mathcal{A} \longrightarrow \mathcal{A} \longrightarrow \math
$$

Les dérivées de la fonction  $f_1(\Delta)$  seront calculées au bord de fuites des pales.

En figure II,.7 on montre les trois zones de calcul :

- **1.** A l'amont des pales, les forces d'aubages  $F_z$  et  $F_r$ , ainsi que les fonctions  $g_z$  et  $g_r$ sont nulles;
- **2.** Au sein des pales, les forces d'aubages sont exprimées par II.21 et II.22 et les fonctions  $g_z$  et  $g_r$  par II.18 et II.19;
- **3.** A l'aval des pales, les forces d'aubages sont nulles et les fonctions  $g_z$  et  $g_r$  sont exprimées par II.38 et II.39.

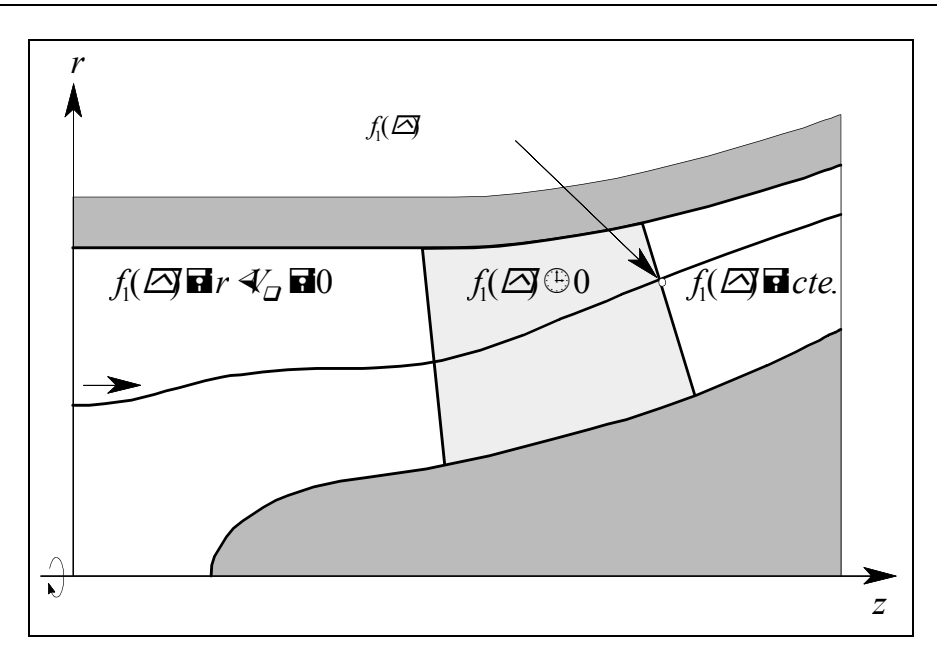

**Figure II.7.** Différentes zones de calcul.

Finalement, à l'aide de l'identité:

$$
\frac{\sqrt{2}}{\sqrt{2}} \frac{1}{\sqrt{2}} \frac{\sqrt{2}}{2} \frac{\sqrt{2}}{2}
$$

On peut réécrire l'équation générale à résoudre II.25 d'une façon plus adaptée aux méthodes numériques pour les équations différentielles partielles :

$$
\mathbf{R} \stackrel{\mathbf{d}}{\Longleftrightarrow} \mathbf{R} \stackrel{\mathcal{D}}{\otimes} \mathbf{R} G(z, r, \mathcal{D})
$$
 (II.40)

Où le terme source prend des valeurs différentes suivant la région de la machine :

**1.à l'amont de la zone aubée :**

$$
G(z, r \not\triangle) \blacksquare 0 \tag{II.40a}
$$

**2.à l'intérieur de la zone aubée :**

$$
G(z,r\cancel{\triangle}) \overline{\mathbf{H}} \frac{(g_r \ \mathbb{E} \overline{\mathbf{I}} g_z) \ \mathbb{E} \overline{\mathbf{I}} r^2 (F_r \ \mathbb{E} \overline{\mathbf{I}} f_z)}{r^2 (V_z \ \mathbb{E} V_r)}
$$
(II.40b)

avec *gz* et *gr* calculées par II.18 et II.19 et *Fz* et *Fr* calculées par II.21 et II.22;

# **3.à l'aval de la zone aubée :**

$$
G(z,r\cancel{\triangle}) \overline{\mathbf{H}} \frac{(g_r \odot g_z) \odot \overline{F}^2(F_r \odot f_z)}{r^2 \mathcal{N}_z \odot f_r}
$$
 (II.40c)

Avec  $g_z$  et  $g_r$  calculées par II.37 et II.39.

# **III. Introduction :**

 Dans ce chapitre, on parlé sur les méthodes numérique est spécifiquement la méthode des volumes fini qui est largement utilisé dont la MDF. On parle aussi sur la simulation numérique et les logiciels de simulation on particulier les logiciel d'**ANSYS CFX-11.**

# **III.1.Méthode numérique :**

 Le modèle mathématique constitué par une équation différentielle aux dérivées partielles (EDP) ou par un système d'EDP est transformé, à l'aide d'une méthode de discrétisation dans un système d'équations algébriques**.[8]**

Les méthodes de discrétisation les plus connues sont :

– méthodes des différences finies (MDF).

– méthodes des éléments finis (MEF).

– méthodes des volumes finis (MVF).

La méthode des volumes finis est la plus utilisée actuellement dans les codes de simulation numérique (CFX d'ANSYS, FLUENT, FAST-3D, etc.…..).

# **III.1.1.Méthode des volumes finis :**

 Au début, la méthode a été développée comme une formulation spéciale de la méthode des différences finies. L'algorithme numérique a les pas suivants **[8]:**

Le domaine d'analyse (de calcul) est divisé en volumes finis (génération du maillage).

L'intégration formelle des équations sur tous les volumes de contrôle.

La discrétisation, qui implique la substitution des différentes approximations de type différences finies pour les termes intégrés en représentant différents processus d'écoulement comme la convection, la diffusion et le terme source. Le résultat est la conversion des intégrales dans un système d'équations algébriques.

La résolution du système d'équations algébriques par l'utilisation d'une méthode itérative.

 Le premier pas qui est l'intégration sur le volume de contrôle, fait la distinction entre la méthode des volumes finis et tous les autres techniques numériques. Le résultat de l'intégration exprime la conservation exacte de la grandeur physique,  $\Box$ , sur chaque volume de contrôle. Cette relation claire entre l'algorithme numérique et le principe de conservation physique détermine la principale attraction de la méthode des volumes finis et son concept devient plus facile à comprendre que le concept de la méthode des éléments finis.

# **III.1.2.Maillage structuré ou non structuré :**

 Historiquement, **[11]** les premiers codes de CFD fonctionnaient avec des maillages structurés, c'est-à-dire formés de volumes hexaédriques agencés dans une matrice 3D selon un système cartésien. Puis est apparue la possibilité de traiter la combinaison de plusieurs zones structurées, c'est ce que l'on appelle le « multi blocs », qui permettait de traiter les géométries plus compliquées, mais l'étape de maillage restait fastidieuse.

# CHAPITRE III : Simulation numérique des écoulements interne dans les turbomachines

 La figure III.1 montre un exemple de maillages structurés en deux dimensions. Dans tous les cas, l'angle entre les mailles est proche de 90°, ce qui est idéal.

Il faut également éviter des gradients de taille des mailles trop importants, car cela peut conduire à des erreurs de troncature dans le schéma numérique.

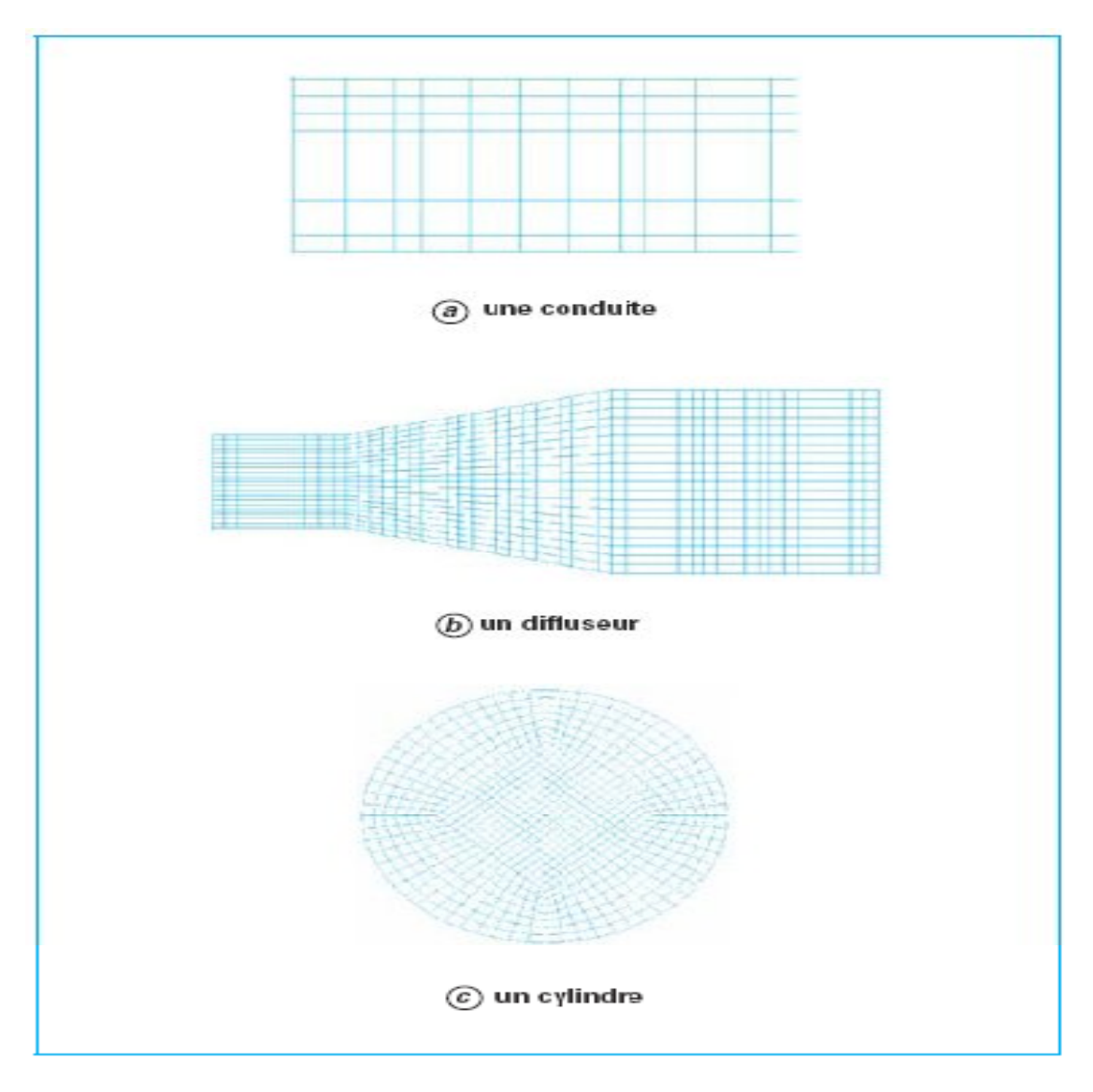

**Figure .III.1** Exemples de maillages structurés.

Les maillages structurés présentent certains avantages :

 Lorsque le maillage est aligné avec la direction principale de l'écoulement, on obtient un bon niveau de précision car les vecteurs de vitesse sont normaux aux faces des volumes , c'est pour cette raison que ce type de maillage est adapté à la résolution des problèmes physiques dans les zones proches des parois (frottements, transfert thermique...) ; dans un

# CHAPITRE III : Simulation numérique des écoulements interne dans les turbomachines

système allongé (canalisation par exemple), le maillage peut être étiré dans la direction de l'écoulement, en permettant une réduction de la taille de maillage.

 Leur inconvénient majeur réside dans la complexité, et donc la lenteur, de leur construction pour les systèmes de géométrie un tant soit peu compliqués, qui demandent à être prédécoupés et traités par blocs.

Les maillages structurés étaient liés à des solveurs eux aussi conçus pour travailler dans des systèmes de coordonnées structurées. L'apparition d'une nouvelle génération de solveurs non structurés a permis de faire évoluer les maillages. Les maillages non structurés peuvent combiner des tétraèdres, des prismes, des hexaèdres. Tous les logiciels modernes proposent de réaliser des maillages structurés et non structurés.

Dans le cas d'un maillage non structuré, les surfaces sont souvent maillées avec des triangles. La deuxième étape consiste à remplir le volume d'éléments généralement tétraédriques qui se génèrent automatiquement à partir des triangles définis sur les surfaces.

 Près des parois, le maillage est parfois construit avec des prismes pour être bien aligné avec l'écoulement. Un exemple de maillage non structuré et de maillage près des parois est schématisé sur la figure (III.2). Pour ce type de maillage également, il faut éviter les mailles qui présentent des angles trop aigus.

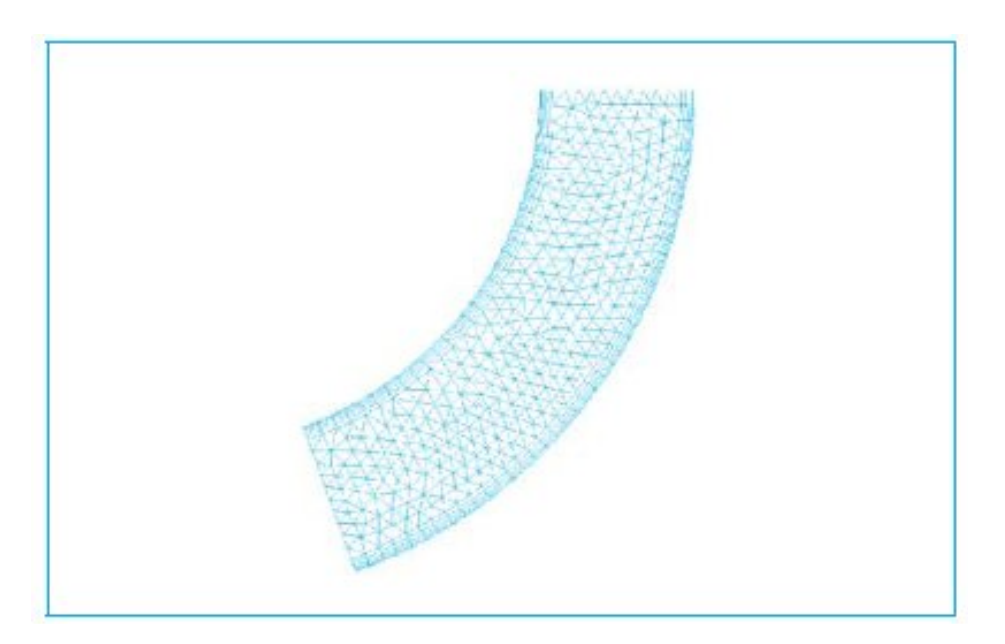

**Figure .III.2.** Exemple d'un maillage non structuré avec un maillage

Prismatique près des parois.

#### **III.1.3. Schémas de discrétisation :**

 Toutes les équations qui doivent être résolues peuvent être écrites sous la forme d'équation de transport **[8]**:

 $(\Box \Box \ D \ D \ \Box \ \ ( (\ \mp \ \land \ \Box \ \ \Box \ \ \mp_t \ \land \ \Box \ \ D \ \Box \ \ S$ *t*  $\frac{\Box \; \_D \; \Box \; }{\Box \; } \; \Box \; \Box \; \left(\; \_L \; \Box \; U \; \right) \; \Box \; \Box \; \left(\left(\; \mathcal{F} \; \right)_{\leftarrow \; \_A} \; \Box \; \; \mathcal{F}_t \; \right)_{\leftarrow \; \_A} \; \Box \; \Box \; \Box \; \right) \; \Box$ …………… (III.1)

Où les quatre termes représentent physiquement dans l'ordre :

-le taux d'accumulation ;

-le transport convectif ;

-le transport diffusif ;

-les termes « sources ».

Si la variable  $\Box$  est 1, l'équation **III.1** représente la conservation de la masse. Pour des valeurs de  $\Box$  de u, v ou w, l'équation représente la conservation de quantité de mouvement et pour égal à h ou c, l'équation **III.1** représente la conservation de l'enthalpie ou de la concentration. La quantité (μ /σ $_{\Box}$  + μ<sub>t</sub> /σ $_{\Box t}$ ) représente le coefficient de transport diffusif, qui comprend une partie laminaire et une partie turbulente.

 La modélisation des termes de l'équation **III.1** est très importante pour la stabilité et la précision des résultats. Malheureusement, plus la précision d'un schéma est importante, moins la procédure de résolution est stable.

#### **III.1.3.1. Terme instationnaire :**

 Le terme instationnaire n'est vraiment important que dans les simulations qui traitent de cas instationnaire. Mais ce terme est souvent maintenu pour résoudre des problèmes stationnaires, utilisé en quelque sorte comme un moteur de convergence. Dans ce cas, la façon dont ce terme est traité n'est pas très importante, car il finit par être nul lorsque la convergence est obtenue.

 Dans les cas d'un écoulement physiquement instationnaire, on a souvent le choix entre des schémas d'ordre un, deux ou trois (ce qui signifie que l'erreur d'approximation tombe avec le pas de temps à la puissance un, deux ou trois). Le schéma de premier ordre est très dissipatif, et les instabilités dans l'écoulement ont tendance à disparaître. Les schémas d'ordre deux ou trois évitent ce problème mais coûtent plus chers en temps de calcul. Un schéma au minimum du deuxième ordre est donc nécessaire pour simuler un écoulement instationnaire.

#### **III.1.3.2. Terme convectif :**

 Le terme convectif est celui qui a le plus de poids sur la précision du schéma. Ce schéma peut être à différences centrées, (ou central differencing). Avec une précision du deuxième ordre, mais conditionnellement stable. Une autre solution très simple consiste à prendre la

#### CHAPITRE III : Simulation numérique des écoulements interne dans les turbomachines

valeur de la variable du côté d'où vient l'écoulement, une pratique intitulée schéma amont (ou upwind ou upstream differencing). Ce schéma est toujours stable, mais n'a une précision que du premier ordre, et a donc tendance à produire des solutions trop diffusives. Si on combine les schémas à différences centrées et amont, on arrive au schéma dit hybride, qui est souvent proposé par défaut dans les logiciels.

 Il faut souligner néanmoins que les solutions avec les schémas hybrides convergent plus facilement, car ils génèrent des matrices à inverser qui ont une large dominance diagonale. Mais souvent ils sont si diffusifs que des caractéristiques de l'écoulement sont perdues. Donc, on peut les utiliser pour la mise en place d'une simulation, mais il faut rester prudent quant à la validité des résultats.

### **III.1.3.3.Terme diffusif :**

 En général, ce terme est traité par défaut dans les codes par un schéma du deuxième ordre.

# **III.1.3.4.Terme source :**

Ce terme est utilisé si des modèles supplémentaires doivent être ajoutés à un modèle existant. Il faut vérifier que ce nouveau terme ne change pas la stabilité du schéma.

#### **III.1.3.5. Résolution et convergence :**

 La méthode de résolution la plus utilisée s'appuie sur l'algorithme SIMPLE ou sur une de ses variantes (SIMPLER, SIMPLEC, SIMPLEX, PISO). Les équations de conservation de la matière et de la quantité de mouvement sont résolues de façon itérative. L'algorithme démarre de valeurs supposées des vitesses et de la pression, puis les utilise dans les équations de conservation de la quantité de mouvement pour arriver à une nouvelle estimation des vitesses. Mais les vitesses calculées ne vérifient pas forcément l'équation de conservation de la matière. L'erreur obtenue permet de réévaluer les valeurs de la pression, avant de démarrer une nouvelle itération.

 Une autre approche est le solveur couplé. Dans ce cas, les équations qui permettent d'estimer les vitesses et la pression sont résolues simultanément. Cette méthode évite de devoir sous-relaxer les équations aussi fortement que dans le cas des méthodes non couplées, car les vitesses satisfont automatiquement l'équation de conservation de la matière. Cet algorithme présente une très grande stabilité et permet de converger en un nombre d'itérations limité. Il est par contre légèrement plus coûteux en termes d'utilisation de mémoire. Une bonne stratégie est de commencer avec un modèle facile. Par exemple la simulation peut être faite en supposant un régime laminaire. C'est une approche très efficace pour détecter les zones de mauvais maillage ou les erreurs de construction du modèle.

 À la fin de la simulation, il faut s'assurer que les résidus locaux sont très faibles et que les bilans globaux de masse, d'enthalpie, de quantité de mouvement, etc., sont corrects.

# **III.1.4 - Codes Navier-Stokes :**

 Résolution des équations de Navier-Stokes représente la dernière marche de l'échelle dans les problèmes liés à la dynamique des fluides. Pour arriver à ce niveau, des progrès très importants ont été réalisés dans le développement des techniques numériques, la génération de maillages, la modélisation de la turbulence, la rigueur de l'application des conditions aux limites, le pré et le post-traitement des données ainsi que dans les ressources informatiques.

 Bien que la résolution des équations de Navier-Stokes soit désormais le seul moyen de simuler le comportement très complexe d'un écoulement réel instationnaire et visqueux, le domaine de validité est limité par les hypothèses posées pour la résolution des termes visqueux. La simulation des écoulements turbulents, internes ou externes, est un problème difficile à résoudre, surtout pour les applications en machines tournantes. La figure III.2 résume les différentes méthodes utilisées pour la modélisation de la turbulence dans les équations de Navier-Stokes**. [9]**

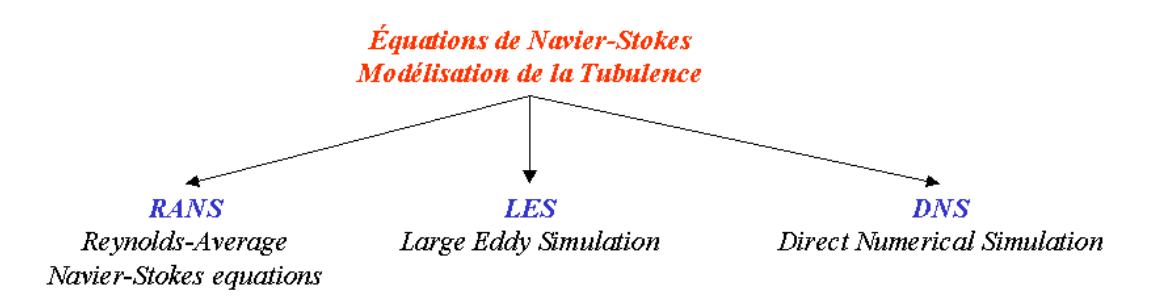

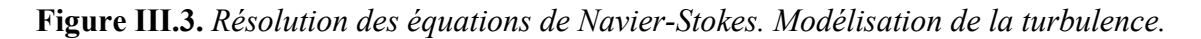

#### **III.1.5 Modèles de turbulence :**

Nous présenterons les modèles les plus souvent utilisés et les limites de leur application**. [11]**

### **III.1.5.1.Modèles de « longueur de mélange »ou modèles à zéro équation :**

 Dans cette catégorie de modèles, on utilise une analogie entre le transport diffusif et le transport turbulent.

Par analogie avec la théorie cinétique des gaz, on peut alors faire l'hypothèse que la viscosité turbulente est proportionnelle au produit d'une vitesse turbulente et d'une échelle spatiale de turbulence. Cette viscosité est une propriété de l'écoulement et non pas du fluide. Souvent on utilise le modèle de Prandtl.

Le modèle le plus connu de cette catégorie est probablement le modèle de BALDWIN-LOMAX.

Les modèles de ce type ont l'avantage d'être très simples à utiliser et peu coûteux numériquement mais leur utilité est très limitée en particulier dans le cas de géométrie complexe. De plus ils ne prennent pas en compte le transport de la turbulence.

# **III.1.4.2.Modèle k–ε :**

 Pour éviter les problèmes du modèle de « longueur de mélange », on peut retenir l'idée d'une viscosité turbulente, mais utiliser un moyen plus sophistiqué pour obtenir l'expression des échelles de vitesse et de longueur. Ce modèle est basé sur les deux équations de conservation de l'énergie cinétique turbulente k et du taux de dissipation de l'énergie cinétique ε.

# **III.1.4.3.Modèle k–ω :**

 Ce modèle résout les équations relatives à k et à la fréquence de turbulence ω. Il fonctionne jusqu'à la paroi et il est meilleur que le modèle k–ε dans cette zone. Mais, dans les zones loin des parois, sa sensibilité extrême à la valeur de la turbulence dans l'écoulement n'est pas physique. Le plus souvent, on utilise une combinaison des modèles k–ε et k–ω, avec une fonction qui permute entre le modèle k– ε proche des parois et le modèle k–ω loin des parois. Ce modèle, est appelé le modèle k–ω Baseline.

# **III.1.4.4.Modèle SST :**

 Le modèle k–ε a tendance à surestimer la viscosité turbulente, ce qui induit une difficulté à prédire des phénomènes de séparation ou de ségrégation. Si on ajoute une fonction qui limite les valeurs de la viscosité turbulente au modèle k–ω baseline, on obtient le modèle de transport de contrainte de cisaillement (Shear Stress Transport: SST) qui est maintenant bien validé et de plus en plus utilisé

# **III.1.4.5. Modèle à contrainte de Reynolds (Reynolds Stress Model: RSM) :**

 Ce modèle est encore plus sophistiqué. Il évite de faire l'hypothèse d'isotropie de la viscosité turbulente, car il résout les équations pour les six composantes des contraintes de Reynolds et pour ε. Ce modèle est donc très lourd numériquement et la convergence est souvent difficile. Il existe de nombreuses variantes de ce modèle, qui concernent en particulier la façon de modéliser la corrélation de la fluctuation de la pression et la déformation. Ce modèle est préconisé dans le cas des écoulements fortement tourbillonnaires, comme par exemple dans le cas d'un cyclone ou d'un injecteur dans une chaudière à combustion.

# **III.1.4.6.Large Eddy Simulation (LES) :**

Dans l'approche LES, toutes les échelles de la turbulence sont résolues sauf celle relative à la dissipation, qui est modélisée. Il faut donc utiliser un maillage très fin et opter pour une solution instationnaire dans la résolution des équations. Après un temps de calcul assez long, la solution peut reproduire toutes les échelles de la turbulence. Ce modèle est très puissant dans le cas où les écoulements ne sont pas dominés par la présence des parois parce qu'il faut alors un maillage très fin ou l'utilisation d'une fonction de parois dans cette région. Ce modèle permet d'accéder à un niveau tel de détails qu'il peut être utilisé pour la prédiction du bruit. Avec l'augmentation de la puissance des ordinateurs, ce modèle est devenu plus intéressant. Mais il faut éviter de l'utiliser avec un maillage trop grossier, ou pour des simulations en deux dimensions parce que le modèle s'appuie sur des phénomènes tridimensionnels.

# **III.1.4.7. Simulation directe ou Direct Numerical Simulation (DNS) :**

 DNS est théoriquement l'approche la plus puissante car elle fait appel à un maillage très fin et à un pas de temps très petit pour résoudre les équations de Navier-Stokes sans aucun modèle. Mais avec les plus puissants ordinateurs, on ne peut aujourd'hui étudier que les écoulements simples (par exemple un écoulement dans un tuyau avec un nombre de Reynolds d'environ 10 000 a demandé 250 heures sur un Cray XMP). Donc, cette approche n'a encore aucune utilité industrielle. Elle reste réservée aux chercheurs qui travaillent sur la construction de modèles.

# **III.2.Code de simulation numérique :**

 La CFD (Computation Fluid Dynamics) est simplement le calcul numérique appliqué à la mécanique de fluides. Cela consiste à résoudre sur une géométrie donnée les équations fondamentales de la mécanique des fluides, que l'on peut éventuellement coupler aux équations de transfert thermique ou de réaction chimique. **[9]**

# **III.2.1. Étapes d'une simulation :**

Nous nous intéressons ici à la méthode des volumes finis, qui consiste à discrétiser le volume étudié sous la forme de petits blocs (volumes) ou on cherche à satisfaire les équations de conservation.

# **III.2.1.1Représentation d'une géométrie :**

La première tâche est de borner le domaine de la simulation. Lorsque le système est fermé, cela ne pose pas de problème. Sur les systèmes ouverts, cela peut être plus difficile (dispersion d'un gaz dans l'atmosphère par exemple). Il faut s'assurer soit que l'on est capable d'imposer correctement les conditions de frontières aux bornes du système, soit que les frontières sont suffisamment éloignées pour que le système soit peu sensible aux conditions imposées. Plusieurs essais sont parfois nécessaires. Si les outils numériques permettent aujourd'hui de prendre en compte toute la complexité géométrique du système, il faut enlever les détails mineurs pour éviter la complexité et la grosseur des maillages dans l'étape suivante.

# **III.2.1.2.Maillage :**

L'étape de la génération du maillage est une étape clef pour s'assurer de la validité des simulations. C'est l'étape de découpage du volume étudié en petits volumes élémentaires. Le maillage en général n'est pas régulier : les éléments du maillage doivent être plus petits (maillage fin) dans les zones où les gradients (de vitesse, de température ou de concentration) vont être les plus importants. Si ces zones ne peuvent pas être prédites, il convient de faire quelques essais itératifs avec ajustement du maillage. Dans le cas d'une étude des frottements ou du transfert thermique en paroi, il faut résoudre les équations dans la couche limite près de la paroi ; en général, les codes de calculs proposent des moyens spécifiques pour mailler cette zone. Une étude de sensibilité au maillage doit toujours être faite. Cela consiste à faire des simulations avec un maillage différent (par exemple 30 % de plus) : si les résultats de la simulation dépendent du maillage, il convient de resserrer celui-ci jusqu'à obtenir une indépendance entre maillage et solution. Si le maillage n'est pas assez dense, certains phénomènes locaux ne seront pas capturés (recirculations, décrochage de l'écoulement, points chauds, etc.).

# **III.2.1.3.Nécessité des modèles :**

Il est rare que les simulations concernent l'écoulement laminaire d'un fluide Newtonien, seul cas qui ne nécessite pas l'utilisation de modèles physiques en supplément des équations de physique fondamentales. Dans tous les autres cas, il faudra faire appel à un ou plusieurs modèles pour représenter la turbulence, le caractère non Newtonien du fluide, la coexistence de plusieurs phases et les interactions entre elles, les réactions chimiques, la porosité du milieu, etc. Il faut donc avoir une bonne connaissance de la physique et de la chimie de l'opération pour faire le bon choix.

# **III.2.1.4.Conditions aux frontières :**

Au niveau des frontières du domaine simulé, certaines variables doivent être fixées. Par exemple s'il y a une entrée de fluide, on fixera sur le plan d'entrée le profil des vitesses, le niveau de turbulence, éventuellement la concentration en espèces et la température. Sur le plan de sortie, on pourra se contenter de fixer la valeur de la pression. Au niveau des parois, on spécifie les conditions de glissement ou d'adhérence du fluide et, éventuellement, la température de paroi ou le flux de chaleur.

La plupart des codes de calcul proposent également deux types de conditions de frontière particulières : le plan de symétrie et le plan de conditions cycliques. Le premier permet de réduire la taille du système simulé s'il existe un plan de symétrie dans la géométrie, mais il existe un risque qui est de ne pas mettre en évidence l'existence de phénomènes instationnaire. Le second permet, par exemple, de ne modéliser qu'une aube dans une grille ou dans une machine tournante ou de définir un domaine qui comporte une entrée et une sortie, et d'imposer que les conditions de frontière sur l'entrée soient systématiquement égales aux conditions calculées sur le plan de sortie.

#### **III.2.1.5. Solveur :**

Le solveur est le domaine du numéricien. C'est la partie du code de calcul consacrée à la résolution proprement dite du système d'équations discrétisées couplées aux modèles choisis. Plus le solveur est puissant, moins l'utilisateur a besoin d'intervenir. Mais il est encore souvent utile d'agir sur le solveur manuellement pour modifier le facteur de sous relaxation ou le pas de temps afin d'assurer la convergence de la simulation. Cette convergence est censée mener l'utilisateur vers la solution physique (accord avec les résultats expérimentaux).

Le suivi de la convergence est assuré par le calcul des résidus (une mesure, souvent normalisée, des erreurs locales). Lorsque les résidus passent au-dessous du seuil choisi, il convient de vérifier, à partir des résultats proposés, que les bilans globaux sont corrects (matière, enthalpie...). Si les résidus n'arrivent pas à diminuer suffisamment, il faut revenir aux étapes précédentes (choix des modèles, conditions de frontière, maillage). Si tout semble

correct, il faut reprendre le problème en le simplifiant. Il faut également envisager que l'écoulement puisse être instationnaire alors que l'on cherche à atteindre une solution stationnaire.

# **III.2.1.6.Traitement des résultats :**

Les codes de calcul proposent en général un logiciel de post-traitement, qui permet de visualiser facilement les champs de vecteurs, de température, les surfaces d'isovaleur, etc. L'information est abondante, et l'ingénieur doit alors souvent exploiter les valeurs obtenues localement pour revenir à des valeurs globales qui vont caractériser l'opération (bilans, calculs de débits, de pertes de charge, de dissipation énergétique, de forces, etc.). Il peut s'appuyer sur des menus prédéfinis dans le code pour des calculs simples, ou développer luimême des sous-programmes de traitement des résultats.

# **III.2.1.7.Validation expérimentale :**

L'étape ultime consiste à valider les résultats de simulation. Cette étape demeure d'autant plus indispensable qu'un certain nombre de choix ont dû être faits par l'utilisateur, particulièrement concernant les modèles. La validation ne peut pas concerner l'ensemble des résultats, la somme d'informations résultant d'une simulation étant toujours extrêmement importante. Elle ne peut donc être que partielle. Dans la majorité des cas, l'ingénieur ne peut se permettre qu'une validation par des valeurs globales, de type perte de charge ou consommation énergétique ou une force par exemple. La concordance ne garantit pas l'exactitude des résultats locaux, mais rassure l'utilisateur. Il est préférable de pouvoir accéder à des valeurs expérimentales locales (champs de vitesse ou de pression par exemple) pour valider la simulation. Dans certains cas complexes, il peut être utile de s'appuyer sur un laboratoire de recherche disposant de ces facilités expérimentales.

# **III.2.2.Méthodes 3D**

 Pour la conception et l'analyse des turbomachines, les approches 1D et Quasi 3D, peuvent être considérées bien adaptées et suffisamment performantes pour la plupart des applications. Cependant, si l'on veut approfondir l'optimisation d'une machine en recherchant des performances très élevées, il est nécessaire de déterminer de plus en plus finement l'écoulement interne**. [9]**

 La simulation numérique des écoulements est apparue dans les années 70. Elle peut être considérée comme le point de départ pour la résolution 3D des équations d'Euler ou de Navier-Stokes dans les applications de la mécanique des fluides.

 La CFD (Computational Fluids Dynamics) représente une approche unifiée pour l'analyse et la conception des turbomachines pour lesquelles les équations de base sont les mêmes. Quelques fonctionnements particuliers peuvent être étudiés en incorporant des modèles *Résolution des équations de Navier-Stokes. Modélisation de la turbulence* spécifiques (par exemple : Cavitation et écoulement diphasique).

Pendant les dix dernières années, les difficultés liées aux conditions de l'écoulement dans les turbomachines ont servi de principal promoteur du domaine, favorisant considérablement l'émergence des codes de CFD. C'est ainsi que la structure tridimensionnelle des écoulements internes et externes peut être aujourd'hui finement analysée.

 Cependant, dans le cadre de la conception d'une nouvelle machine, l'utilisation dans un premier temps des outils de la CFD représente une démarche non réaliste. Les difficultés sont liées principalement au nombre très élevé de degrés de liberté (paramètres géométriques) et au nombre d'équations très réduit. Le dimensionnement d'une nouvelle machine (ou la modification d'une machine existante), capable de satisfaire le cahier des charges proposé, demanderait un grand investissement en temps sans garantie de succès.

 En parallèle aux logiciels de la CFD, l'incorporation de codes de DAO (Design Assisté par Ordinateur) peut accélérer le processus de dimensionnement, par la génération rapide de géométries et de maillages. Néanmoins, le problème reste toujours la sélection de valeurs raisonnables pour les différents paramètres géométriques de la machine. Dans ce type de démarche, le savoir-faire, l'expérience et le talent du développeur, restent les bases principales de la conception et de l'optimisation d'une machine.

 Dans le cadre d'un problème de type direct, différents codes commerciaux permettent la simulation de phénomènes de plus en plus complexes, en donnant par exemple un aperçu de l'évolution et de l'effet des couches limites, des écoulements secondaires ou des écoulements dans les jeux radiaux. Les effets instationnaires peuvent aussi être pris en compte par les logiciels spécialement conçus pour cette tâche. En résumé, les codes de CFD peuvent être considérés comme de véritables *Laboratoires Virtuels*, aujourd'hui très utilisés dans le domaine des turbomachines.

 A titre d'exemple, on présente sur la figure III.4 la vue 3D de l'ensemble stator-rotor qui a été étudié dans la présente thèse.

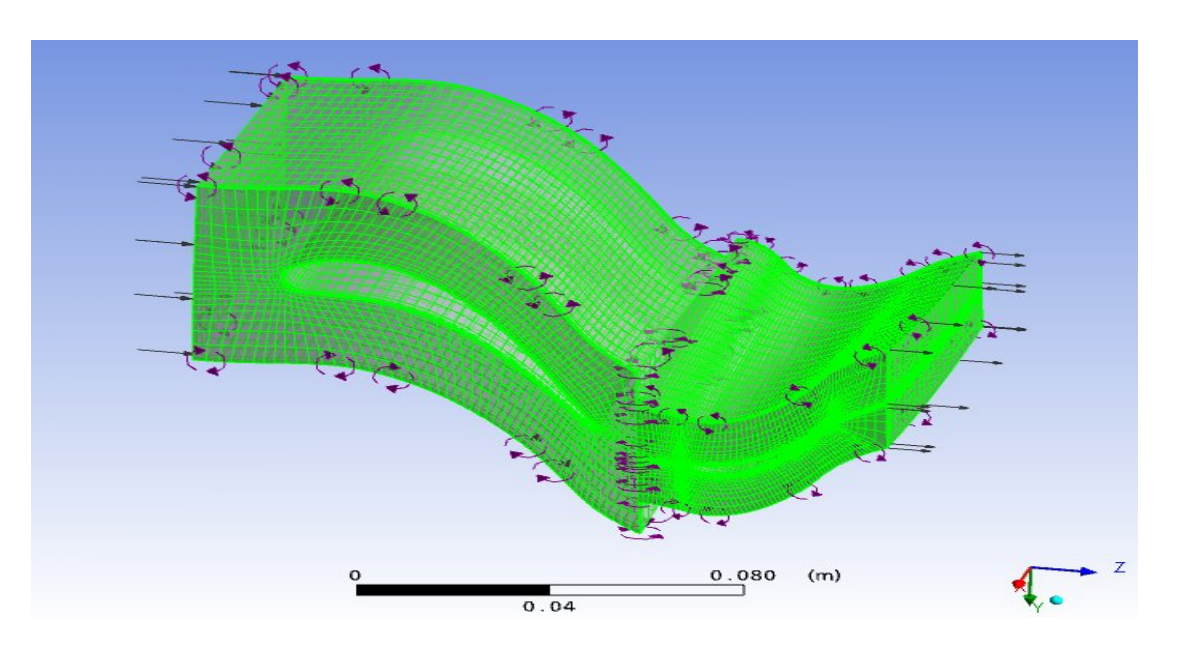

**Figure III.4.** Stator et rotor d'un étage d'une turbine*. Maillage structuré CFX.*

# **III.2.3. CFD dans les turbomachines :**

 Conséquence des grands progrès dans le développement des outils de simulation numérique et de la puissance des moyens informatiques, la simulation numérique des écoulements occupe aujourd'hui une place très importante dans les disciplines de la mécanique des fluides et des turbomachines. Un nombre important de calculs CFD est actuellement dans la littérature, dont une grande partie est liée aux pompes centrifuges. Cidessous nous présentons brièvement les logiciels d'ANSYS CFX-11. **[9]**

# **III.2.4. Les Logiciels CFX-AEA-Technology :**

 L'ensemble des outils de CFD de la société AEA-Technologie, présenté sur le tableau III.1. De même, l'ordre d'enchaînement de chaque logiciel est schématisé sur la figure III.5.

# **III.2.4.1.CFX-BladeGEN et BladeGEN+ :**

 L'ensemble CFX-BladeGEN et BladeGEN+ fournit au concepteur un système complet et simplifié pour le dessin et l'analyse des performances des parties aubées des turbomachines. CFX-BladeGEN a été conçu pour faciliter les tâches de génération de géométrie en apportant au concepteur un grand éventail d'options pour tous les types de configurations : axiales, radiales ou mixtes.

| Logiciel            | Caractéristique                                      |
|---------------------|------------------------------------------------------|
| CFX-BladeGEN        | Outil de DAO, spécialisé dans la génération de       |
|                     | géométries de turbomachines                          |
| CFX-BladeGEN+       | Spécialisé dans le calcul en turbomachines.          |
| CFX-TurboGRID       | Générateur de maillages structurés, compatible avec  |
|                     | <b>CFX-TACSFlow</b>                                  |
| <b>CFX-TACSFlow</b> | Solveur, spécialisé dans le calcul en turbomachines. |
| $CFX-5$             | Outil de CFD.                                        |

**Tableau III.1.** Ensemble des logiciels de la société AEA-Technology.

Deux remarques importantes sont à faire :

- 1. CFX-BladeGEN et CFX-BladeGEN+ sont utilisés uniquement dans le cadre du problème direct.
- 2. L'analyse des performances fournie par CFX-BladeGEN+ mérite une attention spéciale et une vérification attentive de la part de l'utilisateur.

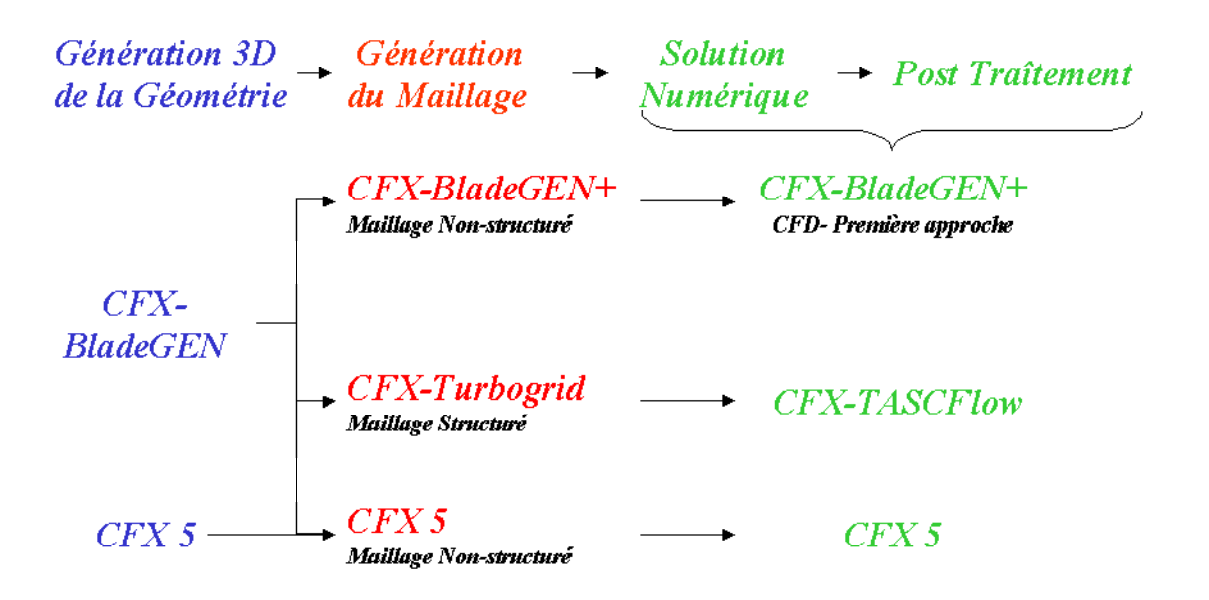

**Figure .II5 .** Organisation des logiciels AEA-Technology.

# **III.2.4.2.CFX-TurboGRID :**

 C'est un outil de génération de maillages et une composante importante de l'ensemble CFX. C'est un logiciel simple, spécialisé dans la création de maillages dans les turbomachines, a l'aide de différents modèles préexistants, un maillage structuré de qualité peut être rapidement crée et exporté, prêt pour une simulation.

# **III.2.4.3.CFX-TASCFlow :**

 Logiciel pour la simulation des écoulements dans des configurations plus ou moins complexes. Couplé au logiciel de maillage CFX-TurboGRID, il apporte au concepteur un outil robuste et précis pour l'analyse des écoulements internes. En incorporant modèles et schémas numériques très performants il est possible de traiter des problèmes complexes, comme par exemple la cavitation ou l'écoulement diphasique.

# **III.2.4.2.CFX-11 :**

 CFX-11 est le logiciel le plus avancé de l'ensemble des logiciels CFX. Il propose de nombreux modèles physiques et schémas numériques avec lesquels l'utilisateur est normalement en mesure de modéliser la quasi-totalité des problèmes de la mécanique des fluides.

 En regroupant toutes les tâches de la CFD, CFX-11 apporte aux utilisateurs toute la technologie de pointe dans la génération de maillages, solveurs et post-traitements, réduisant ainsi le temps de mise en œuvre de la simulation souhaitée.
#### CHAPITRE III : Simulation numérique des écoulements interne dans les turbomachines

 Si les techniques en 3D sont de plus en plus performantes et peuvent apporter une idée précise du comportement 3D d'une machine, la construction d'un prototype et l'accomplissement d'une série d'essais expérimentaux boucle le cycle de conception. Cette étape est fondamentale et nécessaire la validation et la mise au point des modèles utilisés.

# **III.2.5.Description du code CFX :**

 Le logiciel CFX, plus connu sous son ancienne appellation TASCFLOW et commercialisé par AEA technology, modélise par la méthode des volumes finis, des écoulements très variés dans des configurations plus ou moins complexes. Dans ce qui suit, nous nous attardons essentiellement sur les options qu'il propose pour des problèmes tels que le notre.

 C'est un code commercial de calcul des écoulements et du transfert de chaleur basé sur la méthode hybride éléments volumes finis. Permet de donner des résultats numériques de hautes qualités et dans une intervalle de temps très réduit.

 Le logiciel propose de nombreux modèles physiques et schémas numériques avec lesquels l'utilisateur est normalement en mesure de modéliser la quasi-totalité des problèmes de base de la mécanique des fluides. Toutefois, il existe dans la nature une multitude de comportements physiques différents et il est impossible pour un logiciel de tout les prendre en compte. C'est pourquoi, l'un des avantages du CFX réside dans la possibilité de créer des sous-programmes en Fortran dans le but de spécifier des options trop compliquées pour être prévues par le logiciel. Sur le plan physique, elles permettent par exemple de spécifier des conditions initiales et aux limites, d'ajouter des termes sources à certaines équations, de modifier des lois de comportement au niveau des parois. Sur le plan numérique, elles rendent également possible la spécification d'une grille variant avec le temps, la modification des schémas de résolution, le contrôle et l'optimisation de la convergence au cours des itérations.

Il est caractérisé par :

- $\checkmark$  La facilite d'utilisation.
- La bonne précision dans les résultats.
- la variante des écoulements.

 Les étapes de simulation est montré dans la figure III.5, la première étape consiste à passer par le module CFX-BLadeGEN pour créer la géométrie est ensuite importé par CFX-TurboGRID pour généré le maillage du domaine de calcul. L'utilisateur lui permettant de travailler avec un maillage structuré seulement. Le fichier du maillage sera ensuite exporté vers le deuxième module dédié à la tache du pré-processing. Cette étape permet à l'utilisateur d'imposer les conditions aux limites, les conditions initiales et les paramètres de calcul.

 Plusieurs scénarios son envisageables et permettent le choix entre différents variantes de schémas de convection et de modèles de turbulence. Le troisième module permet de résoudre le système d'équations et l'obtention des résultats. L'étape finale est effectuée dans le quatrième module le Post processing qui présente plusieurs facilités d'utilisation et un large éventail d'outil de calcul. Il permet de tracer les iso contours et les vecteurs ainsi que le calcul de n'importe quel paramètre d'hydro thermo dynamique.

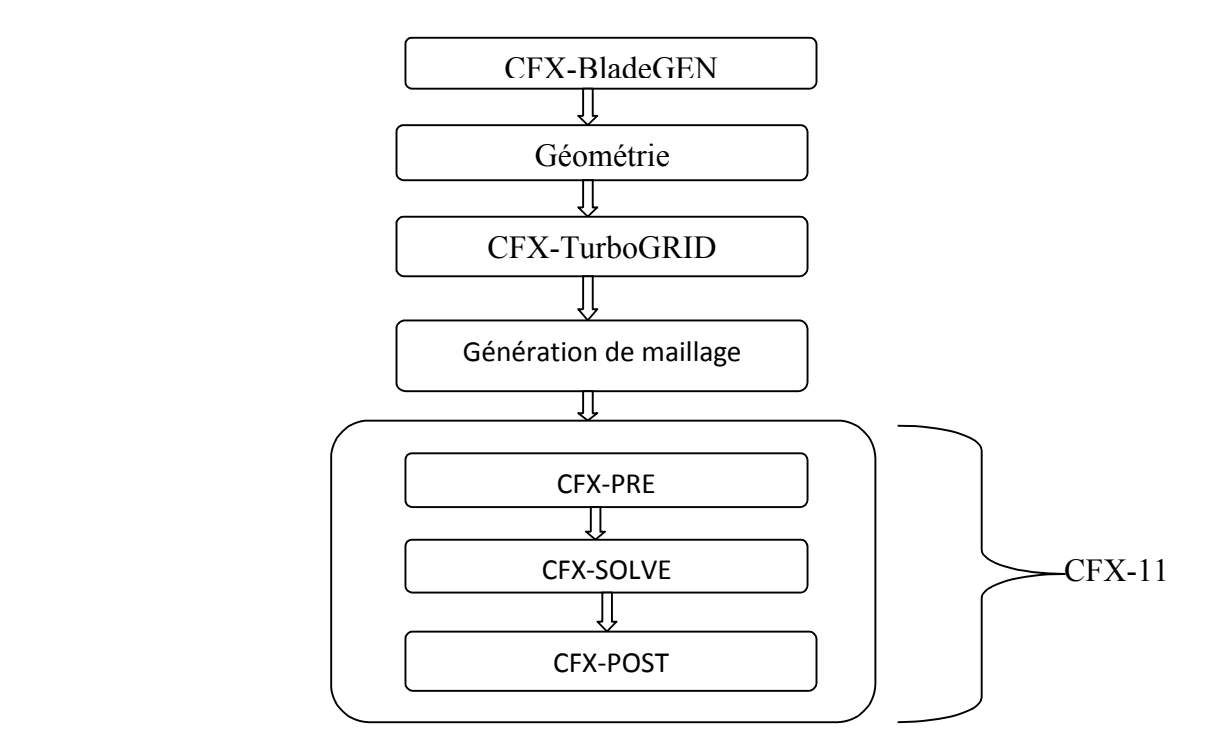

**Figure. III.6**. Organigramme du code de calcul ANSYS CFX- 11

# **IV. Introduction :**

 L'objectif principal de ce chapitre est d'illustrer la démarche de conception et d'optimisation d'un étage d'une turbine axiale. On fait une simulation numérique avec le code commercial ANSYS CFX-11 appliquée sur le stator et le rotor qui est utilisée par la NASA.

## **IV.1Définition de la turbine :**

La turbine transforme l'énergie cinétique et thermique des gaz on énergie mécanique. La turbine et reliée au compresseur par un axe central. Lorsque la turbine tourne à cause les gaz d'échappements qui frappent ces ailettes, le compresseur tourne également afin de compresser l'air .Le principal rôle de la turbine est donc de faire tournée le compresseur. Il y a donc plusieurs turbines pour assurer la rotation des différents compresseurs**. [10]**

 L'élément de base d'une turbine est une roue ou un rotor à ailettes, à hélice, à lames, à aubes ou à augets disposés sur sa circonférence, de façon que le fluide en mouvement exerce une force tangentielle qui fait tourner la roue et lui confère de l'énergie. Cette énergie mécanique est ensuite transmise par un arbre qui fait tourner un moteur, un compresseur, un générateur ou une hélice.

#### **IV.2.Classification des turbines :**

 Les turbines peuvent être classées selon la trajectoire des particules fluides dans l'une des catégories suivantes :

- $\checkmark$  Turbines axiales.
- $\checkmark$  Turbines radiales.
- $\checkmark$  Turbines semi-axiales (Mixed flow turbines).

# **IV.2.1.Turbines axiales :**

 Les particules fluides le long d'une ligne de courant restent à une distance sensiblement constante par rapport à l'axe de rotation.

 La turbine axiale est réserve pour les machines de forte puissance et sa température de travail est grande car elles sont équipe par des systèmes de refroidissement. La vitesse du fluide par rapport à chaque grille fixe ou mobile est parallèle à l'axe de machine.

# **IV.2.2.Turbines radiales :**

 Les particules fluides s'écoulent en demeurant dans un plan sensiblement perpendiculaire à l'axe de rotation du rotor.

 La turbine radiale est utilisée pour les modestes puissances ou la température du travail des gaz est modéré du fait ces ne sont pas refroidis. La vitesse du fluide par rapport à chaque grille fixe ou mobile est perpendiculaire à la vitesse d'entraînement des grilles mobiles et perpendiculaire à l'axe de machine**.**

# **IV.2.3.Turbines semi axiales :**

 L'écoulement est intermédiaire entre un écoulement axial et un écoulement radial. La turbine semi axial est une installation à faible et moyenne puissance pour la production de l'énergie sa température de travail est modéré. La vitesse du fluide par rapport à chaque grille fixe ou mobile est parallèle à la vitesse d'entraînement des grilles mobiles et perpendiculaire à l'axe de machine.

#### **IV.3.Les diffèrent composantes d'un étage :**

#### **IV.3.1.l'aube et la grille d'aube :**

 Les aubes sont des obstacles à profil aérodynamique plongés dans l'écoulement pour en modifier les vitesses et corrélativement faire apparaître des efforts. Elles sont utilisées pour guider l'écoulement du fluide et pour échanger avec lui des efforts mécaniques. Elle est la partie d'une turbine en forme de cuillère ou de pale sur laquelle s'exerce l'action du fluide moteur**. [10]**

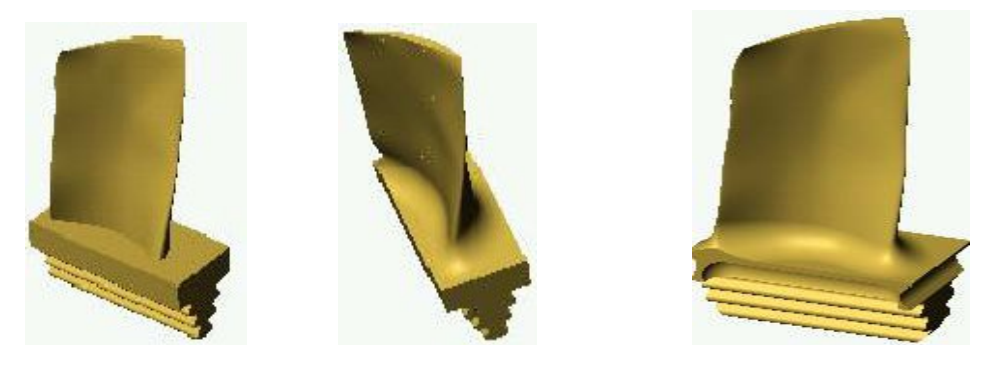

**Figure .IV.1.** Les aubes.

 On appelle grille d'aubes un ensemble fixe ou mobile d'obstacles généralement profilés, déduits les uns des autres par un déplacement géométrique périodique, utilisés pour guider l'écoulement du fluide et pour échanger avec lui des efforts mécaniques.

 Pour les turbomachines la symétrie impose révolution impose que se déplacement soit en rotation d'angle **2π /***Z* autour de l'axe de symétrie. Où le *Z* est le nombre d'aubes constituant la grille circulaire ainsi réaliseé**.**

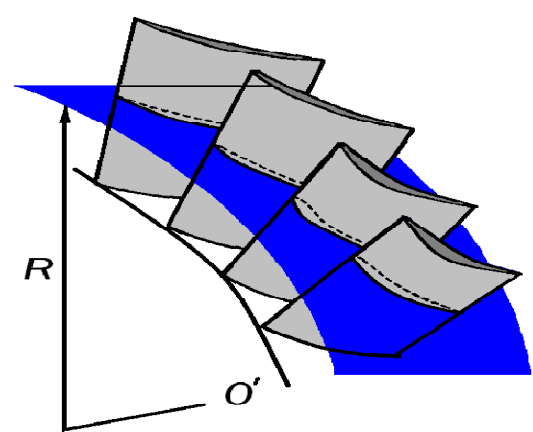

**Figure .IV.2.**Grilles d'aubes.

# **IV.3.2.Rotor où Grille mobile :**

 Le rotor est formé par un empilage de disques à la périphérie desquelles sont fixés des ailettes. Qui forment des canaux où s'écoule le flux de gaz pour constituer une grille mobile. Celle-ci est souvent appelée roue de turbine. Les ailettes forment, avec l'axe de rotation, un angle (cL) appelé angle de calage.

 Le rotor utilise des profils déviateurs, qui assurent un redressement des gaz du fait de leur rotation autour de l'axe moteur. Les profils sont soit à sections convergentes, soit à sections constantes. Dans les canaux convergents, l'enthalpie des gaz est transformée en énergie cinétique alors que dans les canaux à section constante, l'écoulement des gaz ne fait que changer de direction. (Les dimensions mentionnées dans **l'annexe B**).

# **IV.3.3.Stator ou Grille fixe :**

 Le stator de la turbine est souvent appelé distributeur. B est constitué d'un carter à l'intérieur duquel sont installées des aubes qui forment une grille fixe. Les aubes sont des profils aérodynamiques pouvant être comparées à une portion d'aile.

 Elles ont une corde qui forme un angle de calage avec l'axe de rotation du moteur. Comme le distributeur sert à transformer l'énergie l'enthalpie des gaz en énergie cinétique, il est réalisé sous forme d'une grille d'aubes à canal convergent. (Les dimensions mentionnées dans **l'annexe B1**).

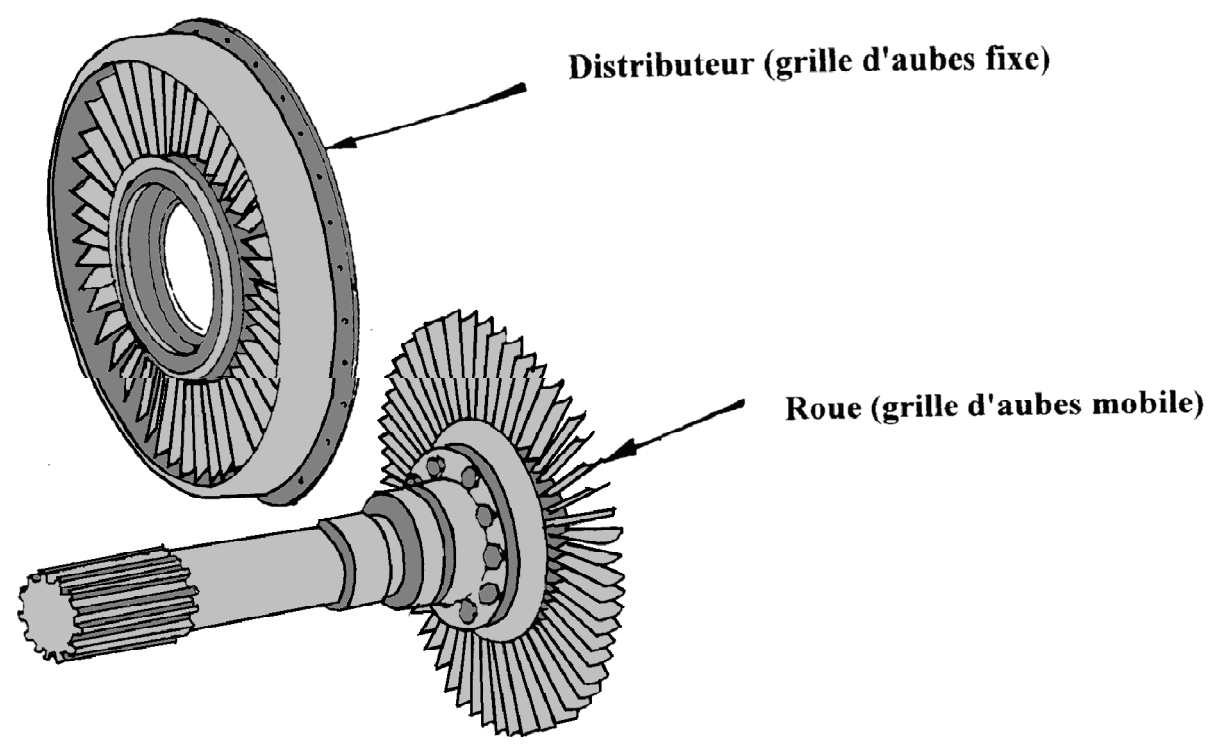

**Figure. IV.3.** Différent composant d'un étage.

# **IV.3.4.Le rôle de stator :**

- $\checkmark$  Permet de transformes l'énergie de pression en énergie cinétique.
- $\checkmark$  Permet de transformes l'énergie cinétique en énergie mécanique.
- $\checkmark$  Permet de redresser les files d'air.
- $\checkmark$  Transformer l'énergie l'enthalpie des gaz en énergie cinétique.

#### **IV.3.5.Le rôle de rotor :**

- $\checkmark$  Permet de transformes l'énergie de pression en énergie cinétique.
- $\checkmark$  Permet de transformes l'énergie cinétique en énergie mécanique.

## **IV.4.Description du projet de simulation:**

 Dans le but de mesurer les performances des turbines et de comprendre les phénomènes qui régissent leur fonctionnement, de nombreuses études expérimentales ont été effectuées.

 Ceci a permet de construire des modèles numériques pour la prévision des caractéristiques de performances basées sur des corrélations empiriques pour les différentes composantes de la turbine.

 Le principal rôle de la turbine est de faire tourner le compresseur. Il résulte de ce constat, qu'il y a, dans un moteur, autant de turbine que de compresseur .Elle est composée essentiellement de trois éléments constitutifs **:** le stator, le rotor et le diffuseur.

Le stator : Conduit le fluide de la section d'entrée de la turbine jusqu'à l'entrée du rotor. Le fluide y est accéléré et dirigé de telle sorte que son entrée dans le rotor se fasse avec le minimum de pertes d'énergie.

Le rotor : C'est la partie de la machine où s'effectue l'échange d'énergie. La sortie du rotor constitue en même temps l'entrée du diffuseur.

**Le diffuseur :** Cet organe permet de collecter le fluide à la sortie du rotor pour l'amener à la sortie de la machine avec une vitesse appropriée.

 Dans notre projet on propose d'étudier les caractéristiques de l'écoulement dans un étage d'une turbine axiale (stator et rotor), La forme géométrique du l'aube du stator et rotor choisi est celle étudiée par la **NASA.** 

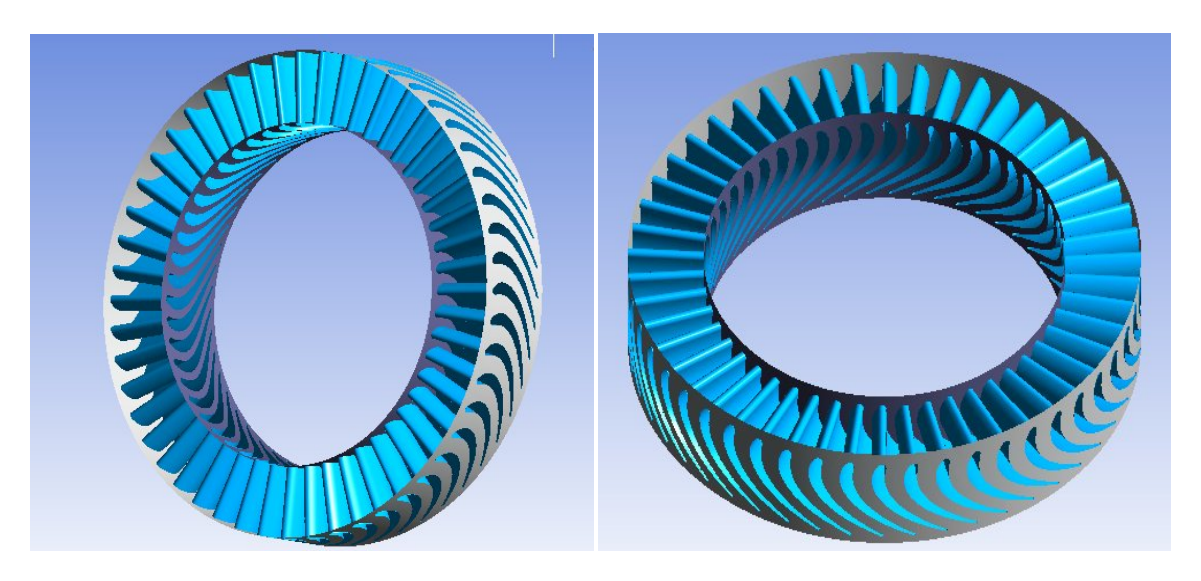

**Figure. IV.4 .**Vue en 3D du stator. **Figure. IV.5 .**Vue en 3D du rotor.

# **IV.5.Application du code CFX-11 a la résolution du problème :**

#### **IV.5.1. Progression de la simulation :**

 La démarche de conception, l'analyse de l'interaction rotor-stator s'impose. Pour cela, nous avons retenu à la simulation de l'ensemble (rotor-stator) d'un étage d'une turbine. Les résultats obtenus seront comparés avec ceux obtenus en analyse théorique. Dans la **Figure (IV.6)** on montre les étapes nécessaire pour la simulation du rotor-stator.

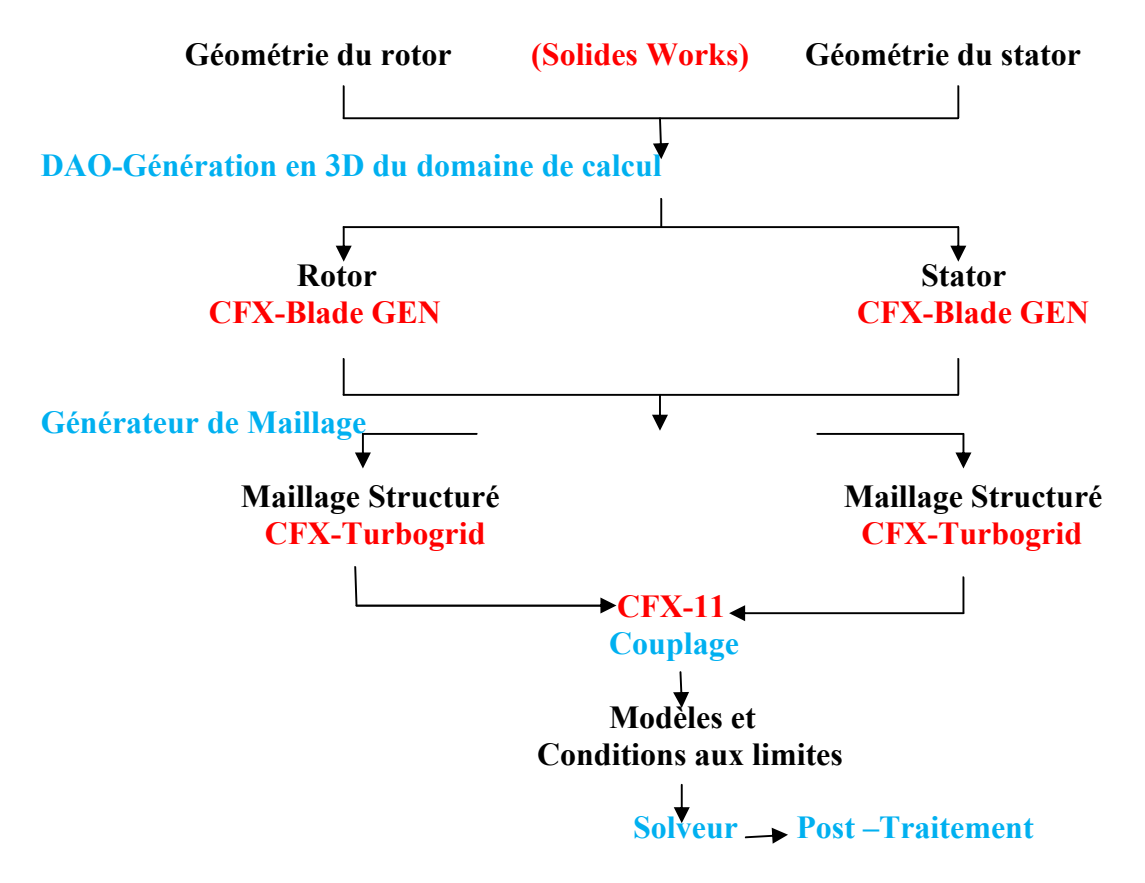

**Figure .IV.6.** Procédure d'analyse.

# **IV.5.1.1.La géométrie :**

# **1. L'aube du stator :**

 La géométrie de l'aube est obtenue à l'aide du logiciel **CFX-BladeGEN**. Tout d'abord, on utilise ANSYS Blade mode on 1.Ensuit on choisir le type de turbomachine et on introduire les donne du domaine méridien come montré dans la **Figure IV.7.**

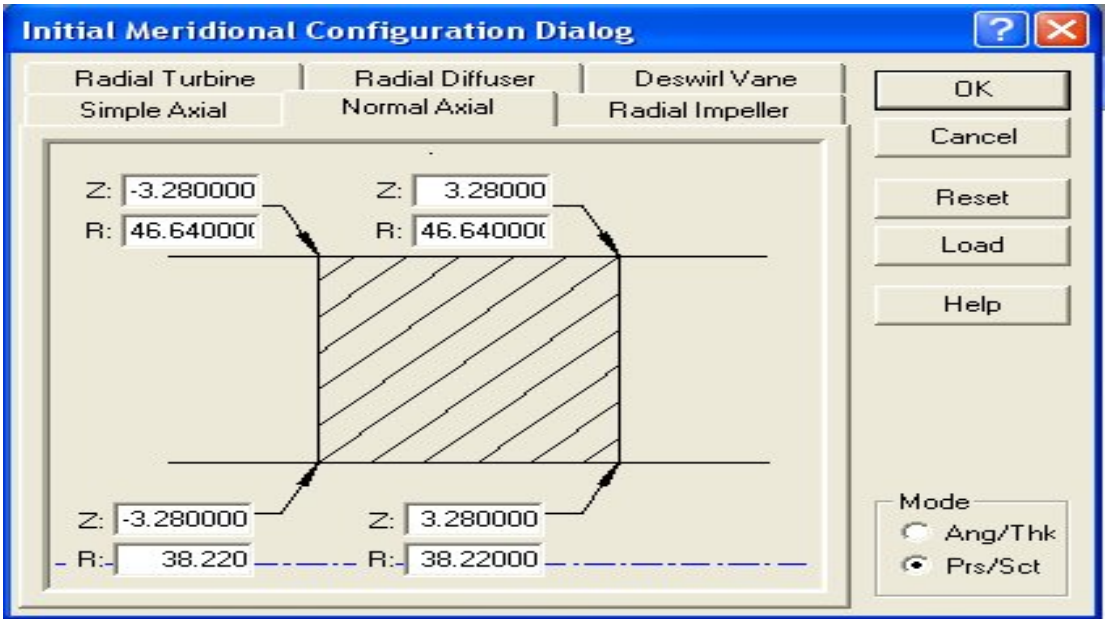

**Figure .IV.7.** Définition du domaine méridien du stator.

 L'étape suivant est saisi les paramètres de l'aube du stator dans la fenêtre (Initial Pressur/Suction Dialog) come montré dans la **Figure IV.8.**

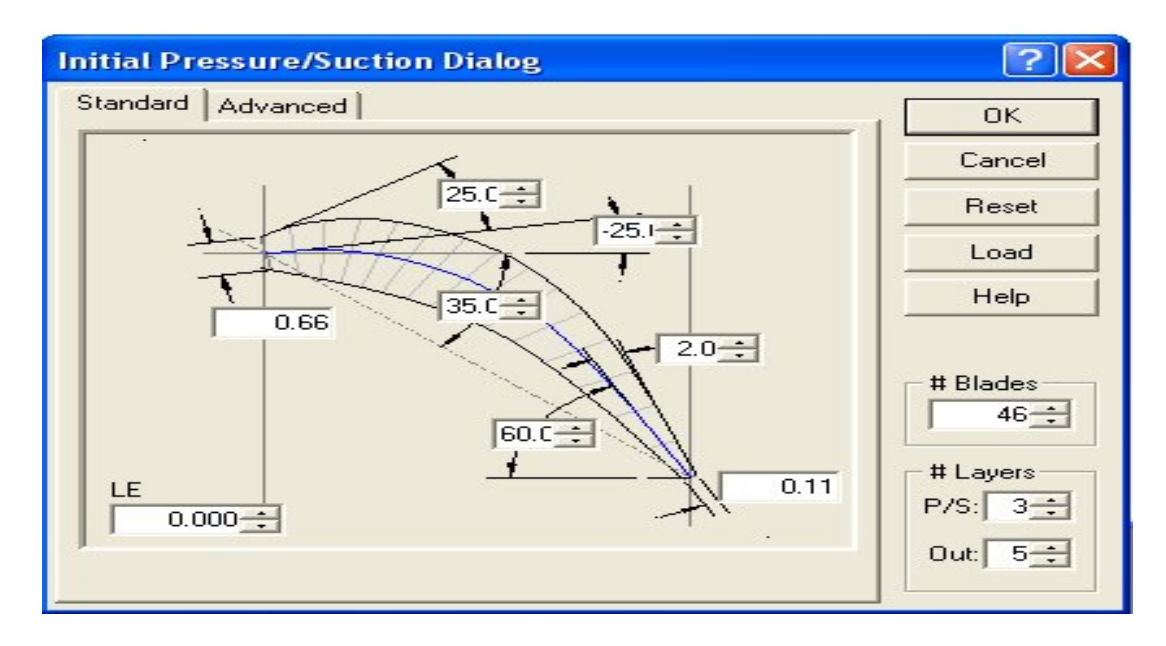

**Figure .IV.8** Définition les paramètres de l'aube du stator.

Cette aube de stator possède les données géométriques réelles indiquées dans le tablaux suivant **Tableau .IV.1**. Les dimensions de l'aube du stator.

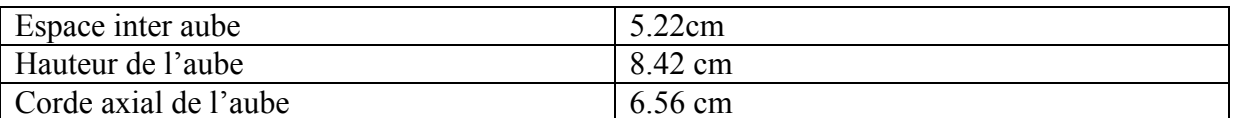

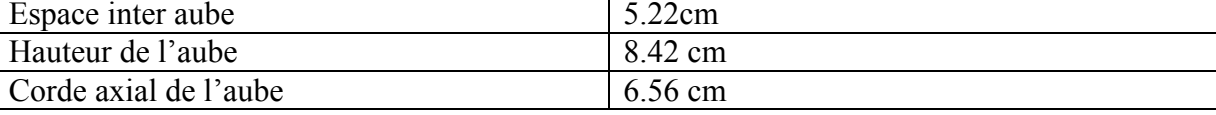

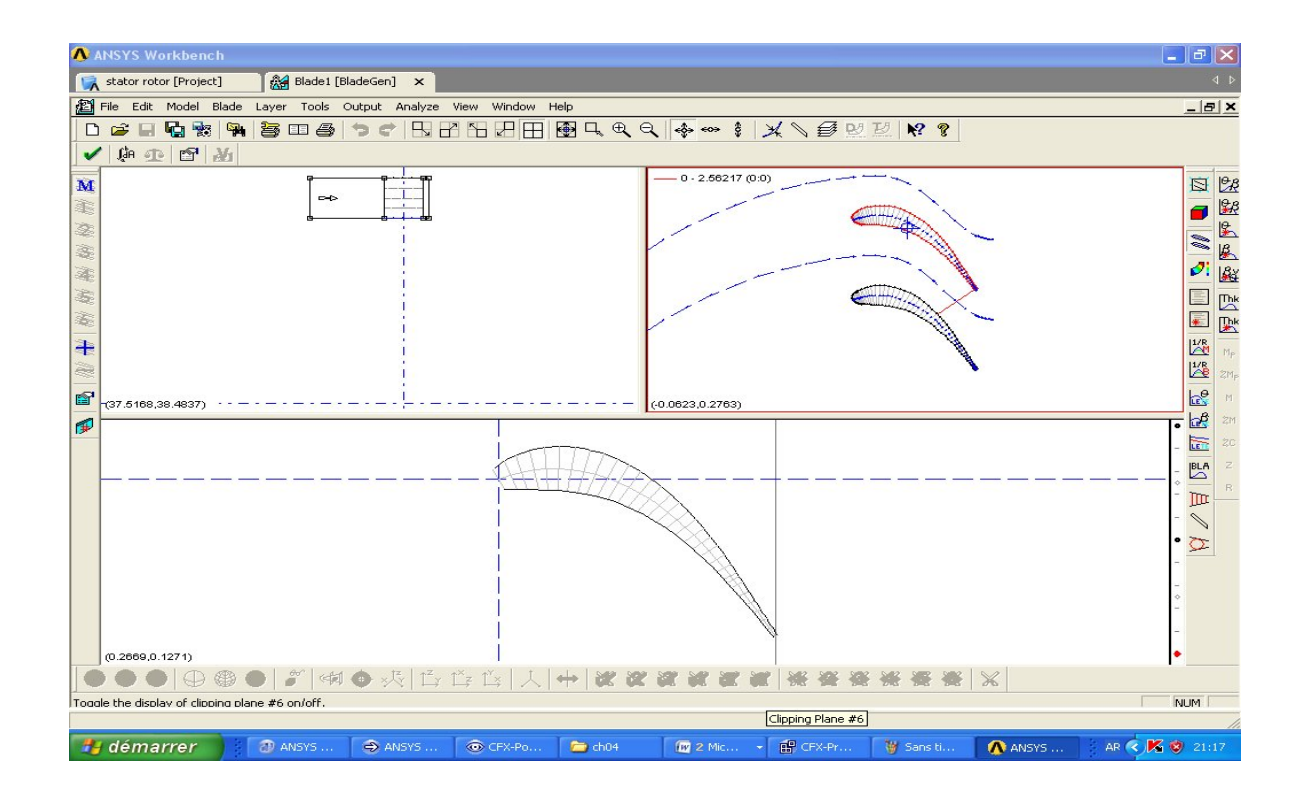

**Figure. IV.9.**La géométrie de l'aube du stator.

#### **2. L'aube du rotor :**

 Pour la génération de la géométrie du rotor on suit les mêmes étapes que de la génération de la géométrie du stator, on obtient les résultats suivant :

 On choisir le type de turbomachine et on introduire les donnes du domaine méridien du rotor come montré dans la **Figure IV.10.**

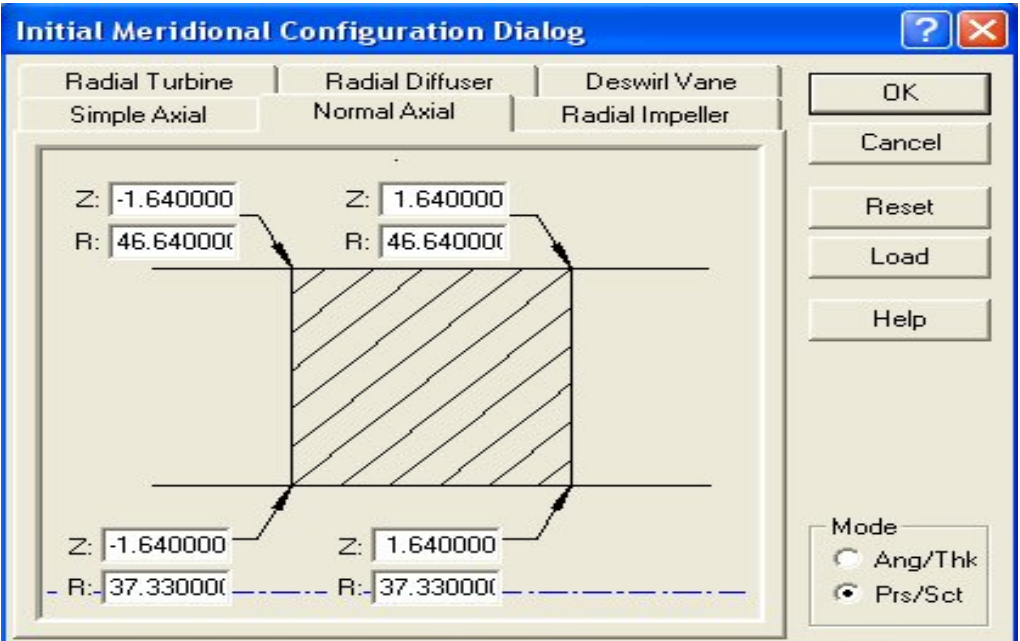

**Figure. IV.10.** Définition du domaine méridien du rotor.

On saisi les paramètres de l'aube du rotor come illustré dans la **Figure IV.11.**

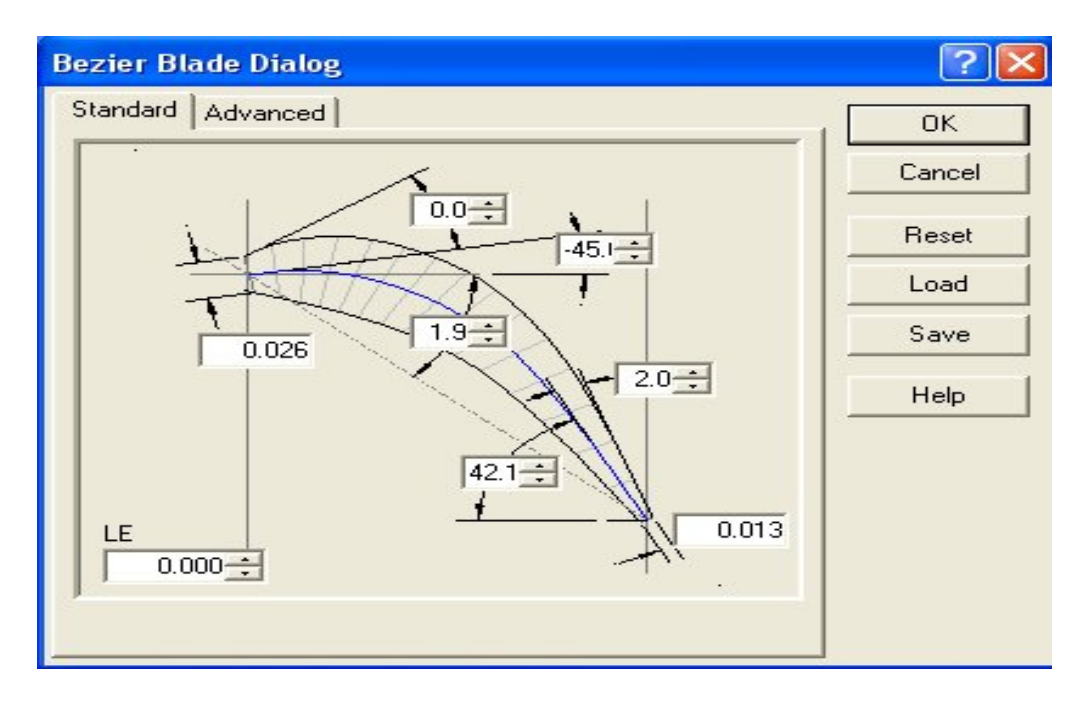

**Figure .IV.11.** Définition les paramètres de l'aube du rotor.

Cette aube de rotor possède les données géométriques réelles indiquées dans le Tableau suivant

| Espace inter aube     | $2.93$ cm |
|-----------------------|-----------|
| Hauteur de l'aube (H) | 9.31 cm   |
| Corde axial de l'aube | $3.28$ cm |

**Tableau .IV.2.** Les dimensions de l'aube du rotor.

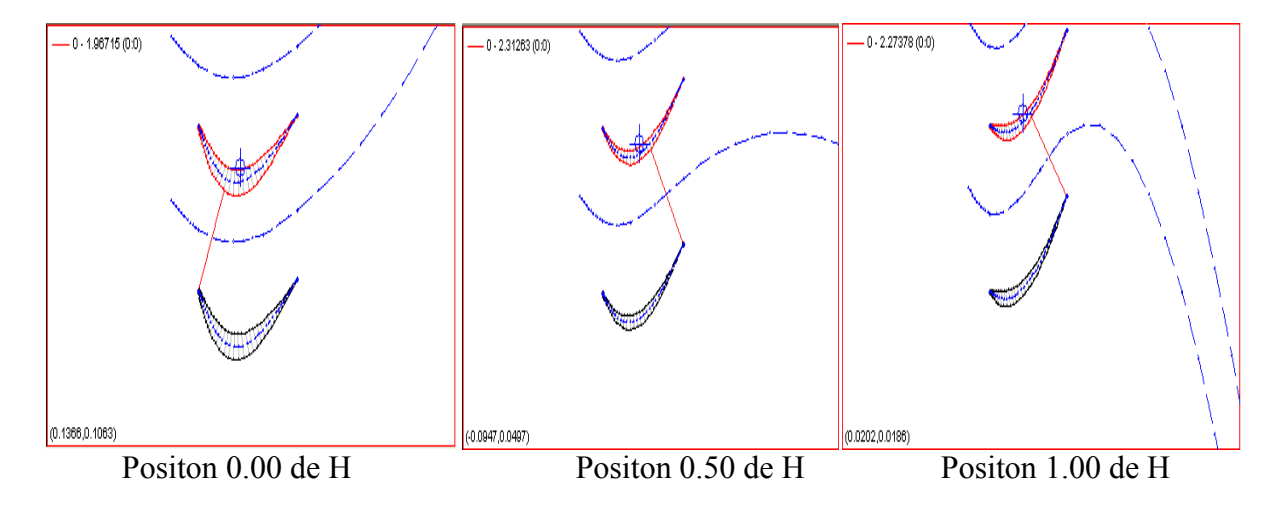

**Figure. IV.12.**La géométrie de l'aube du rotor.

# **IV.5.1. 2. Le Domaine de calcul:**

# **1. Définition physique du domaine de calcul:**

 Le domaine de calcul est un milieu limité par des parois (surfaces) et dans lequel s'effectue les différents phénomènes semblables à l'état réel.

#### Domaine de calcule du stator :

 On envoie les paramètres de l'aube du stator vers Turbogrid, le domaine de calcule du stator est initialisé automatiquement comme il est illustré dans la **Figure IV.13.**

# > Domaine de calcule du rotor :

 Même procédé que le stator, On envoie les paramètres de l'aube du rotor vers Turbogrid. On obtient le domaine de calcule du rotor montré dans la **Figure IV.14.**

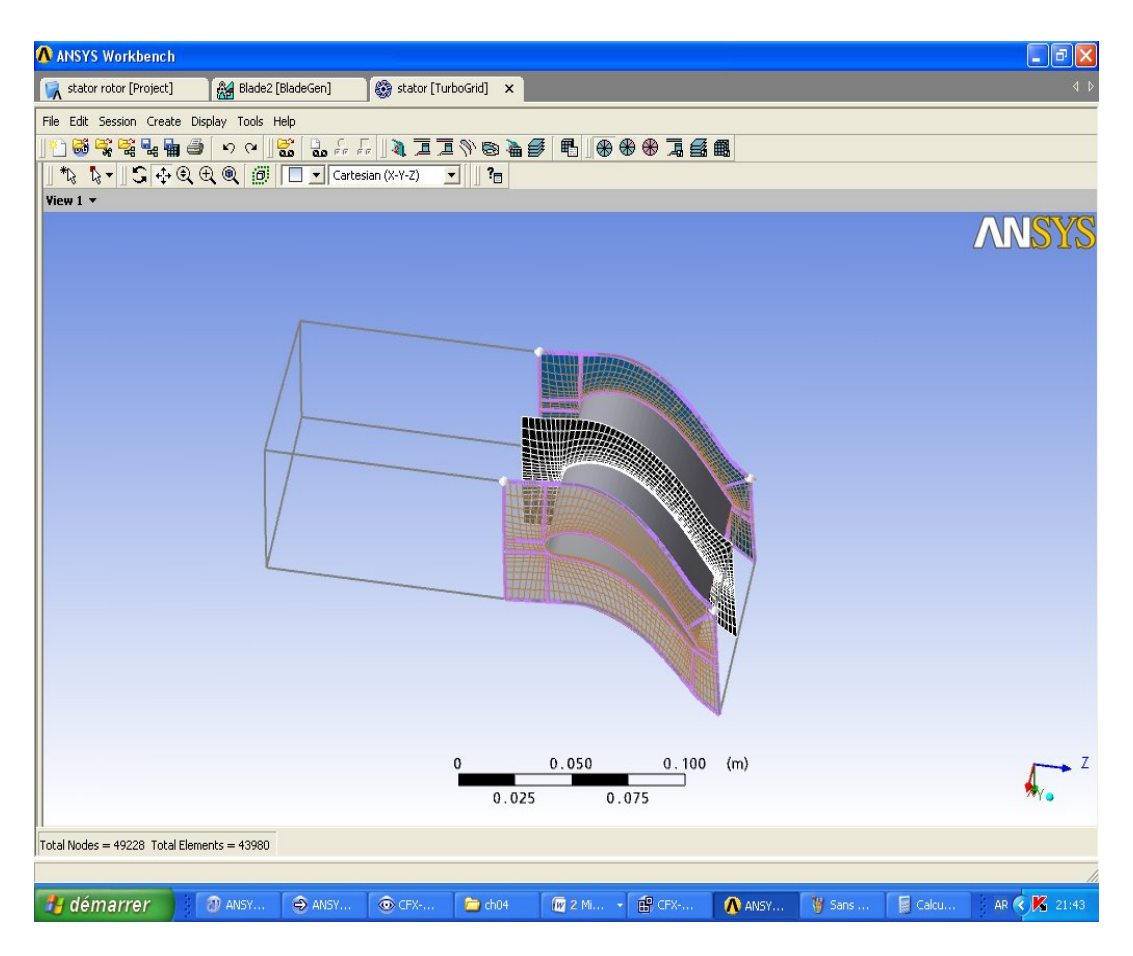

**Figure. IV.13.** Domaine de calcule du stator

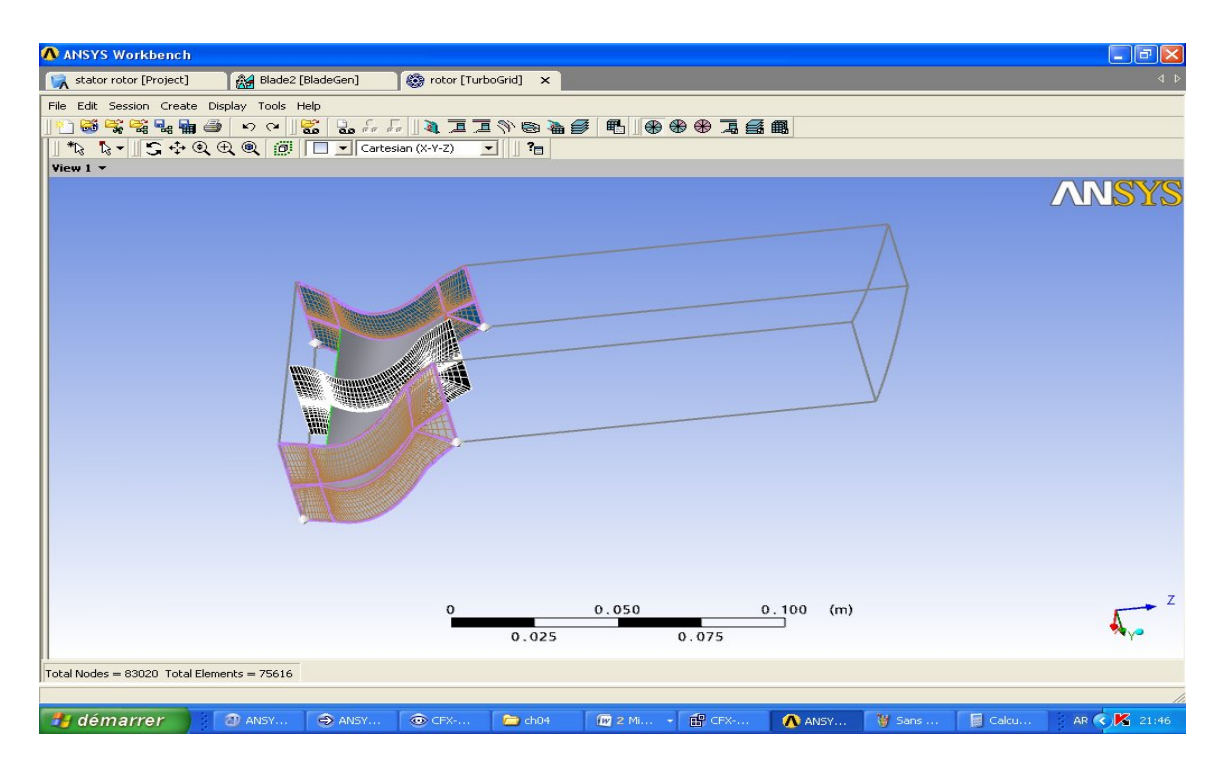

**Figure. IV.14.** Domaine de calcule du rotor.

Domaine de calcule du stator- rotor :

 On fait le couplage entre les deux domaines de calcule stator et rotor on obtient le domaine de calcule du stator-rotor, illustré dans la **Figure IV.15.**

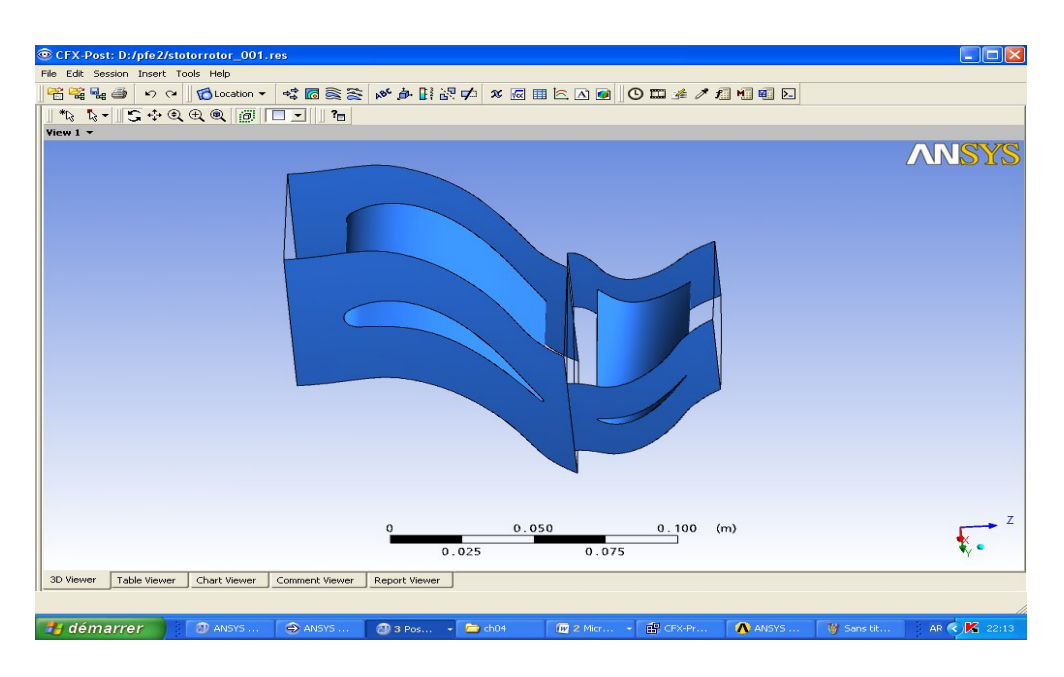

**Figure .IV.15.** Domaine de calcule du stator- rotor.

# **IV.5.1. 3. Le Maillage :**

 Dans cette étape on réalise le maillage du domaine de calcul avec CFX-Turbogrid et pour cela nous avons utilisé un maillage structuré come représenté dans les **Figure IV.18** à **Figure IV.16.** Il est difficile de construire un bon maillage pour traiter les problèmes de la mécanique des fluides.

 L'analyse de la qualité du maillage ainsi que son influence sur les résultats est un point fondamental qui mérite une attention particulière. Théoriquement, les erreurs liées au maillage doivent disparaître pour des mailles de plus en plus fines tout en respectant les moyens de calcul disponibles, jusqu'à atteindre asymptotiquement des valeurs indépendantes de la taille des mailles.

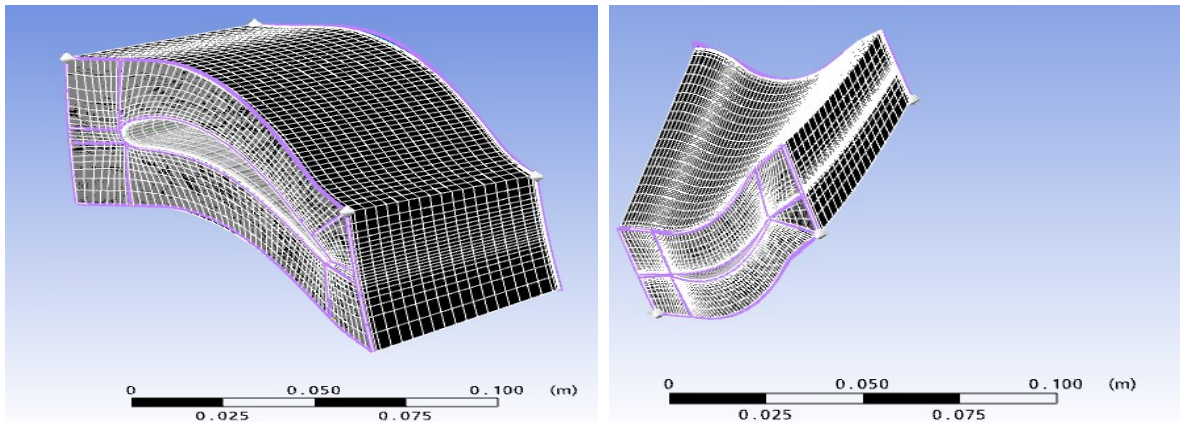

**Figure. IV.16.**génération de maillage du domaine de calcule du stator et rotor.

Le tableau suivant montre le nombre d'éléments et des nœuds de notre grille de calcul.

|        | Nombre d'élément | Nombre de nœuds |
|--------|------------------|-----------------|
| Stator | 43980            | 49228           |
| Rotor  | 75616            | 83020           |

**Tableau .IV.3.** Nombre d'éléments et de nœuds.

# **IV.5.1. 4.Les Conditions du calcul :**

 Il faut donner au logiciel PRE-CFX11 des conditions initiales qui représentent l'état de base du modèle à l' instant où on commence la simulation.

Les conditions aux limites sont définies et doivent être appliquées à toutes les régions aux extrémités du domaine de calcul qui sont montré dans les **Figure IV.17** à **Figure IV.19.**

Ces conditions sont :

- 1. INLET, OUTLET.
- 2. EXTRADOS, INTRADOS.
- 3. PERIONORTH, PERIOSUDTH.
- 4. SYM\_TOP, WAL\_BOT.

Pour l'ensemble stator-rotor, les conditions générales de calcul sont résumées dans le **tableau IV.4**.si dessus :

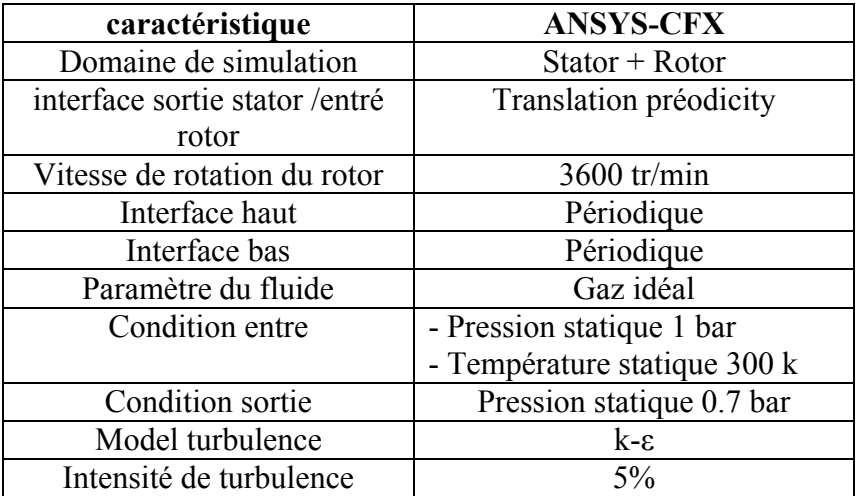

**Tableau. IV.4.** Conditions initiale de calcul pour stator-rotor.

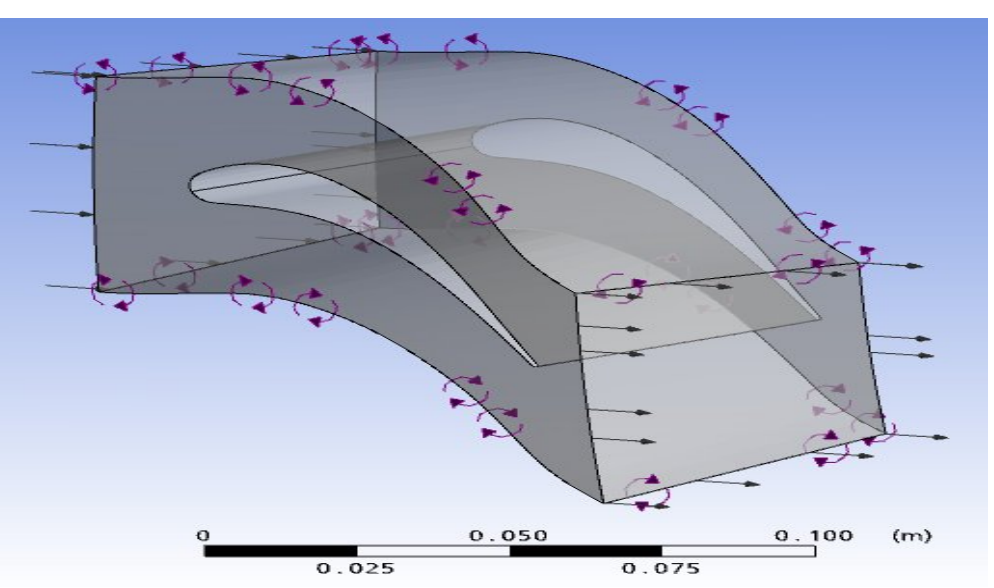

**Figure. IV.17** .Domaine de calcule du stator.

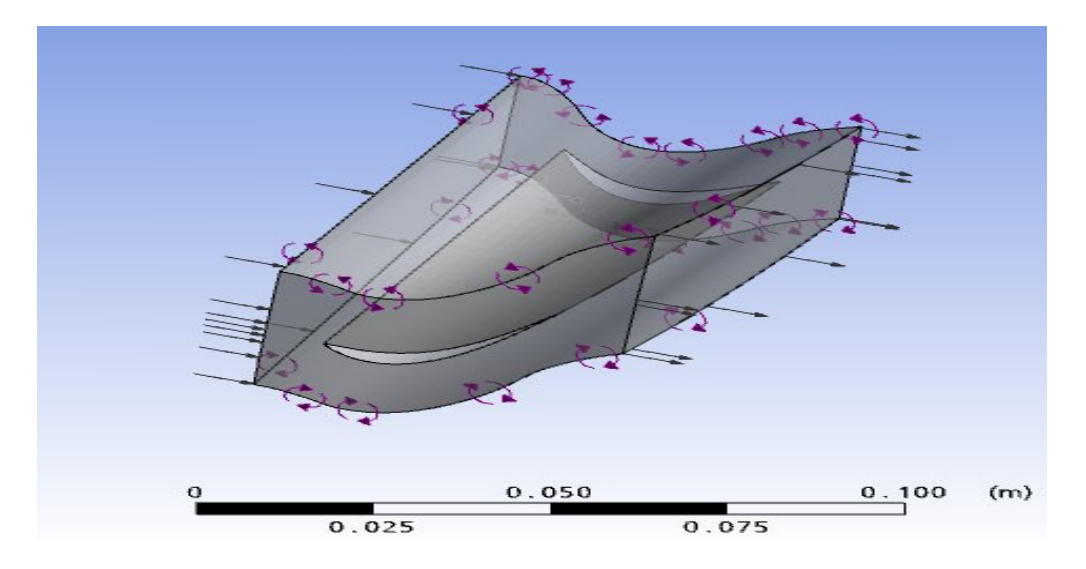

**Figure. IV.18** .Domaine de calcule du rotor.

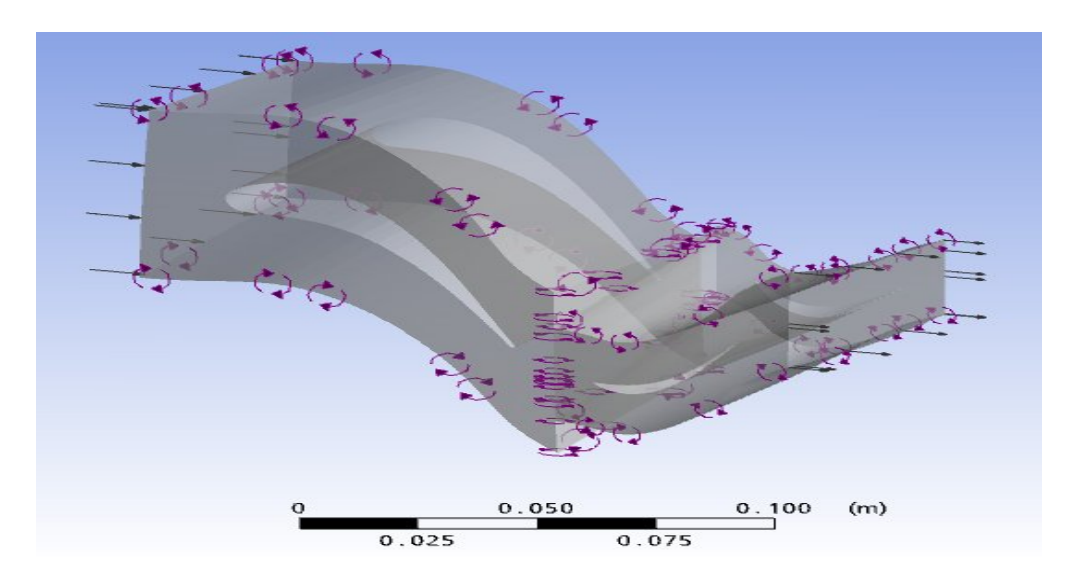

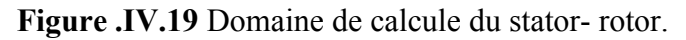

# **IV.5.1. 5.Etape de résolution des équations par CFX-Solver :**

 Lorsque on défini tous les conditions de calcule (tableau IV.5), on choisi le type de turbomachine et le mode de fonctionnement (rotatif ou stationnaire) on définit les paramètres du solveur pour la résolution des équations par le module CFX-Solver, à la fin de cette étape on obtient le compte rendu de calcule montrée dans la **Figure IV.20.**

# **Tableau .IV.5.** Condition de calcule

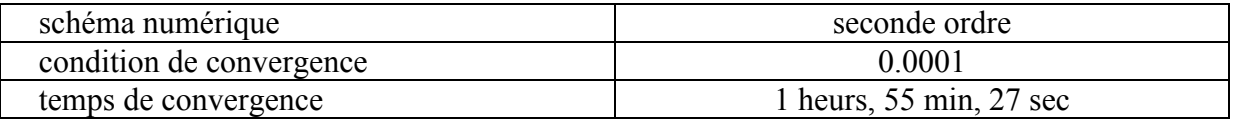

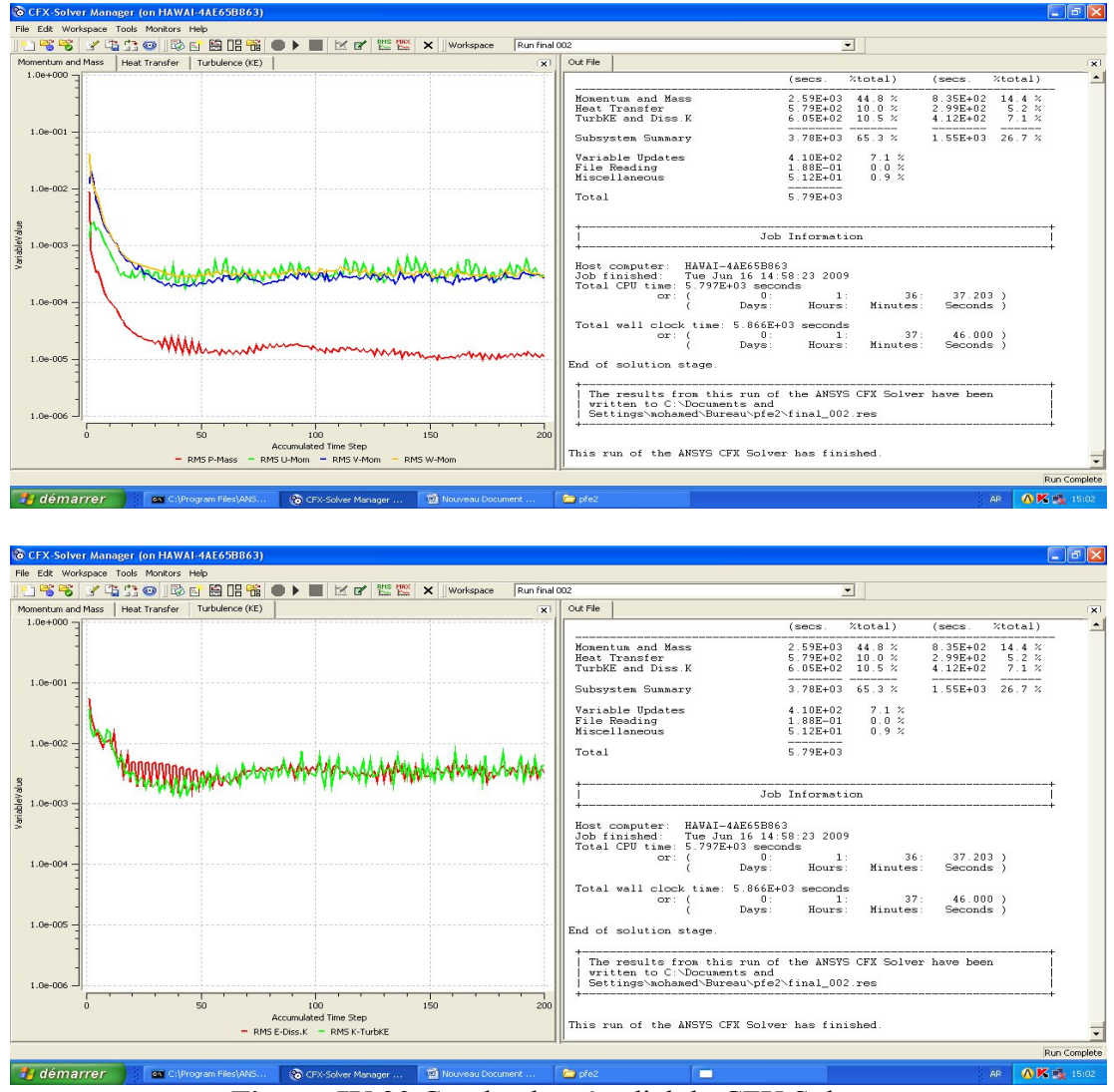

**Figure .IV.20.**Courbe des résudiel du CFX Solver.

 La dernière étape de simulation c'est envoyer les résultats du calcule de solveur vers Ansys CFX Post processing pour la visualisation des résultats et l'interprétation. On voir et on traite ces résultats dans le chapitre suivant.

# **V. Introduction :**

Dans ce chapitre on présent les résultats obtenue par notre étude .Ces résultats sont représenté graphiquement pour la visualisation et l'analyse. On interprété ces résultats on obtient les paramètres et la cinématique de l'écoulement interne dans l'étage de turbine. On fin on valide notre étude.

## **V.1. Résultats et discussions de la simulation numérique :**

 Les résultats de la simulation d'un écoulement interne dans le stator-rotor est divisé on deux : écoulement dans le plan méridien et écoulement dans le plan aube à aube.

#### **V.1.1.Ecoulement dans le plan méridien :**

#### **1. Cas du stator :**

La cinématique de l'écoulement méridien dans le stator présenté par les figures suivant :

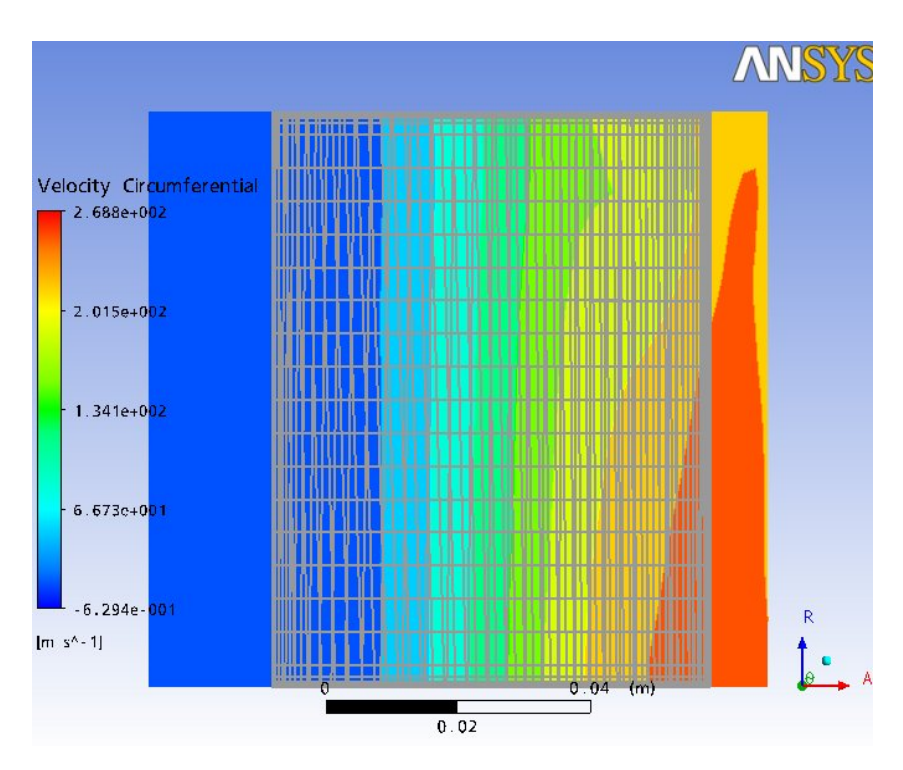

**Figure. V1.** La vitesse tangentielle (stator).

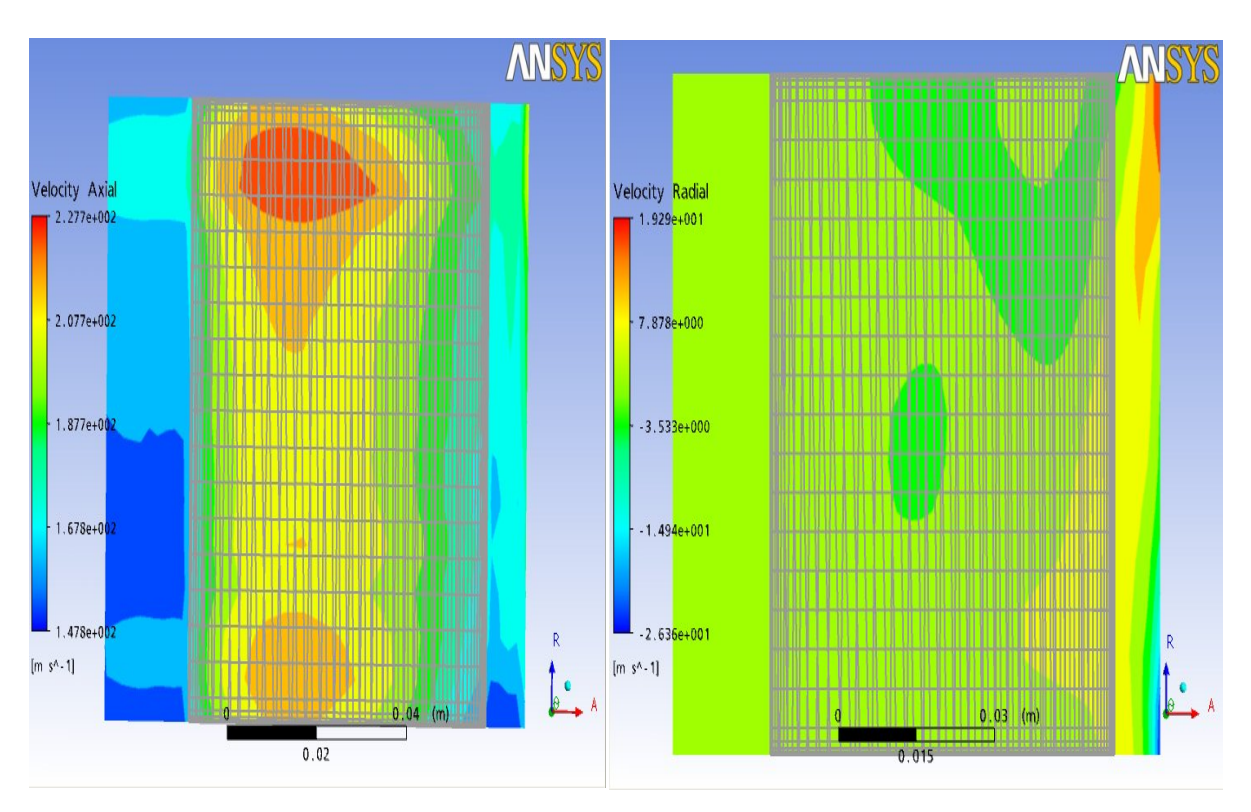

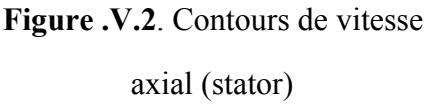

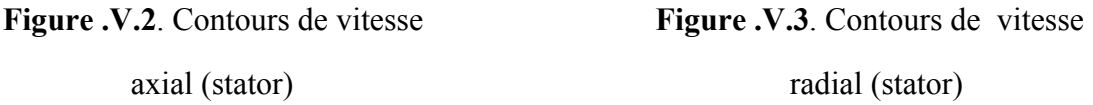

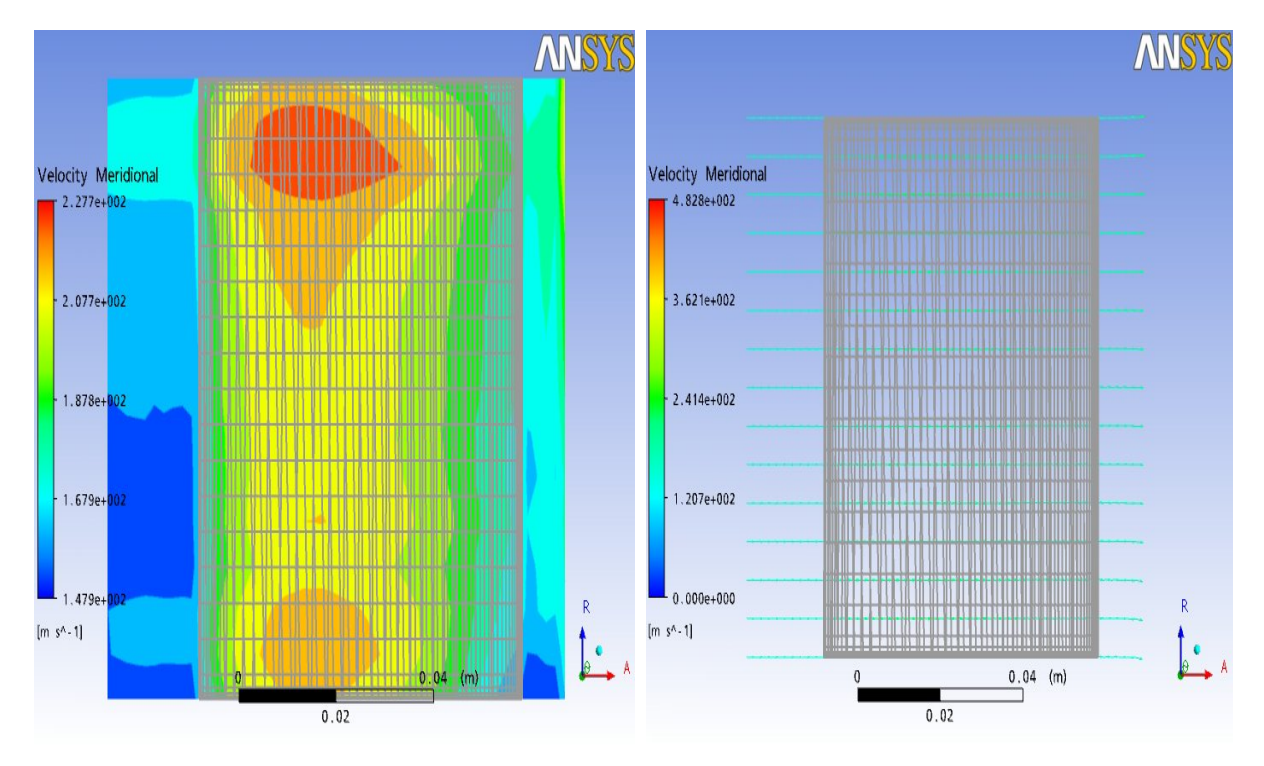

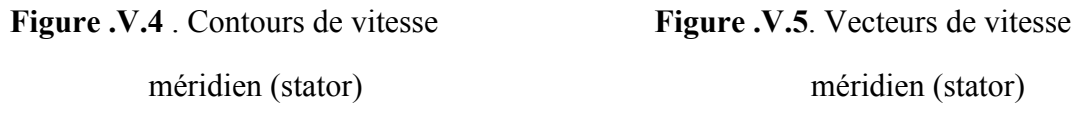

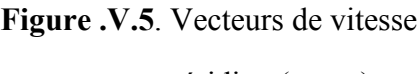

# **2. Cas du rotor :**

On présente la cinématique de l'écoulement méridien dans le rotor par les figures cidessous.

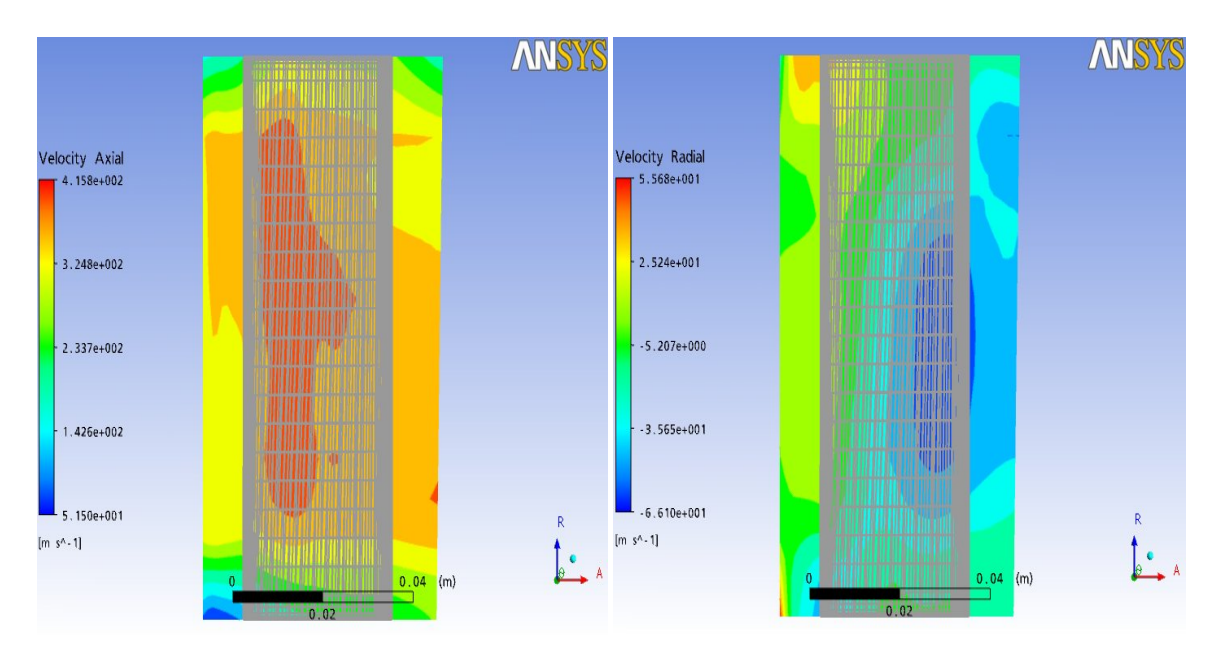

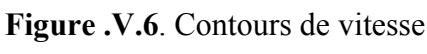

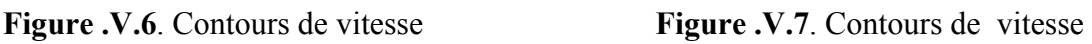

axial (rotor) radial (rotor)

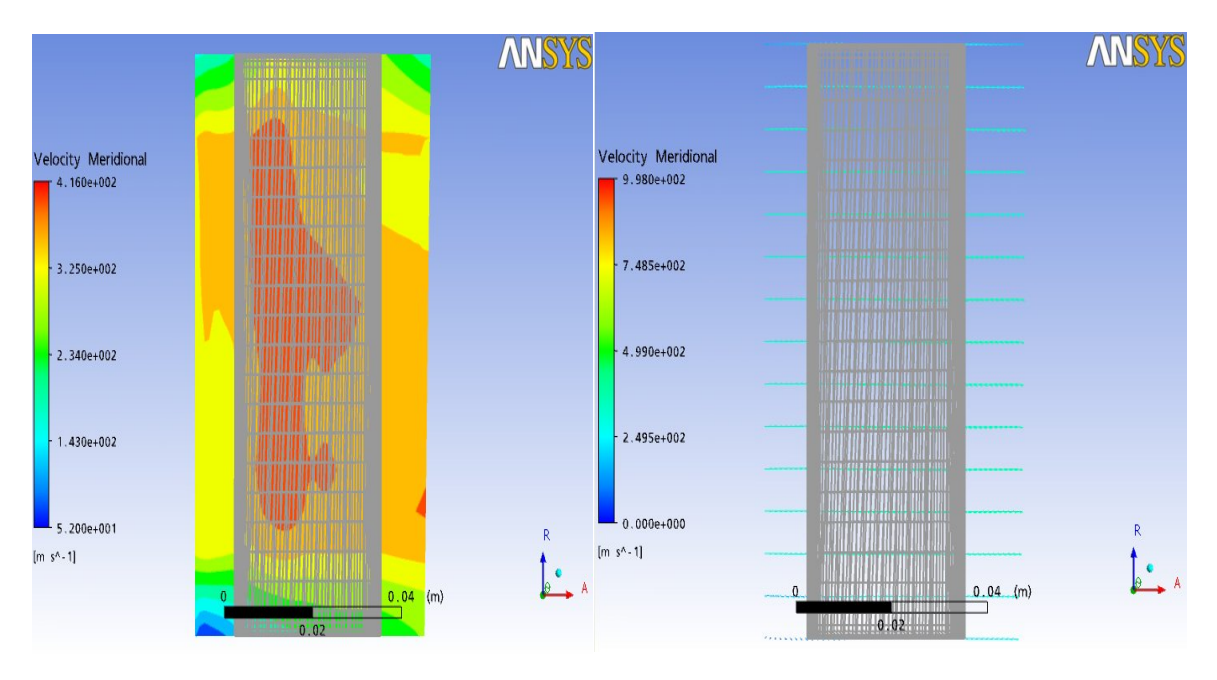

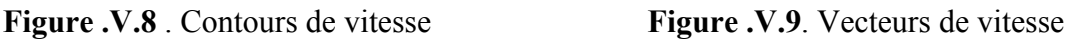

méridien (rotor) méridien (rotor)

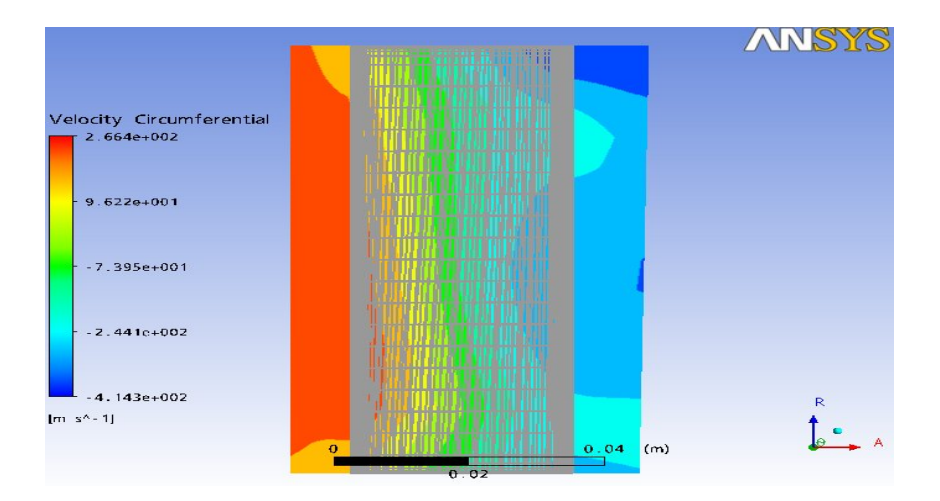

**Figure.10**. La vitesse tangentielle (rotor).

# **3. Cas du stator-rotor :**

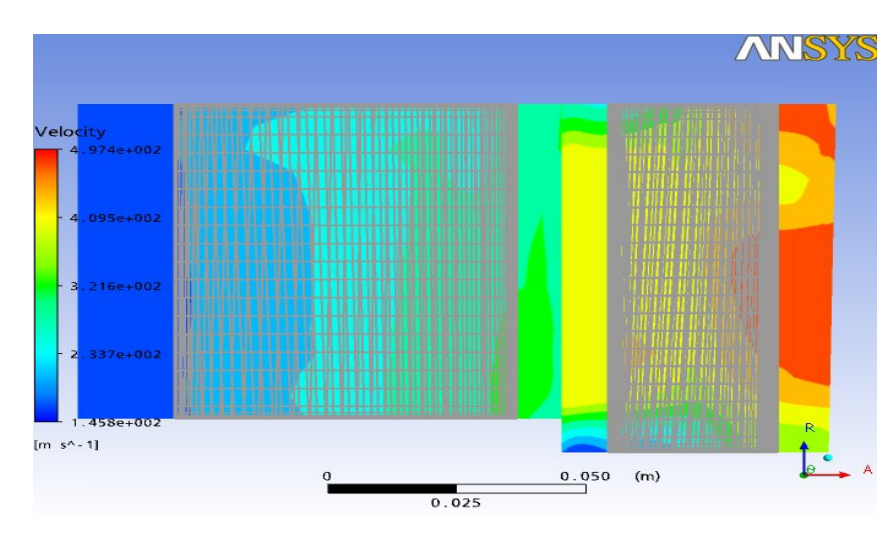

On présente la vitesse dans le stator- rotor par les figures suivant.

Figure .V11. Contours de vitesse (stator-rotor).

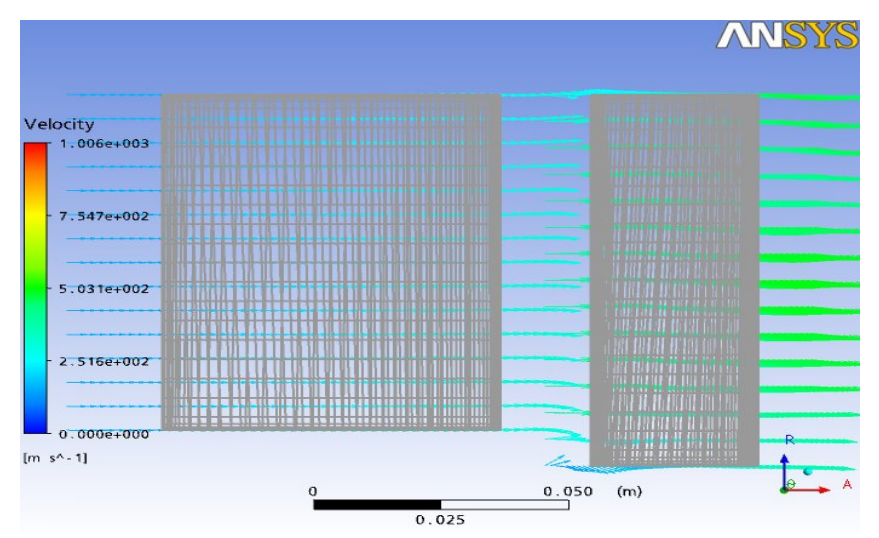

**Figure. V12.** Vecteurs de vitesse (stator-rotor).

# **4. Analyse des résultats :**

## $\triangleright$  Pour le stator et rotor :

Les figures. V. (2,6) : montre que la vitesse axial est divisé on trois zones :

1).Zone amont du bord d'attaque la vitesse varier on fonction de la direction radial.

2).zone aube on remarque qu'il y a petit variation de la vitesse suivant la direction axial et une variation prés de moyeu et carter suivant la direction radial.

3).zone aval du bord de fuit on remarque les mêmes phénomènes que la zone amont du bord d'attaque.

Les figures. V. (3,7) : montre que la vitesse radiale à une petite valeur presque nulle loin de la zone aube.

Les figures. V.  $(4,8)$ : montre la variation de la vitesse méridienne qui est la même que la vitesse axial car l'étage de la turbine étudier a un enveloppe cylindrique.

Les figures. V.  $(5,9)$ : montre le parallélisme des vecteurs de la vitesse méridien qui implique l'uniformité de la vitesse axial.

 $\triangleright$  Pour le stator-rotor :

La figure. V.11 : montre la variation de la vitesse total dans le plan méridien interprété par :

- 1) Zone amont du bord d'attaque stator la vitesse a une valeur minimal constant.
- 2) Zone aube du stator la vitesse varié suivant la direction axial car le stator est stationnaire.
- 3) Zone aval du bord de fuit stator et amont du bord d'attaque rotor la vitesse varié suivant la direction radial.
- 4) Zone aube du rotor la vitesse varié suivant la direction axial et direction radial à cause

de la rotation.

5) Zone aval du bord de fuit rotor la vitesse varié suivant la direction radial.

 On conclu que la vitesse à une valeur minimal à l'entré et à une valeur maximal a la sortie de l'étage de turbine.

# **V.1.2.Ecoulement dans le plan aube à aube :**

#### **1. Cas du stator :**

 On présente la cinématique de l'écoulement aube à aube dans le stator par les figures cidessous.

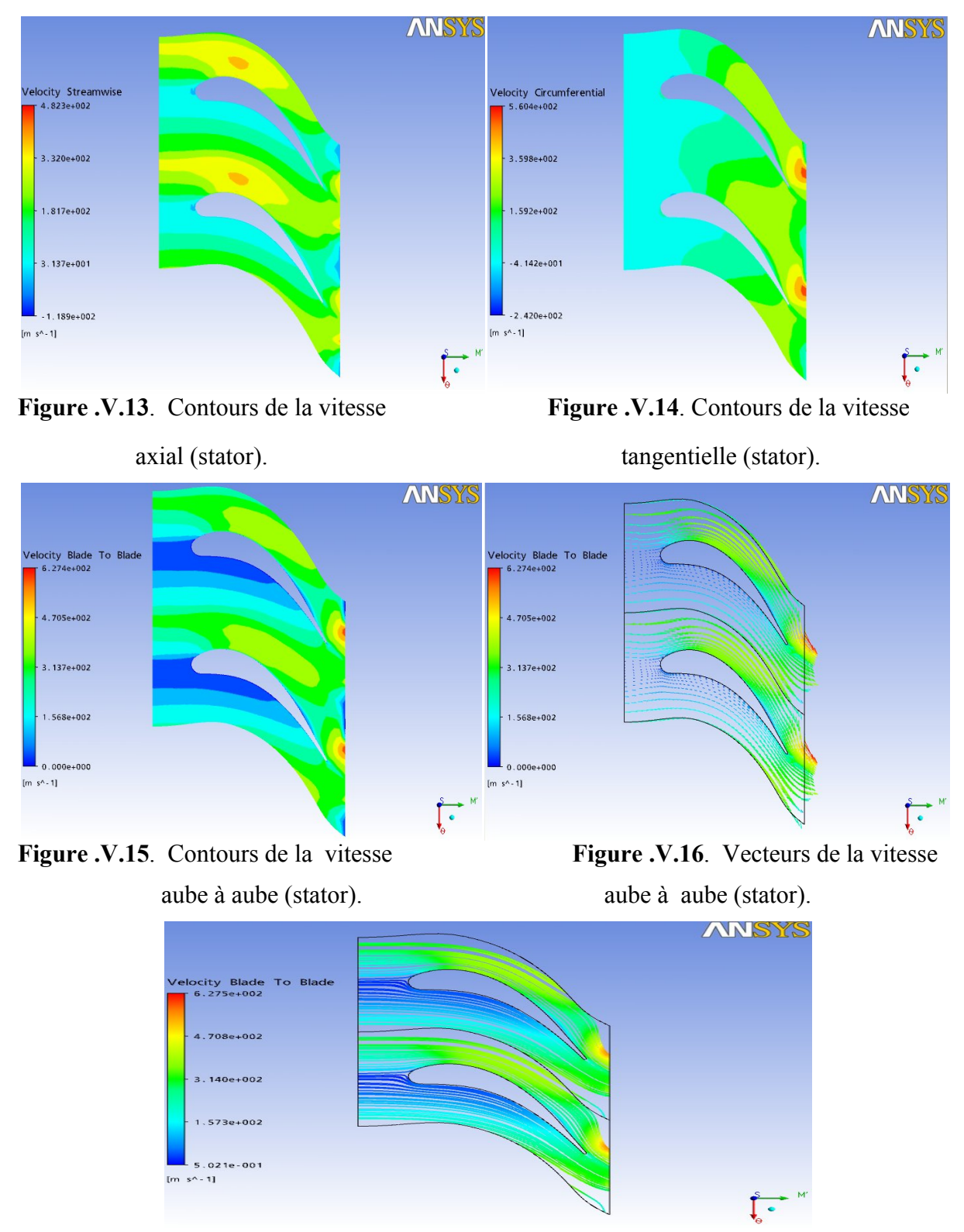

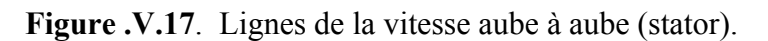

# **2. Cas du rotor :**

 On présente la cinématique de l'écoulement aube à aube dans le rotor on fonction du vraiage de l'aube par les figures ci-dessous.

a). A la position 20% de la hauteur de l'aube.

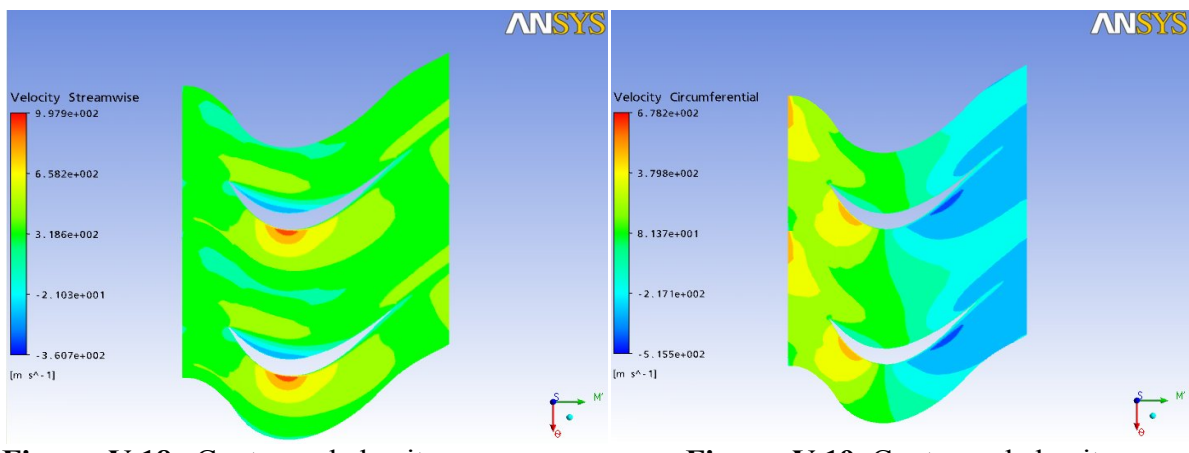

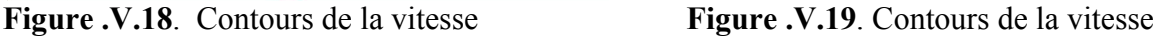

axial (rotor). tangentielle (rotor).

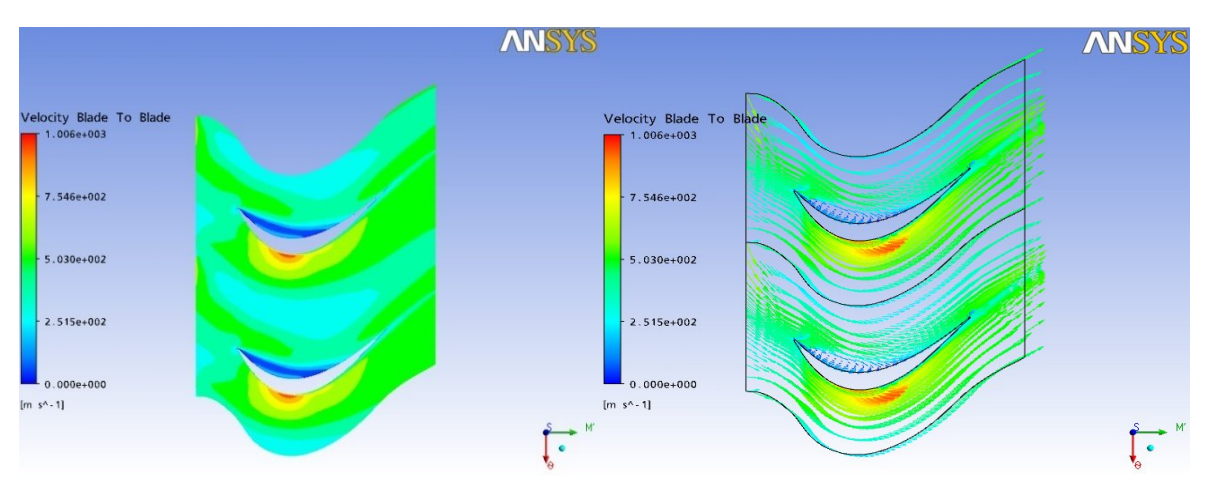

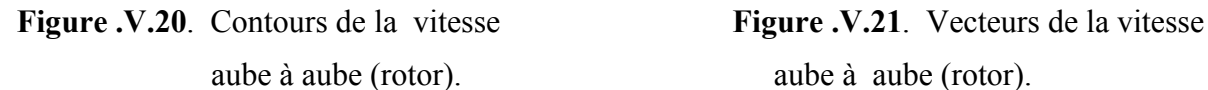

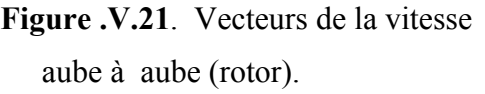

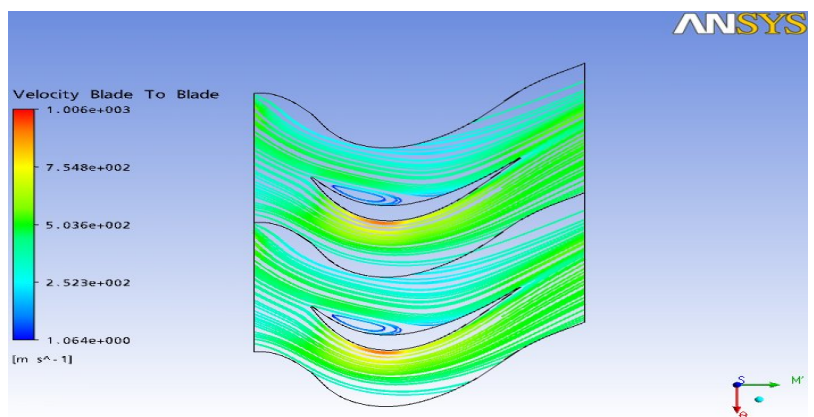

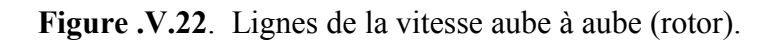

# b). A la position 50% de la hauteur de l'aube.

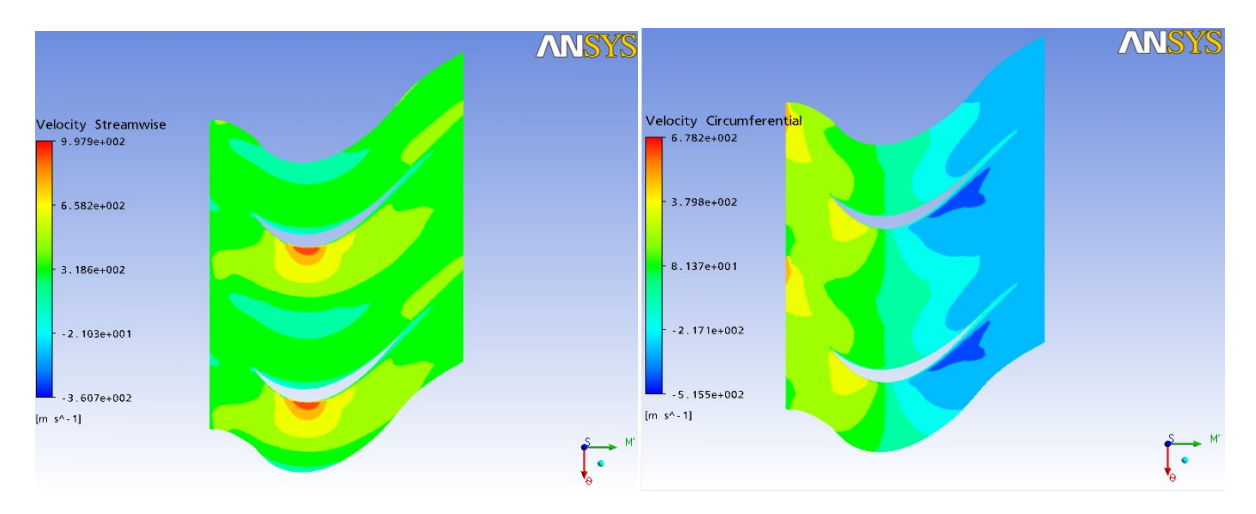

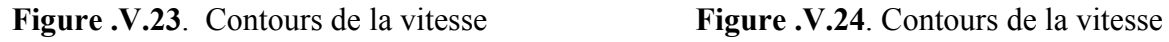

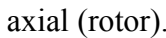

axial (rotor). tangentielle (rotor).

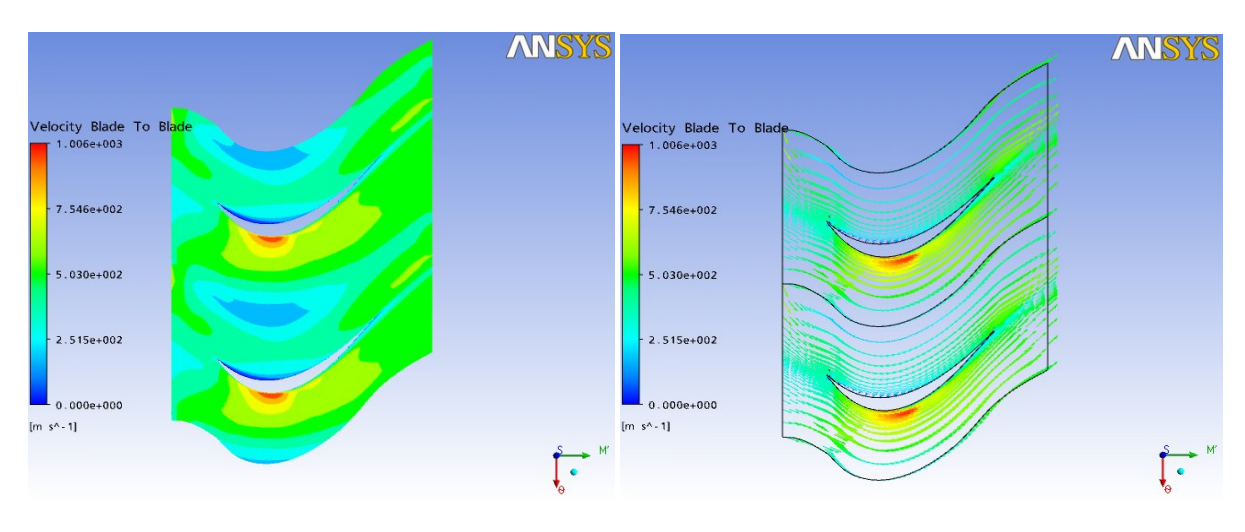

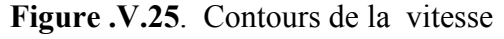

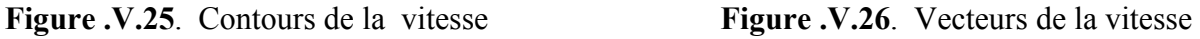

aube à aube (rotor). aube à aube (rotor).

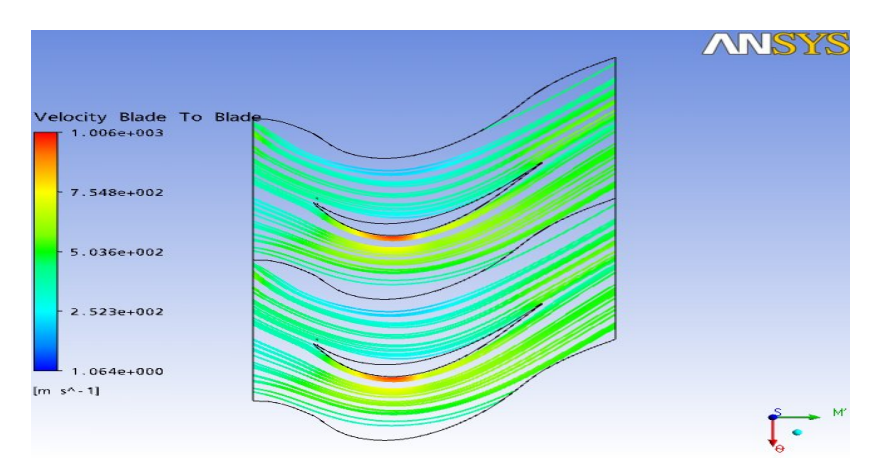

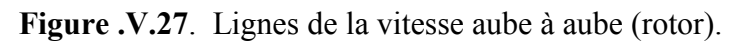

# b). A la position 80% de la hauteur de l'aube.

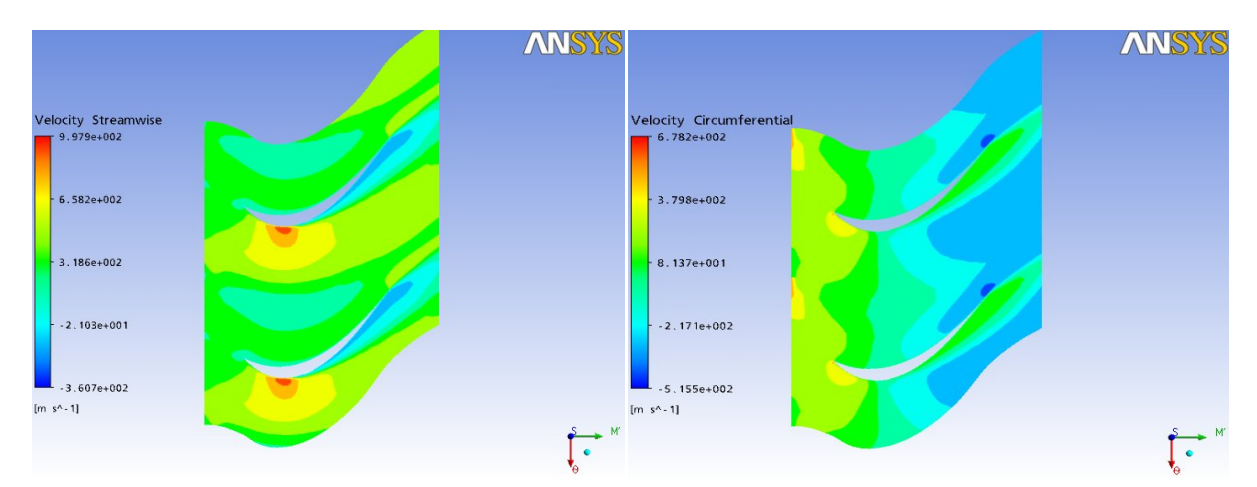

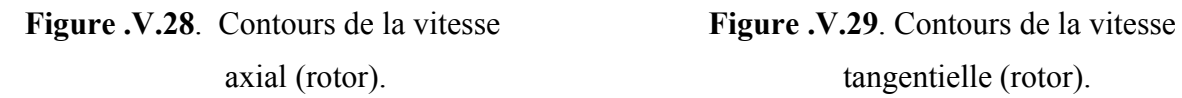

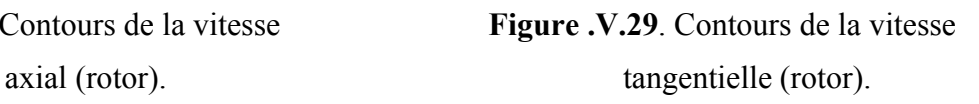

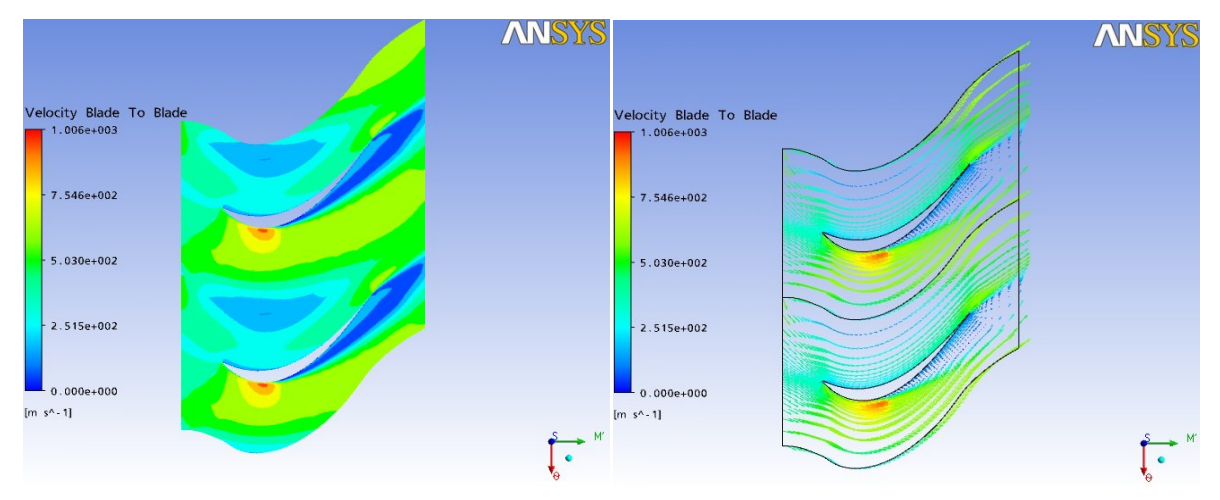

Figure .V.30. Contours de la vitesse **Figure .V.31**. Vecteurs de la vitesse

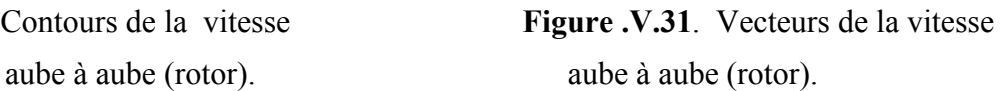

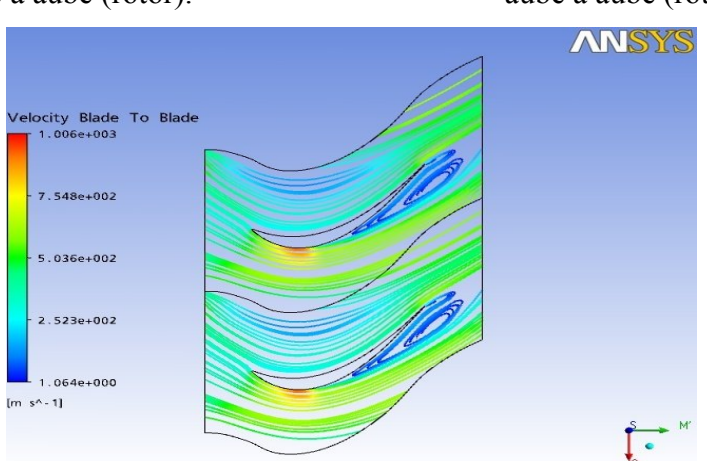

Figure .V.32. Lignes de la vitesse aube à aube (rotor).

#### **3. Cas du stator-rotor :**

On présente la vitesse dans le stator- rotor par les figures suivant.

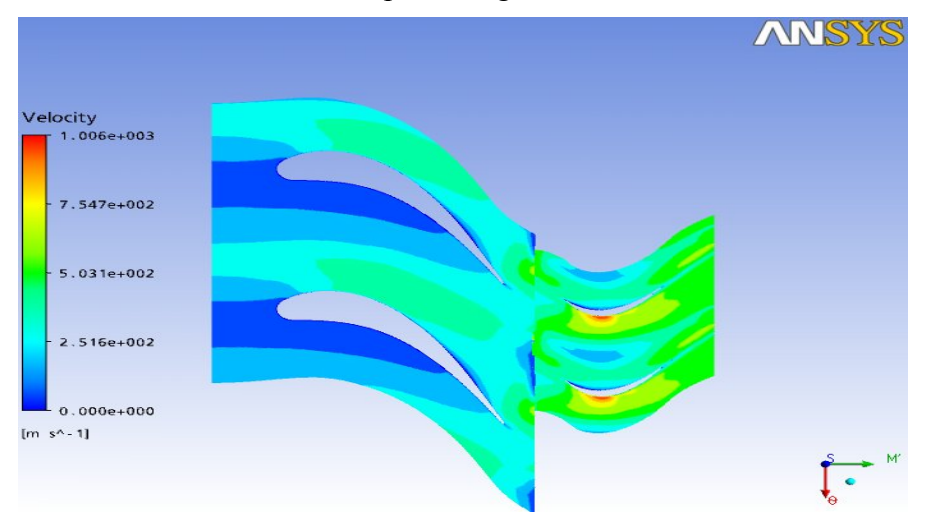

**Figure .V.33**. Contours de la vitesse (stator-rotor).

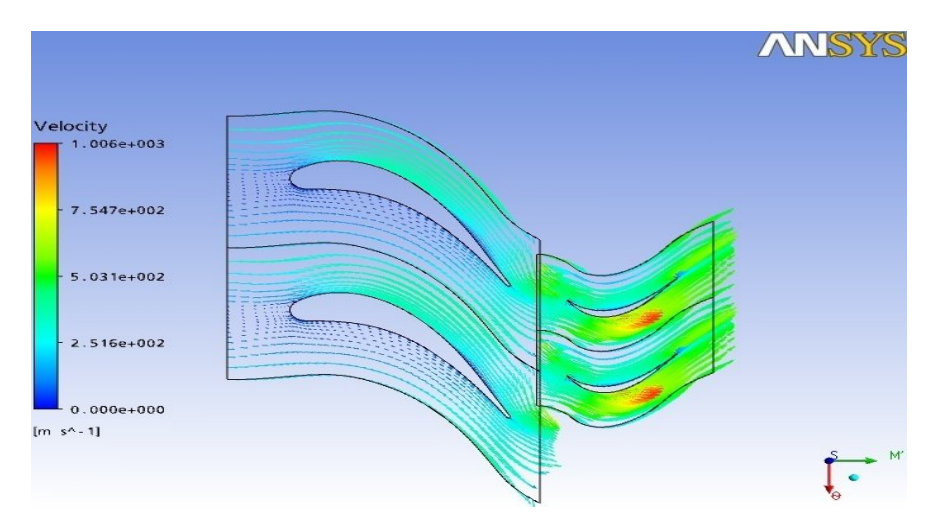

**Figure .V.34**. Vecteurs de la vitesse (stator-rotor).

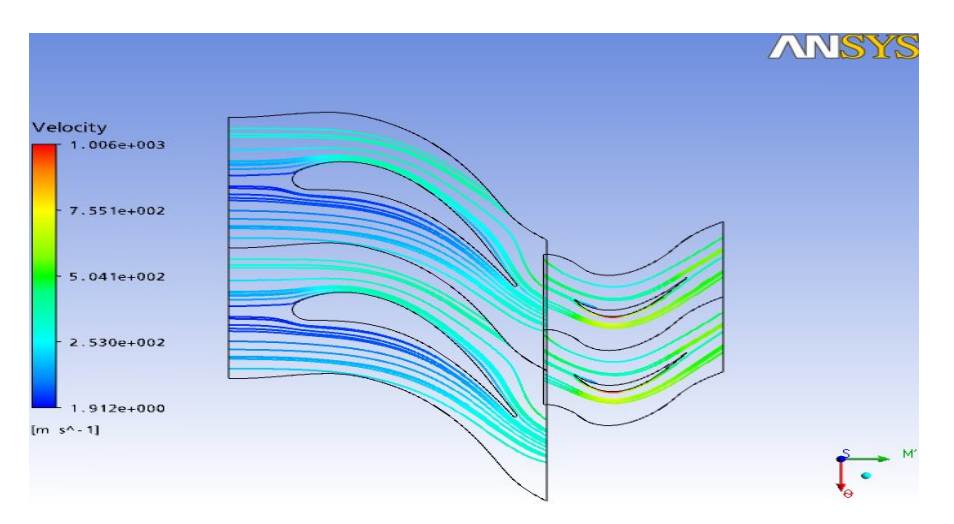

**Figure .V.35**. Lignes de la vitesse (stator-rotor).

# **4. Analyse des résultats :**

 $\triangleright$  Pour le stator et rotor :

**Les figures. V. (13, 18, 23,28):** on remarque que la distribution de la vitesse axial indique qu'il existe des zones d'accélération sur l'extrados est vers le bord de fuite et des zones de décélération sur l'intrados. L'augmentation de la vitesse est due à la courbure du profile qui oriente l'écoulement dans le sens désiré, et à la détente de l'air.

**La figure. V.14 :** dans le passage inter-aubes, on remarque l'augmentation de la vitesse tangentiel de l'entré du canal jusqu'à la sortie (c'est le cas du stator ou l'aube n'est pas vrier).

Les figures. V. (19, 24,29) : on remarque la diminution de la vitesse tangentiel de l'entré du canal jusqu'à la sortie lorsque le vrillage de l'aube est augmenté par rapport aux moyeau (c'est le cas du rotor ou l'aube est vrier).

**La figure. V.15 :** présente la structure complexe de l'écoulement près du bord de fuite. La zone du bord de fuite présente aussi la naissance de deux tourbillons contra rotatifs due à l'épaisseur inévitable du bord de l'aube. On remarque aussi qu'au niveau du bord d'attaque il existe un point d'arrêt.

Les figures. V. (20,22) : montre que l'écoulement suit des trajectoires proches de l'extrados et l'apparition d'une zone de recirculation au niveau de l'intrados.

Les figures. V. (30.32) : montre que sur l'extrados existe un vortex vers le bord de fuit à cause du vrillage important prés de carter.

La figure. V.27 : on remarque le parallélisme des lignes de vitesse aube à aube.

Pour le stator-rotor :

**Les figures. V. (33,34) :** montre que la vitesse est minimale à l'entrée du canal puis augmente jusqu'a atteindre des valeurs maximales à la sortie, il existe des zones d'accélération sur l'extrados et des zones de décélération sur l'intrados (pour le stator et le rotor).

La figure. V.35 : on remarque le parallélisme des lignes de vitesse.

#### **V.2.Validation des résultats :**

 $\triangleright$  suivant la direction radiale :

 L'hypothèse de l'ERS est qu'après une certaine distance par rapport à la grille d'aube la composante radiale de la vitesse s'annule, **les figures .V.** (vérifier cette hypothèse).

 L'étage de notre étude est fonctionne en vortex libre donc suivant l'équation (I.37) La vitesse tangentielle varie en inverse du rayon a la sortie de la roue, ce qui est vérifier par les résultats illustré par **les figures**.

# $\triangleright$  Suivant la direction axiale :

 On applique la TDA qui préconise son propre modèle pour calculer la variation axiale des vitesses.

 En **Figure .V.12.**on présente l'évolution longitudinale de la vitesse axiale obtenu par la Théorie du Disque Actuateur linéaire. Pour pouvoir les résultats, on a calculé la vitesse axiale adimensionnelle :

$$
v^* \overline{\blacksquare} \frac{V_{zi,j} \oplus V_{zi,1}}{V_{zi,m} \oplus V_{zi,1}} \text{ avec } V_{zi,m} \oplus V_{zi,1}
$$

 $z^*$  **d**  $\frac{z}{z}$ 

En fonction de l'abscisse adimensionnelle:

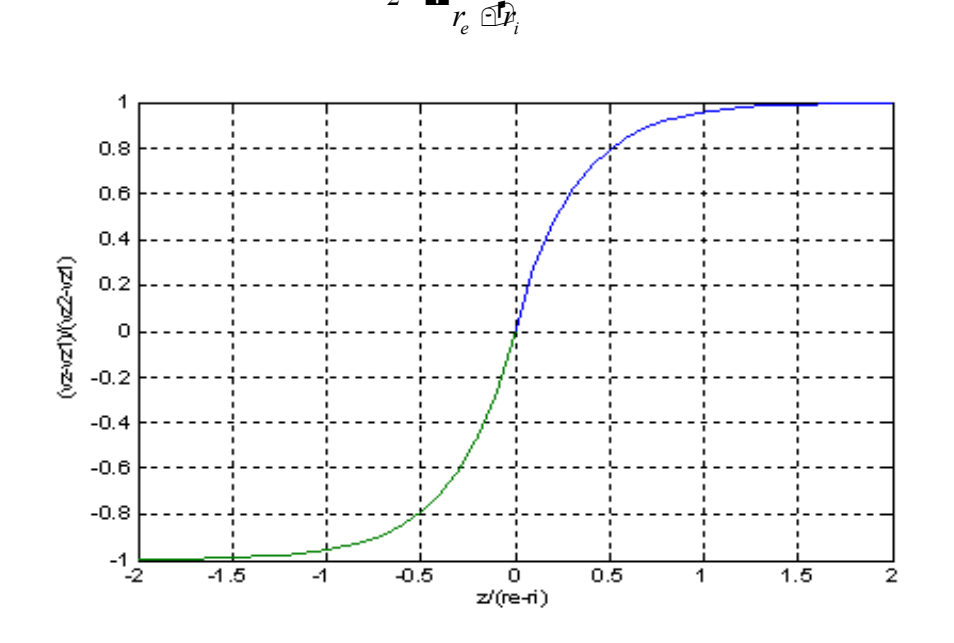

**Figure .V.36.** vitesses axiales adimensionnelles calculé par la TDA

 $\triangleright$  Suivant la direction tangentielle:

 La NASA réalisé un code de calcule pour l'écoulement aube à aube, ce code est appliqué pour le cas de la roue du stator, c'est résultats expérimental et numérique sont vérifier par notre résultats de simulation illustrée par **les figures précédent dans ce chapitre**.

#### **CONCLUSION GENERALE ET PERSPECTIVES**

 Lors de cette étude, nous avons fait une modélisation théorique et une simulation numérique pour l'analyse de la cinématique de l'écoulement interne dans les turbomachines dans les deux plans : le plan méridien et le plan aube à aube.

 La modalisation théorique est basée sur les équations dynamiques qui régissent l'écoulement interne stationnaire et non visqueux dans le repère relatif. On a utilisé une combinaison linaire des équations de quantité de mouvement selon les directions axiale et radiale, la théorie de l'équilibre radial simplifié et la théorie du disque actuateur.

 La simulation numérique nous a permis en premier lieu de connaître les différentes étapes d'une simulation CFD. Elle nous a aussi permis une assez bonne familiarisation avec les logiciels utilisés (CFX-Blade Gen, CFX-Turbo Grid, et ANSYS CFX-11), ainsi qu'une connaissance plus approfondie de l'analyse de la cinématique des écoulements interne dans les turbomachines, ce qui est un plus dans notre formation en aéronautique. Le code CFX nous a permis d'assimiler tout ce qui concerne la modélisation de l'écoulement tridimensionnel dans les deux plans méridien et aube à aube.

 L'étude d'un étage de turbine nous a permis d'arriver à plusieurs résultats concernant les différents paramètres de la cinématique de l'écoulement interne dans les turbomachines, qui sont présentés dans le dernier chapitre et qu'on peut résumer comme suit:

- La vitesse est minimale à l'entrée du canal puis augmente jusqu'a atteindre des valeurs maximales à la sortie.
- La vitesse prend des valeurs importantes sur l'extrados et l'inverse sur l'intrados due à la direction de l'écoulement et le frottement des particules avec les parois.
- la répartition des lignes de courant nous aide à faire des observations concernant la trajectoire de l'écoulement dans le canal inter aube:
	- $\checkmark$  La création d'une zone de perturbation ou de recirculation au niveau de l'intrados.
	- $\checkmark$  une bonne répartition de l'écoulement dans le passage inter aube.
	- $\checkmark$  l'écoulement suit des trajectoires proches de l'extrados et l'apparition d'une zone de recirculation au niveau de l'intrados.
	- $\checkmark$  la courbure du profil au niveau du bord d'attaque et du bord de fuite provoque des zones de sillage qui oriente l'écoulement dans le sens désiré.
- On amont du bord d'attaque et on aval du bord de fuit la vitesse axial vari on fonction de la direction radial.
- On remarque l'uniformité de la vitesse axiale qui implique le parallélisme des vecteurs de vitesses.
- la vitesse radial est presque nulle dans touts les points du domaine d'étude des machines axiale.
- la vitesse tangentielle est divisé on trois zones qui caractérisé comme suit :
	- $\checkmark$  La vitesse tangentiel on amont du bord d'attaque est constant.
	- $\checkmark$  La vitesse tangentiel on aval du bord de fuit vari on fonction de la direction radial seulement.

 $\checkmark$  La vitesse tangentielle dans la zone aube varie suivant les deux directions radial et axial.

 Les résultats de la modalisation théorique sont presque les mêmes résultats de la simulation numérique sauf quelques erreurs négligés, ce qui valide notre étude.

 Les équations développées dans la modalisation permettent naturellement le traitement des machines multi étagées avec des extensions simples. Il semble donc très intéressant de poursuivre la recherche dans cette direction. Enfin nous souhaitons que le travail effectué permettra d'encourager beaucoup plus nos étudiants et leur donner la volonté de bien vouloir s'investir sans aucune crainte dans cette voie de simulation en utilisant les codes de calcul commerciaux.

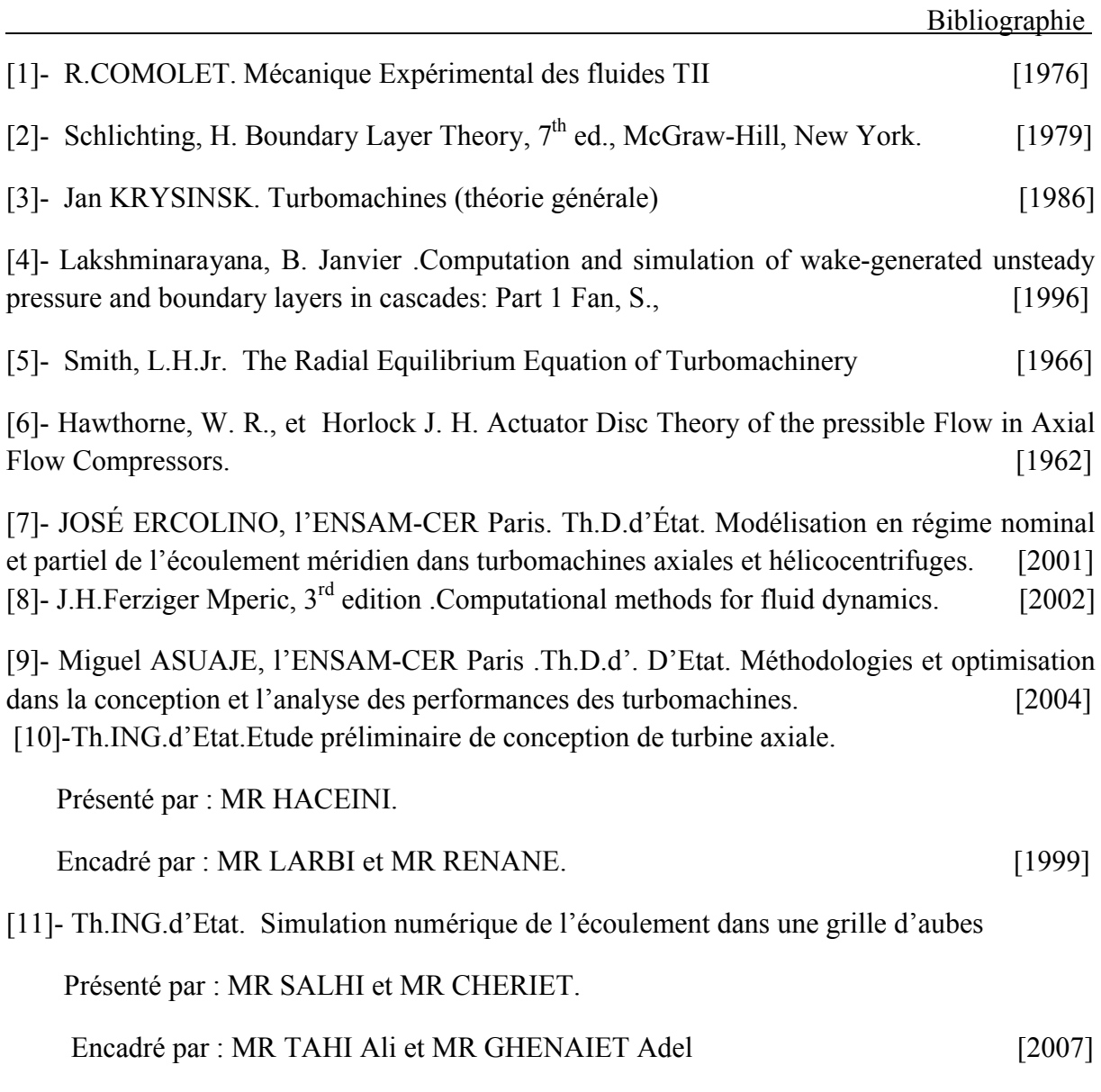

[12]- Ion panashivo .Aérodynamique subsonique, Québec CANADA [1999]

# **Procédure de la modélisation théorique:**

On donne une description grossière de la modélisation théorique de l'écoulement interne dans les turbomachines axial à partir de l'organigramme ci-dessous.

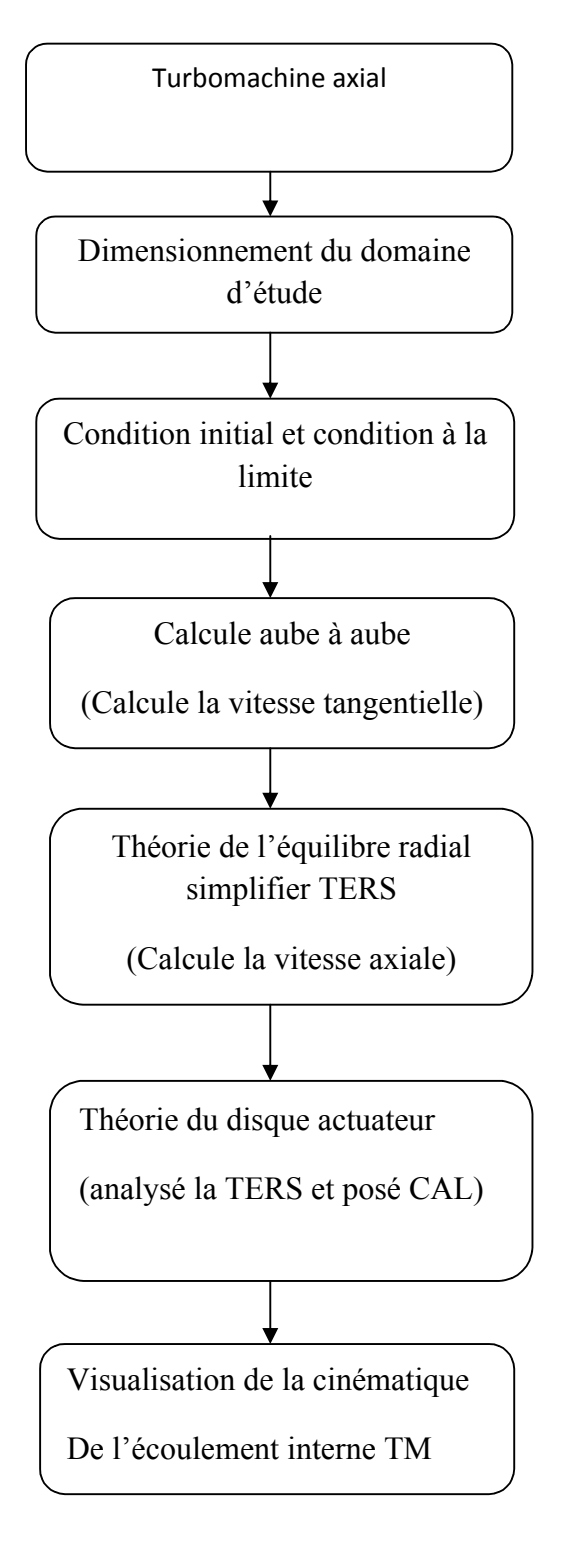

# **Annexe B2 :**

# **Génération de maillage avec Ansys Turbogrid**

Ouvrir turbogrid

File/load bladegen INF file

Allez vers hub et change les unité on cm/apply ; faire de même pour le shroud et pour blade

Allez vers topologie set, choisir H/J/C/L-Grid puit chosir le pat/apply

Allez vers mesh 3D /genarate

File /save mesh/sélection CFX/ok

Quit Ansys turbogride

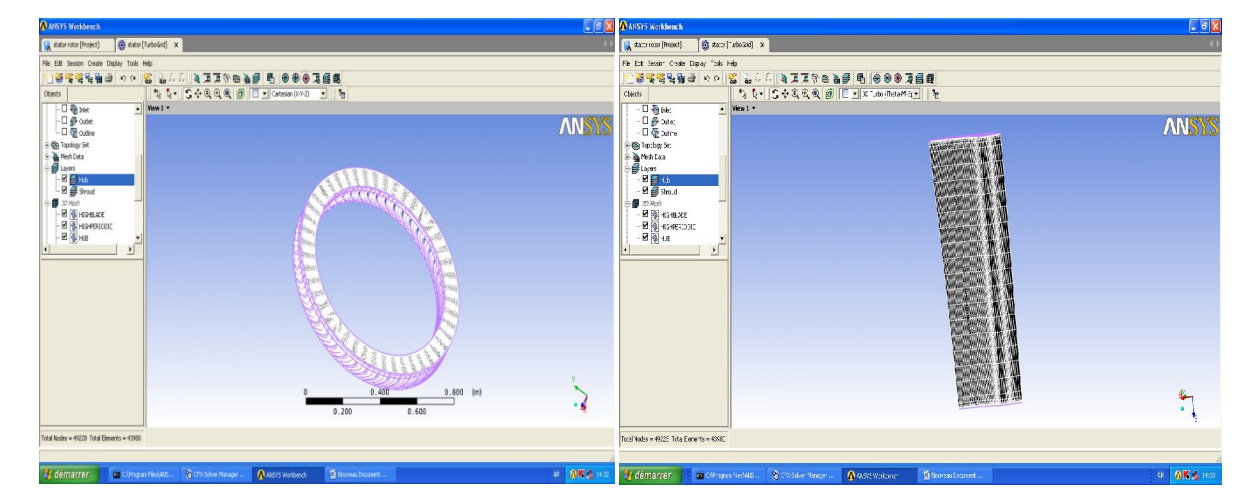

Roue du stator aube stator on 3D

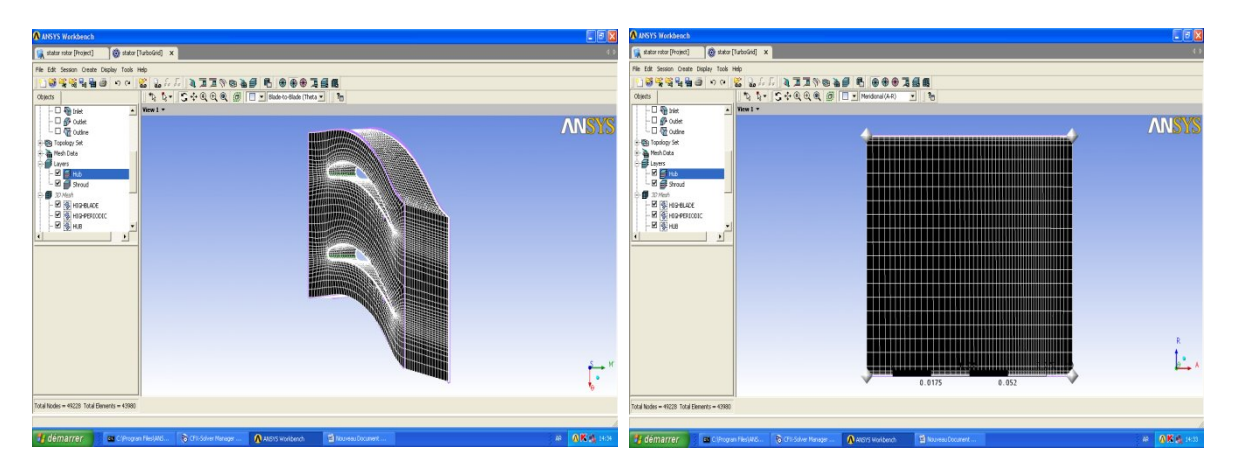

Plane aube a aube du stator plane méridienne du stator

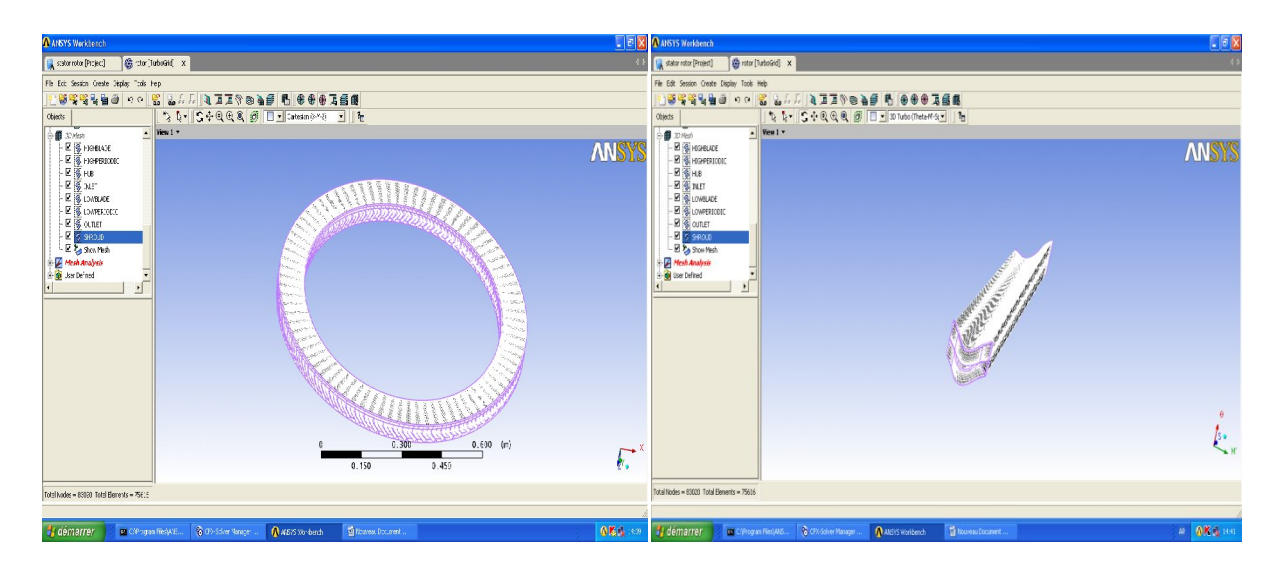

#### Roue du rotor aube rotor en 3D avec vrillage

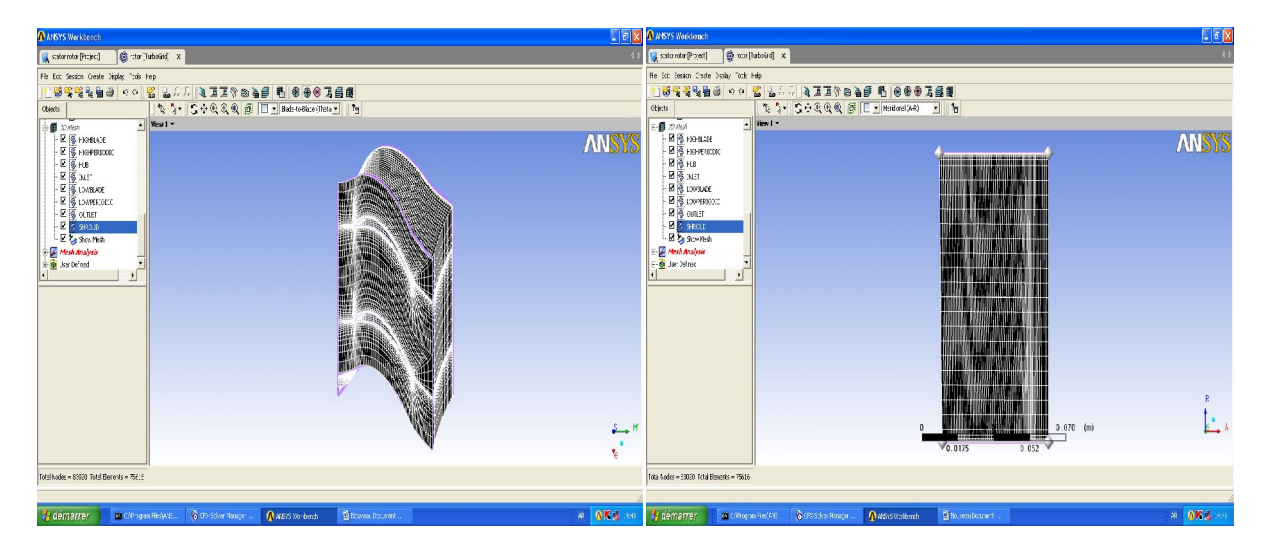

Plan aube a aube du rotor plan méridienne du rotor

# **Annexe B1 :**

# **Démarche de génération des aubes par Ansys blade model**

Ouvrir Ansys workbench

Choisir blade géométrie

New/choisir paramètre méridien /paramètre aube /ok

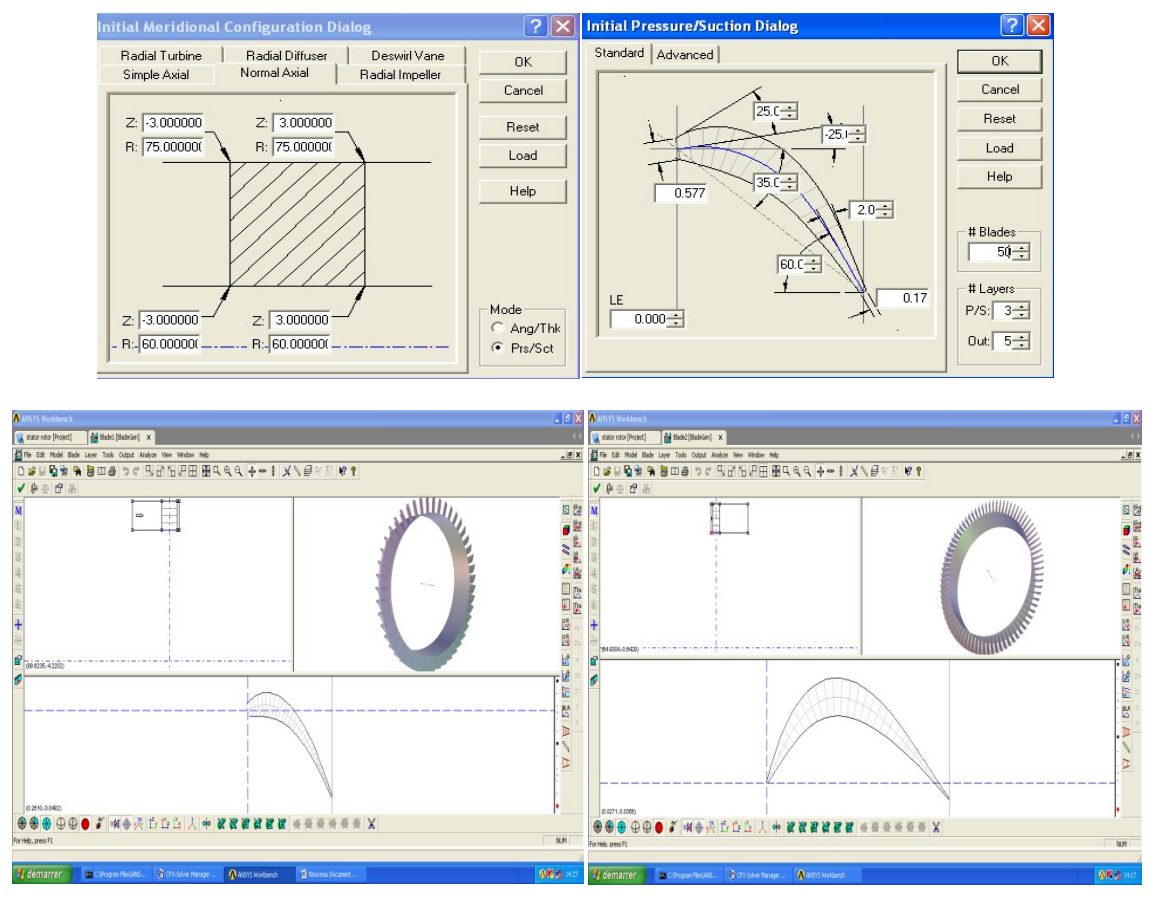

Stator rotor rotor

# File / Export /turbogrid input file /ok

Quit blade géométrie
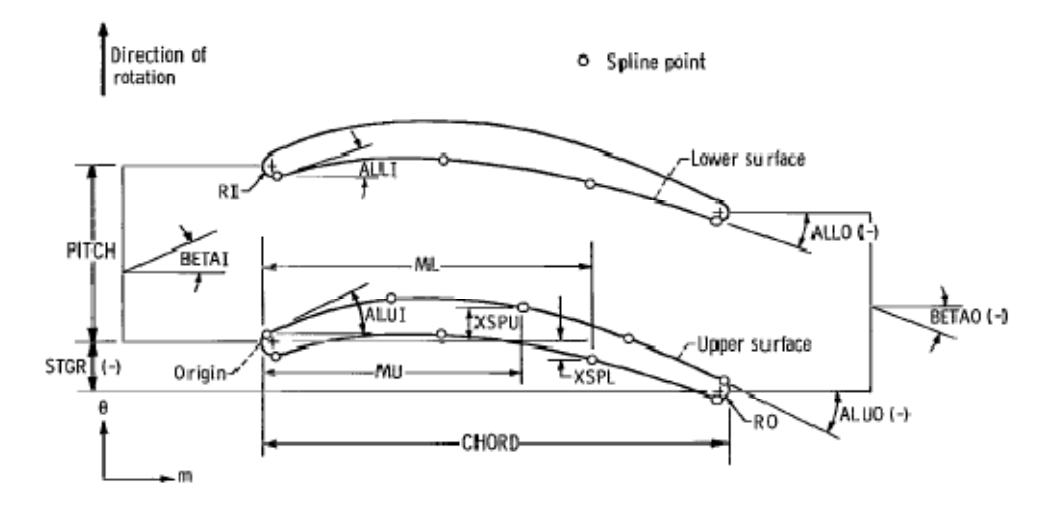

## **Dimensions du disque et des aubes étudiées :**

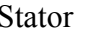

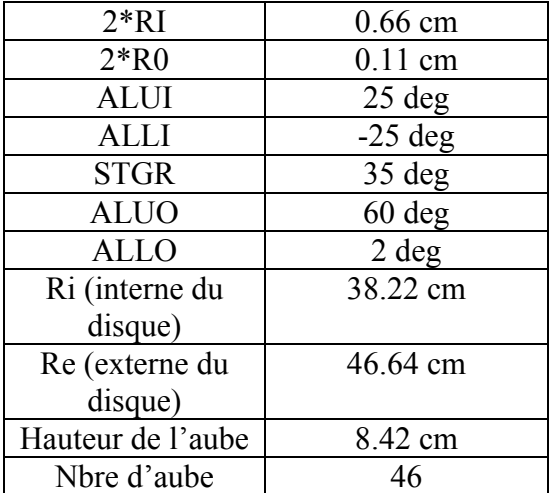

Stator Rotor à 0% de la hauteur de l'aube

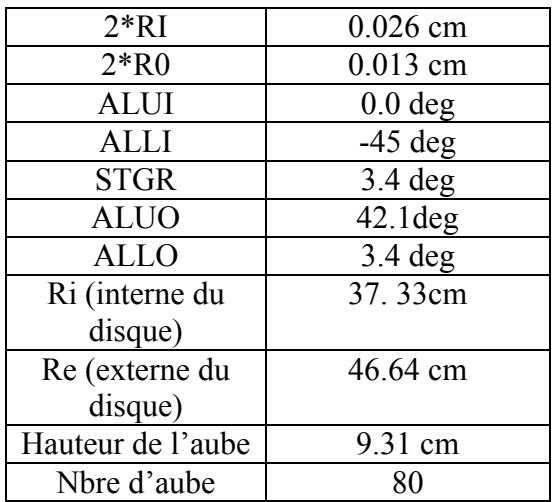

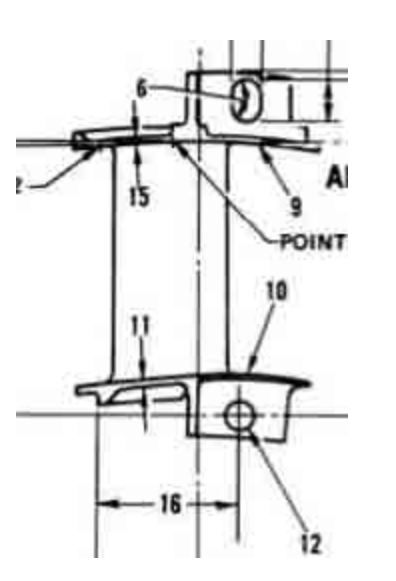

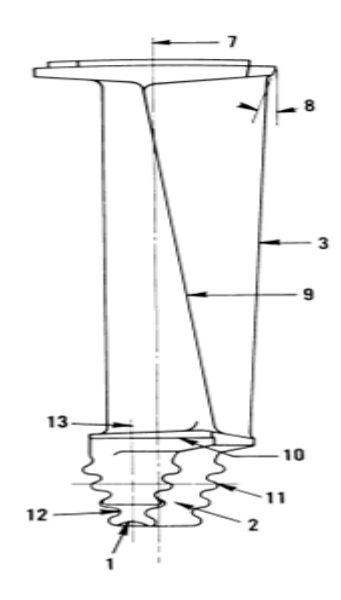

Angle de vrillage et de 29.4 deg

## **Annexe B3 :**

## **Résolution avec Ansys CFX**

- Ouvrir CFX pre-post
- File /new simulation / turbomachine/ok
- Choisir type de machin et l'axe de rotation/next
- Choisir type de machin tournant ou stationnaire ou les 2

Si on a plusieurs machine qui sont combiné axialement on choisir alignement axial

- Entre les paramètre de chaque machine : Le ficher de maillage et la viteese de rotation si la machine et rotative /next
- Entre les paramètres de l'écoulement et de simulation /next
- Entre les conditions aux limite (entre, sortie, paroi, périodique)
- Choisir le nom du ficher solver /finish

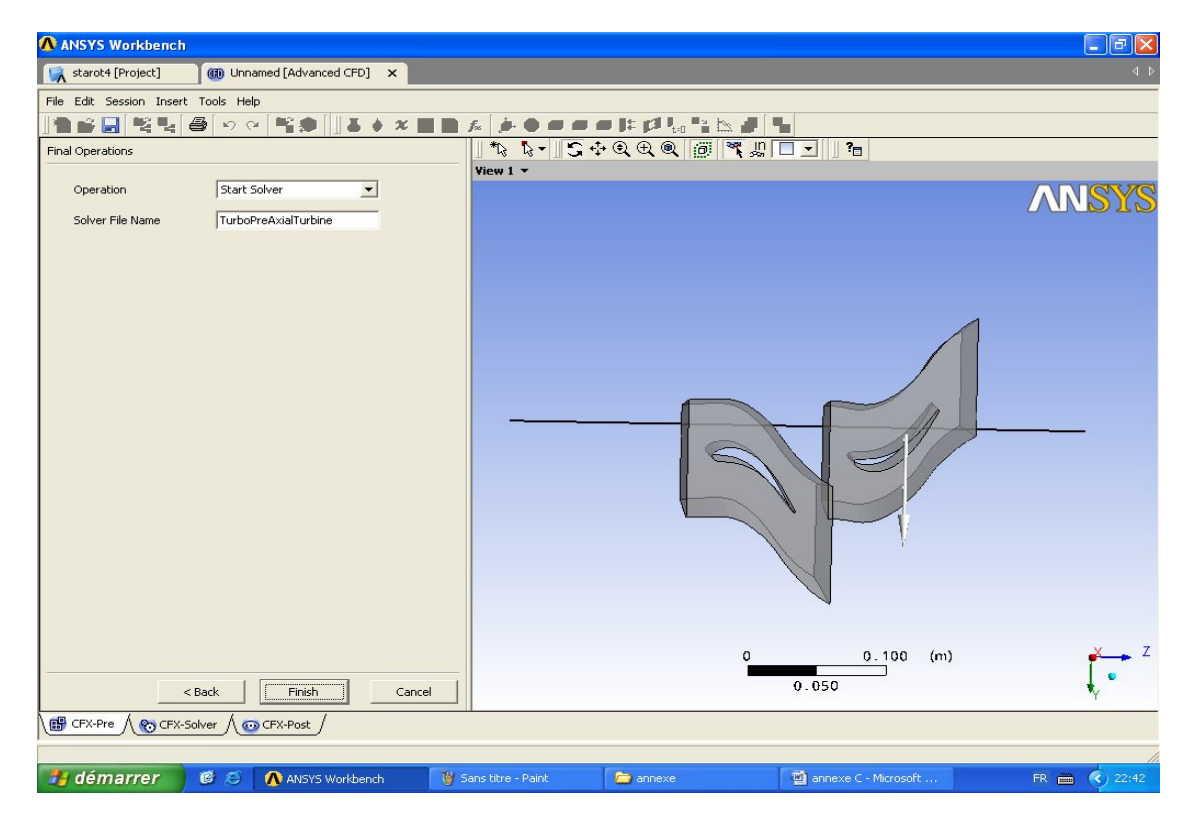

Alors CFX-solver s'ouvre automatique / Star Run

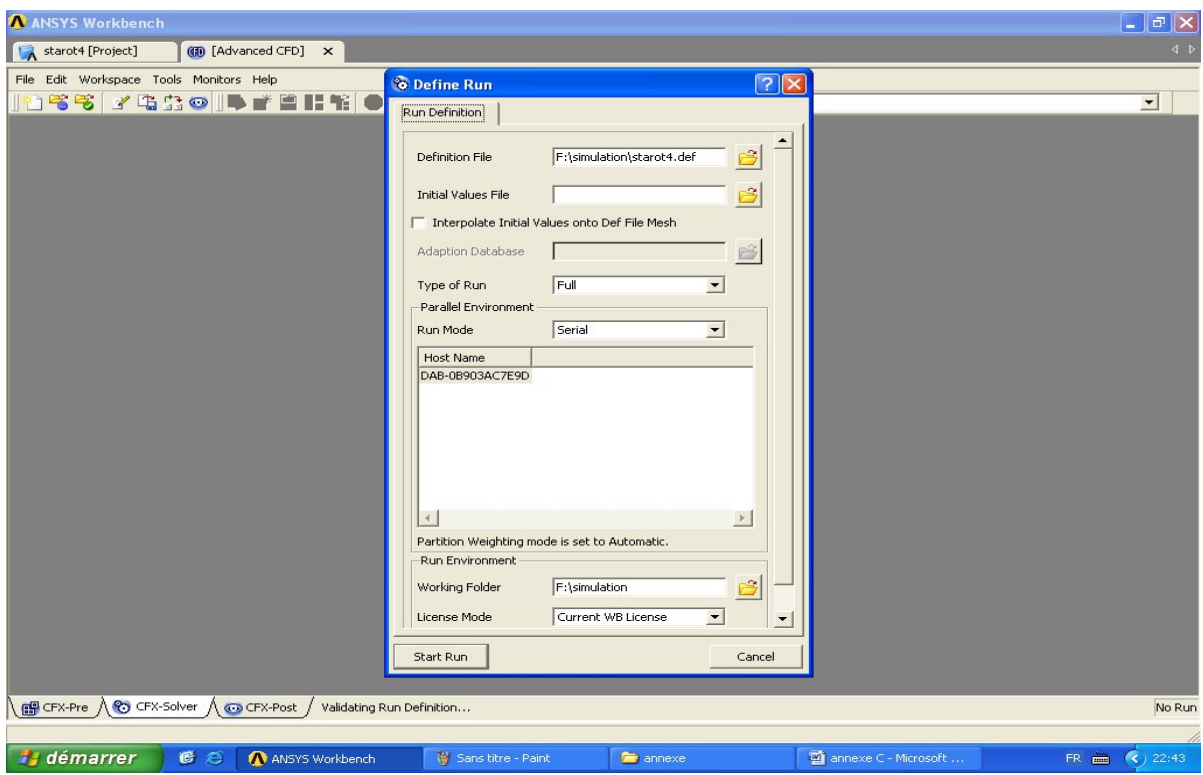

-a la fin ouverir CFX post prossesing

- Allez vers turbo /intilalization/initilse all composont

Alors on visualise les conteurs et les vecteurs, les lignes de courant et les courbe des 2 plane aube à aube et méridien

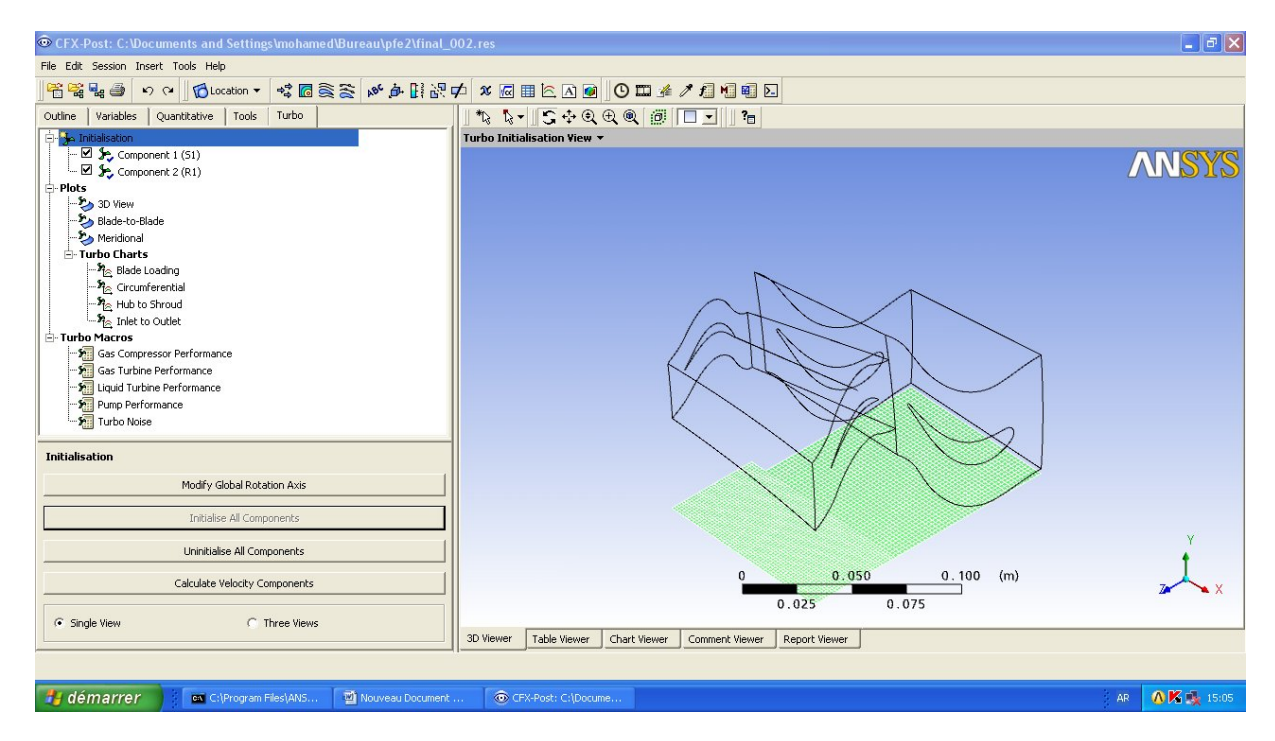